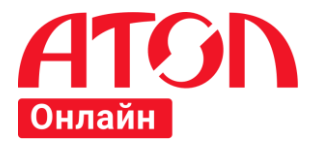

# **АТОЛ Онлайн**

# Описание протокола

Версия сервиса v4

Версия документа 4.6

Листов 91

 $© 2018 ATOJI$ 

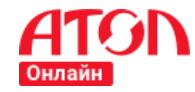

## **Версии документа**

#### **Таблица 1. Версии документа**

<span id="page-1-0"></span>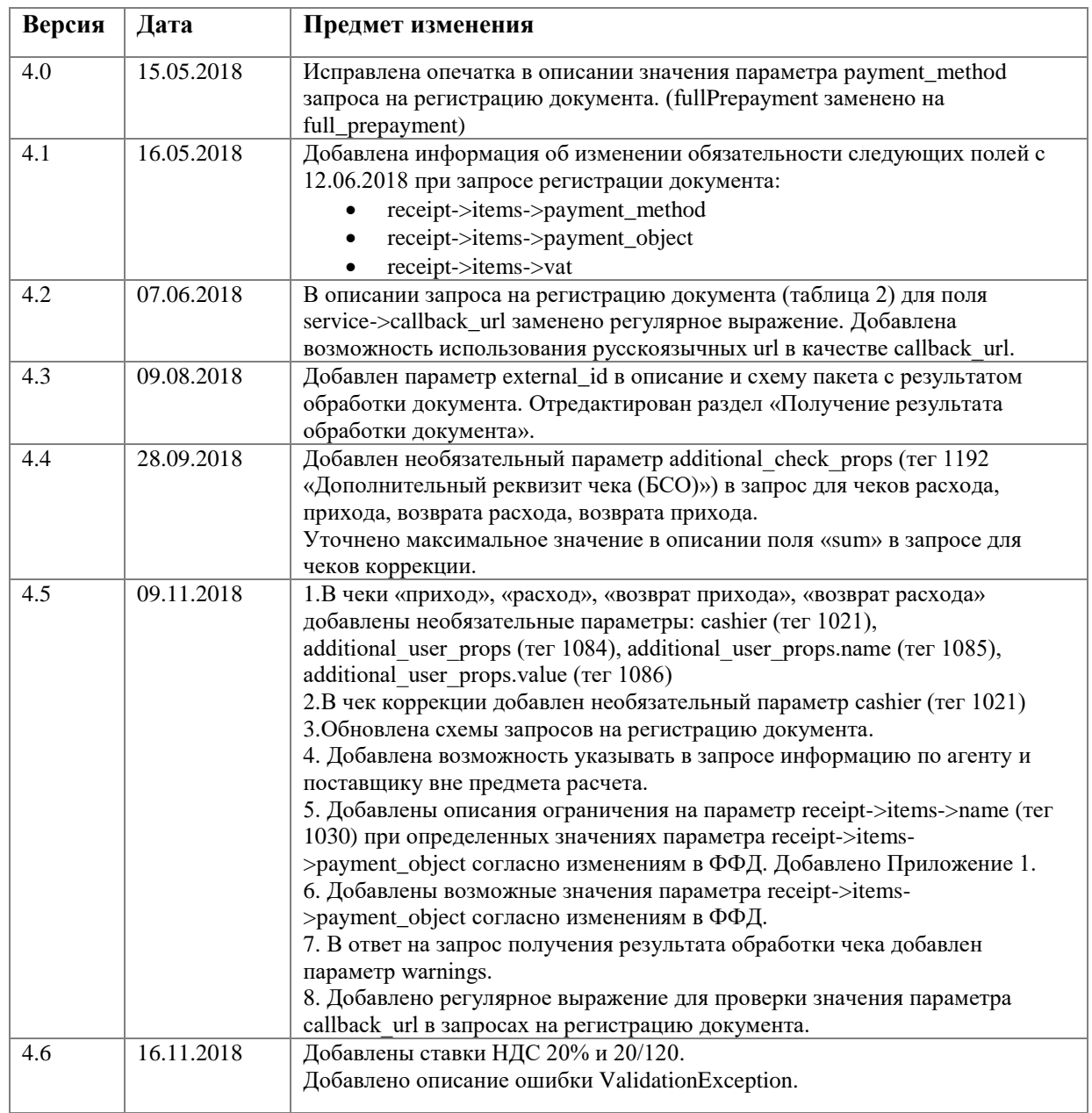

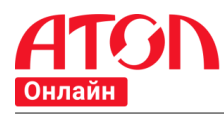

# Оглавление

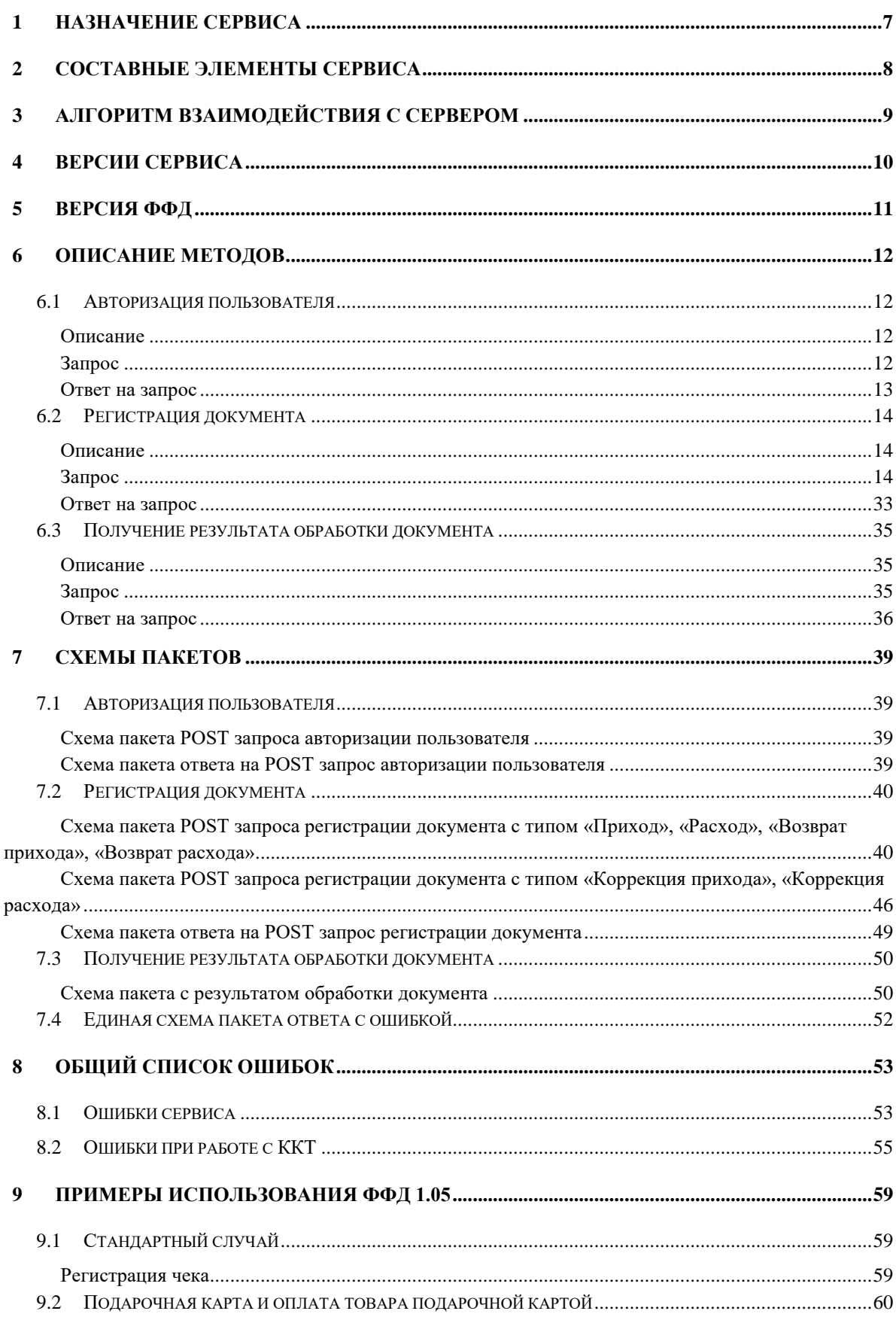

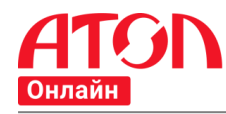

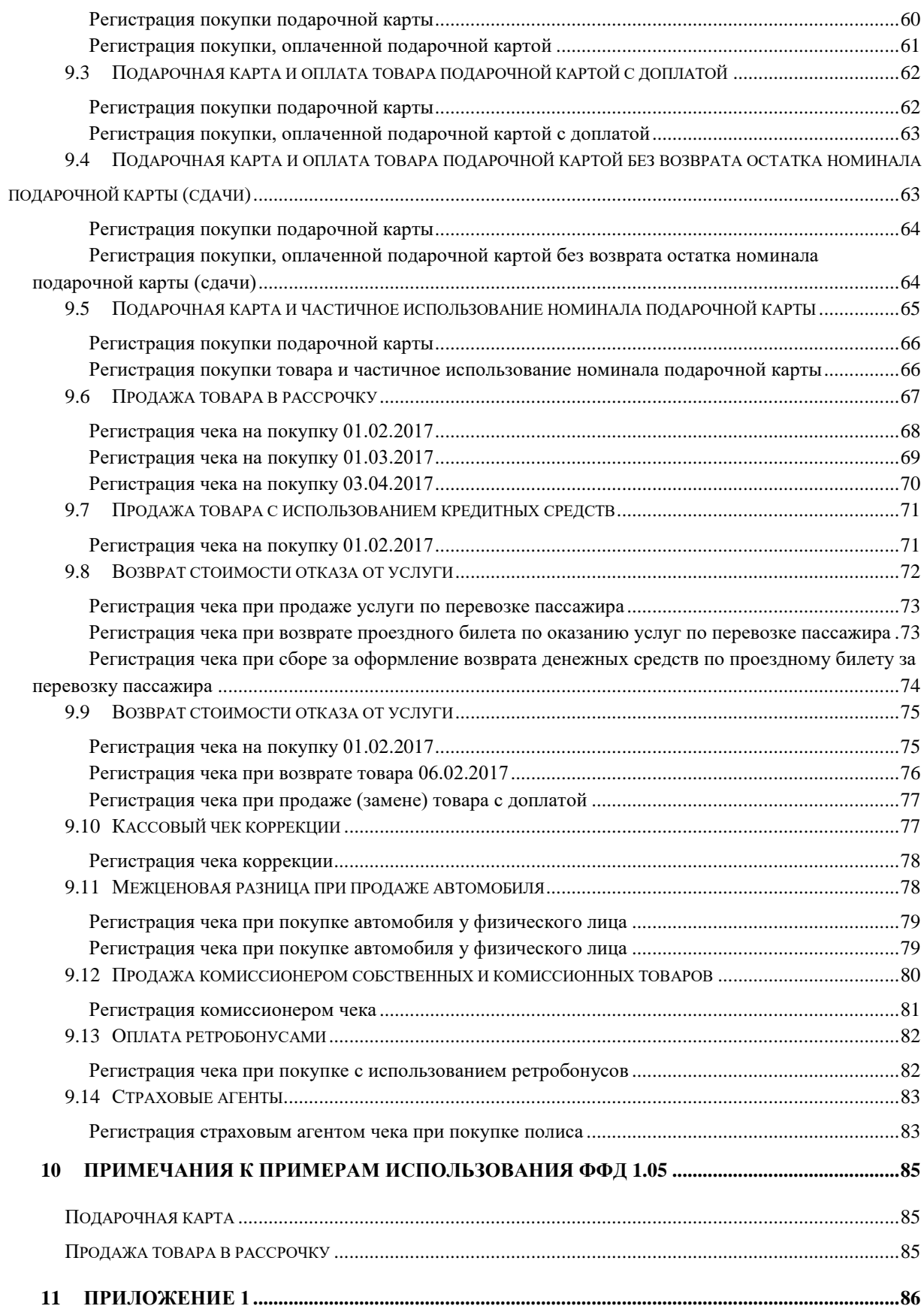

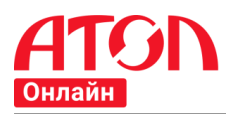

# **СПИСОК РИСУНКОВ**

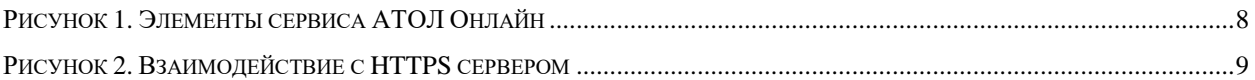

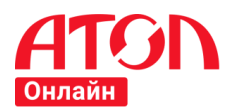

# **Список таблиц**

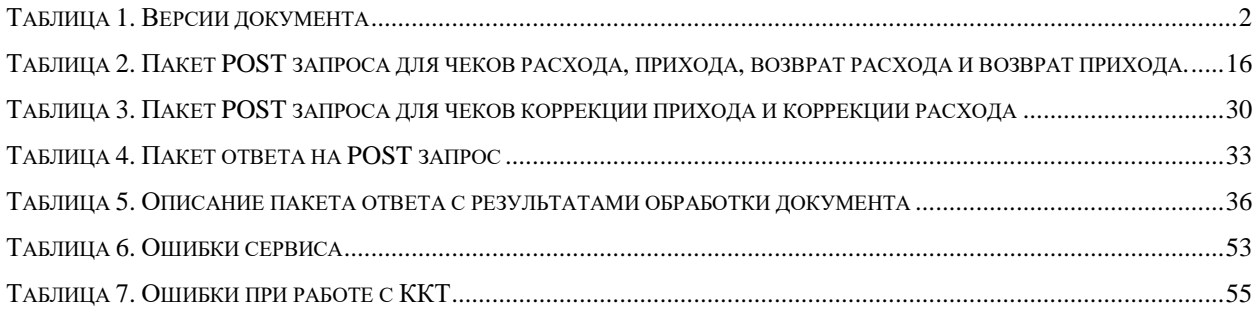

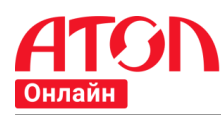

## <span id="page-6-0"></span>**1 Назначение сервиса**

В связи с изменениями Федерального закона от 22.05.2003 № 54–ФЗ «О применении контрольно-кассовой техники при осуществлении наличных денежных расчетов и (или) расчетов с использованием платежных карт» появилась необходимость в разработке сервиса для удаленной регистрации чеков.

Отличительной особенностью сервиса является:

- 1. Расчёт рекомендуемого количества ККТ.
- 2. Отслеживание скорости поступления транзакций от интернет-магазина.
- 3. Обеспечение постоянной скорости регистрации чеков.
- 4. Равномерная нагрузка на фискальные накопители ККТ.

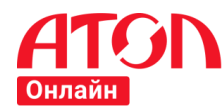

## <span id="page-7-0"></span>**2 Составные элементы сервиса**

При регистрации в сервисе клиент добавляет юридическое лицо и прикрепляет к нему интернет–магазины. У клиента может быть несколько юридических лиц, а юридическое лицо может иметь несколько интернет–магазинов. Для каждого интернет магазина в ФНС регистрируется необходимое количество ККТ. При этом сервис помогает рассчитать рекомендуемое интернет–магазину количество ККТ. Все зарегистрированные ККТ интернет–магазина объединяются в группу ККТ (параметрами для объединения являются ИНН и доменное имя интернет-магазина или доменные имена интернет–магазинов), которой присваивается код группы. Для каждого интернет–магазина формируется своя очередь чеков, из которой чеки распределяются на ККТ, входящие в группу ККТ интернет– магазина.

Чеки от интернет-магазина поступают на вход веб–сервиса. Веб–сервис записывает их в очередь соответствующего клиента. Очередь играет роль буфера и увеличивается в размере при превышении пиковой скорости поступления чеков и общей скорости группы ККТ интернет–магазина. При превышении величины очереди заданного порогового значения веб–сервис подключает требуемое количество зарезервированных ККТ интернет– магазина. Сервер ККТ получает конфигурационный файл, читает конфигурацию и подключает требуемое дополнительное количество зарезервированных ККТ к очереди. Увеличение количества ККТ приводит к увеличению скорости обработки чеков, что приводит к уменьшению очереди.

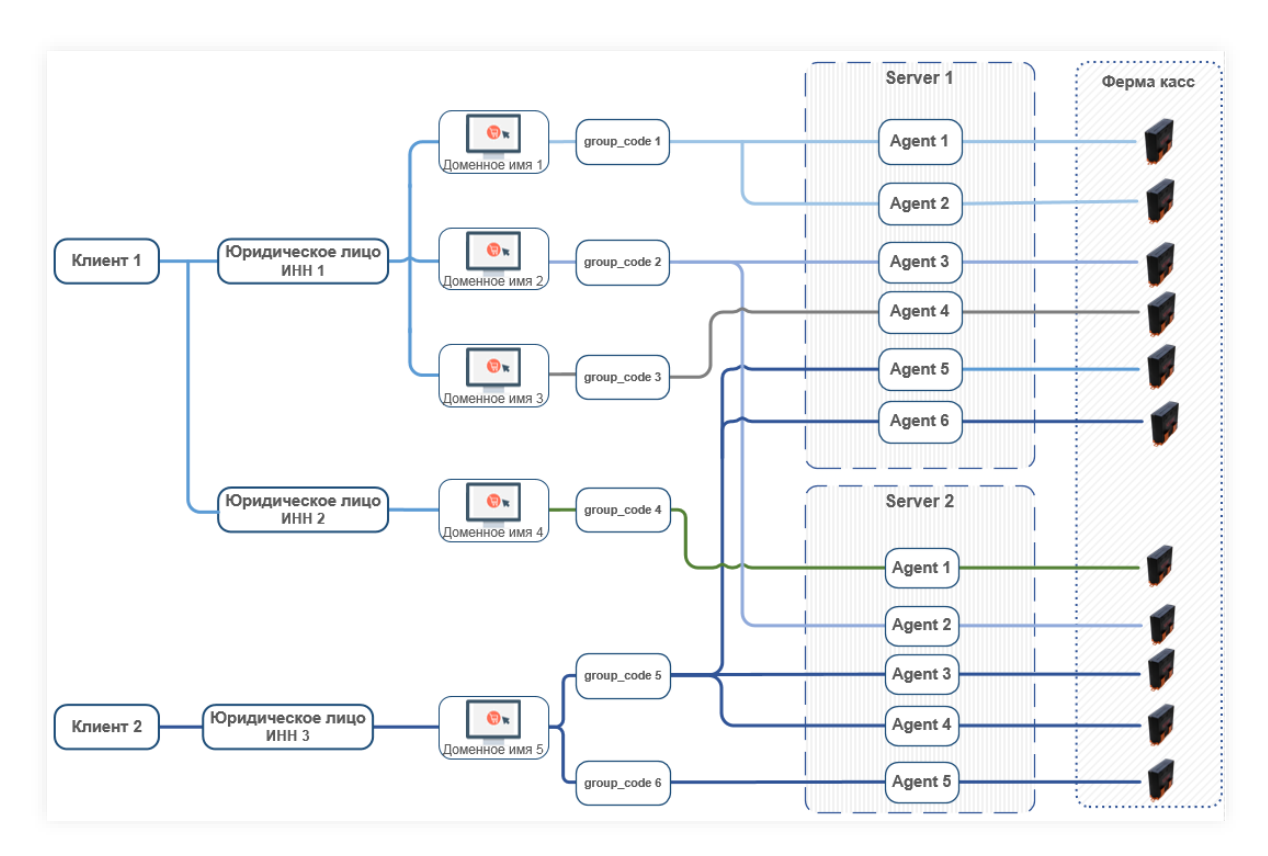

<span id="page-7-1"></span>**Рисунок 1. Элементы сервиса АТОЛ Онлайн**

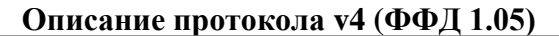

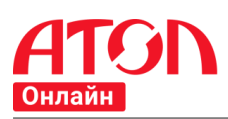

## <span id="page-8-0"></span>**3 Алгоритм взаимодействия с сервером**

Метод запроса POST предназначен для запроса, при котором веб–сервер принимает данные, заключённые в тело сообщения, для хранения. Клиент отправляет серверу запрос на регистрацию товарных позиций, в ответ сервер присылает клиенту идентификатор запрошенной операции.

Метод запроса GET предназначен для получения информации от сервера. В рамках GET–запроса некоторые данные могут быть переданы в строке запроса URL, указывающие, например, UUID, или другую информацию, определяющую запрос. Клиент запрашивает у сервера результат по выданному идентификатору операции. Сервер отвечает клиенту либо статусным пакетом (регистрация еще не завершилась), либо пакетом с ошибкой (регистрацию завершить не удалось, т.к. в ходе выполнения операции произошла ошибка на ККТ), либо пакетом с реквизитами успешной фискализации.

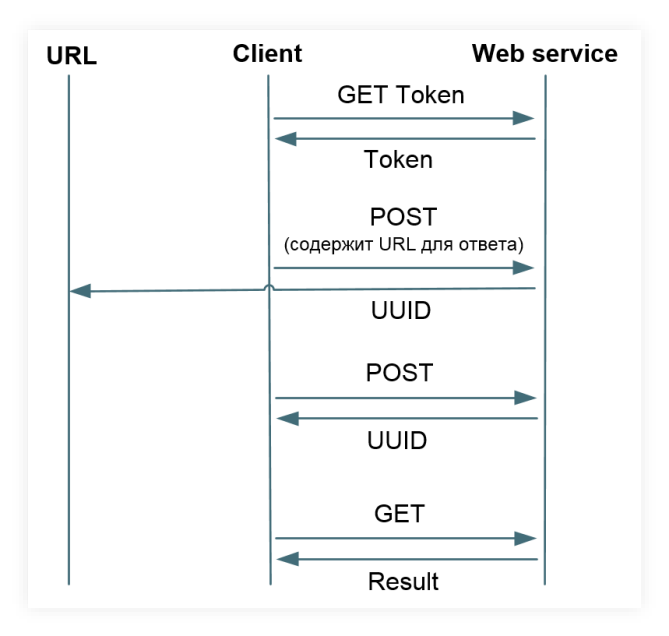

<span id="page-8-1"></span>**Рисунок 2. Взаимодействие с HTTPS сервером**

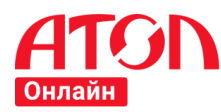

## <span id="page-9-0"></span>**4 Версии сервиса**

Сервис поддерживают версионирование. У каждой версии есть определенный идентификатор (v1, v2 и т. п.). При выходе новой версии API предыдущая версия продолжает работать для поддержания обратной совместимости.

При формировании запроса к API всегда необходимо указывать версию, с которой предполагается работать.

#### **Основные отличия версий сервиса v4 от v3:**

- Изменено наименование и описание авторизационного токена: «token» (в  $v3$ «tokenid») тип string, максимальная длина – 1000 символов
- Авторизационный токен должен быть передан в заголовке запроса. При выпуске следующих версий API возможность передачи токена через URI будет удалена как устаревшая
- Одновременно может существовать несколько корректных токенов, которые прекратят свое действие по истечении 24 часов с момента получения. Использовать можно любой из активных токенов. Рекомендуется запрашивать один токен в 24 часа.
- При отправке POST запроса [\(Регистрация документа\)](#page-13-0) в заголовке необходимо указать: *Content-type: application/json; charset=utf-8*

*Token: <token>*

- Вводится универсальный формат ответа на ошибки для всех методов API. В случае обращения в службу поддержки по поводу ошибочных ответов на ваш запрос, необходимо предоставить «error\_id».
- Если документ не удалось зарегистрировать, документу не будет присвоен UUID.

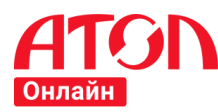

# <span id="page-10-0"></span>**5 Версия ФФД**

Фискальный документ – фискальные данные, представленные по установленным форматам в виде кассового чека, бланка строгой отчетности и (или) иного документа, предусмотренного законодательством Российской Федерации о применении контрольно– кассовой техники, на бумажном носителе и (или) в электронной форме, в том числе защищенные фискальным признаком.

Формат фискальных документов (ФФД) – сформированный и передаваемый контрольно–кассовой техникой электронной форме формат кассового чека (бланка строгой отчетности) в электронной форме, направляемого покупателю на предоставленный им абонентский номер либо адрес электронной почты, а также формат подтверждения оператора, формируемого оператором фискальных данных (ОФД), и реквизитов подтверждения оператора, хранимого фискальным накопителем, и дополнительные реквизиты фискальных документов.

**Контрольно–кассовая техника и фискальные накопители, используемые в сервисе АТОЛ Онлайн версии 4 (v4), поддерживают формат фискальных документов версии 1.05.**

**Поддержка ФФД 1.0 осуществляется до 1 января 2019 г. и соответствует протоколу версии 3 (v3).**

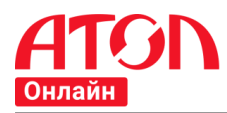

## <span id="page-11-0"></span>**6 Описание методов**

#### <span id="page-11-1"></span>**6.1 Авторизация пользователя**

#### <span id="page-11-2"></span>**Описание**

Любой сеанс работы клиента начинается с прохождения процедуры авторизации, в ходе которой программный клиент от имени пользователя получает авторизационный токен, однозначно идентифицирующий этого пользователя.

В результате аутентификации формируется специальный авторизационный токен, дающий право доступа к системе посредством интеграционного API в течение 23 часов с момента его запроса. Полученный авторизационный токен в дальнейшем должен передаваться в качестве параметра во все методы API, выполняющие какие–либо операции в контексте конкретного клиента, чтобы авторизовать доступ пользователя к личному кабинету. Максимальная длина токена – 1000 символов.

Если в течение 24 часов с момента запроса токена повторно запросить токен, то вы получите новый токен и время его жизни будет так же 24 часа. Количество одновременно действующих токенов не ограничено. Рекомендуется запрашивать один токен в 24 часа.

Например, вы запросили повторно токен спустя 10 часов с момента первого запроса. Вы получите новый токен и он будет действовать еще 24 часа. Т.е. в течение следующих 14 часов у вас будет два одновременно действующих токена. Через 14 часов первый токен будет недействителен и при передаче данного токена в запросе сервер будет возвращать ошибку.

#### <span id="page-11-3"></span>**Запрос**

#### **Метод POST**

*[https://online.atol.ru/possystem/<api\\_version>/getToken](https://online.atol.ru/possystem/%3capi_version%3e/getToken)*

Заголовок запроса должен содержать параметр:

*Content-type: application/json; charset=utf-8*

Тело запроса должно содержать документ в формате JSON, соответствующий [схеме.](#page-38-4)

#### **Пример запроса:**

```
1
2
\overline{2}4
}
  {
    "login": "neletest",
    "pass": "v2AfscRjr"
```
#### **Параметры запроса:**

 *login*: логин пользователя для отправки данных. Логин для отправки данных можно получить из файла настроек для CMS в личном кабинете пользователя. Максимальная длина строки – 100 символов.

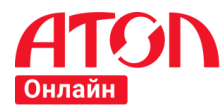

 *pass*: пароль пользователя для отправки данных. Пароль для отправки данных можно получить из файла настроек для CMS в личном кабинете пользователя.

## **Метод GET**

*https://online.atol.ru/possystem/<api\_version>[/getToken?](https://online.atol.ru/possystem/%3capi_version%3e/getToken?login=%3clogin%3e&pass=%3cpass%3e)login=<login>&pass=<pass>*

#### **Параметры строки запроса:**

- *api\_version*: версия API сервиса (на данный момент, версия API «v4»).
- *login*: логин пользователя для отправки данных. Логин для отправки данных можно получить из файла настроек для CMS в личном кабинете пользователя. Максимальная длина строки – 100 символов.
- *pass*: пароль пользователя для отправки данных. Пароль для отправки данных можно получить из файла настроек для CMS в личном кабинете пользователя. Максимальная длина строки – 100 символов.

#### <span id="page-12-0"></span>**Ответ на запрос**

#### **Пример ответа:**

```
1
{ 
\overline{2}3
\Delta5
        "error":null,
    "token":"fj45u923j59ju42395iu9423i59243u0",
    "timestamp":"30.11.2017 17:58:53"
   }
```
#### **Пример ответа с ошибкой:**

```
1
{
\mathcal{L}3
4
5
6
7
8
9
       "error":{
           "error_id":"4475d6d8d-844d-4d05-aa8b-e3dbdf3defd5",
          "code":12,
           "text":"Неверный логин или пароль",
           "type":"system"
    },
    "timestamp":"15.02.2018 13:00:31"
   }
```
#### **Параметры ответа на запрос:**

- *error:* ошибка.
	- o *error\_id*: уникальный идентификатор ошибки;
	- o *code*: код ошибки;
	- o *text*: текст ошибки;
	- o type: тип ошибки.
- *token*: авторизационный токен. Максимальная длина строки 1000 символов. Возвращается только при отсутствии ошибки.
- *timestamp:* дата и время ответа.

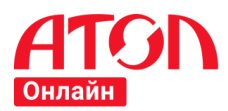

## <span id="page-13-0"></span>**6.2 Регистрация документа**

#### <span id="page-13-1"></span>**Описание**

Для регистрации документа в ККТ необходимо отправить POST запрос. Авторизационный токен должен быть передан в заголовке запроса.

#### <span id="page-13-2"></span>**Запрос**

Метод: POST

Авторизационный токен должен быть передан в заголовке запроса:

*[https://online.atol.ru/possystem/<api\\_version>/<group\\_code>/<operation>](https://online.atol.ru/possystem/%3capi_version%3e/%3cgroup_code%3e/%3coperation%3e)*

Заголовок запроса должен содержать параметры:

*Content-type: application/json; charset=utf-8*

*Token: <token>*

При технической невозможности передать token в заголовке запроса можно передать параметр в строке запроса:

*[https://online.atol.ru/possystem/<api\\_version>/<group\\_code>/<operation>?token=<token>](https://online.atol.ru/possystem/%3capi_version%3e/%3cgroup_code%3e/%3coperation%3e?token=%3ctoken%3e)* 

#### **Параметры заголовка и строки запроса:**

- *api\_version*: версия API сервиса (на данный момент, версия API «v4»);
- *group\_code*: идентификатор группы ККТ;
- *operation*: тип операции, которая должна быть выполнена. Возможные типы операция:
	- o *sell*: чек «Приход»;
	- o *sell\_refund:* чек «Возврат прихода»;
	- o *sell\_correction:* чек «Коррекция прихода»;
	- o *buy:* чек «Расход»;
	- o *buy\_refund:* чек «Возврат расхода»;
	- o *buy\_correction:* чек «Коррекция расхода».
- *token*: авторизационный токен.

#### **Пример регистрации документа с операцией «Приход»[:](https://online.atol.ru/possystem/v3/1234567/sell)**

*[https://online.atol.ru/possystem/v4/MyCompany\\_MyShop/sell?token=fj45u923j59ju42395iu9423](https://online.atol.ru/possystem/v4/MyCompany_MyShop/sell?token=fj45u923j59ju42395iu9423i59243u0) [i59243u0](https://online.atol.ru/possystem/v4/MyCompany_MyShop/sell?token=fj45u923j59ju42395iu9423i59243u0)*

Тело запроса должно содержать документ в формате JSON, соответствующий [схеме.](#page-45-0)

#### **Запрос для чеков расхода, прихода, возврат расхода и возврат прихода**

**Пример запроса**

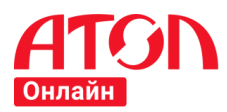

```
1
2
3
4
5
6
7
8
9
10
11
12
13
14
15
16
17
18
19
20
21
22
23
24
25
26
27
28
2930
31
32
33
34
35
36
37
38
39
40
41
42
43
44
45
46
47
48
49
50
51
52
53
54
55
56
57
58
59
60
61
    {
         "external_id":"17052917561851307",
      "receipt":{
      "client":{
               "email":"kkt@kkt.ru"
      },
      "company":{
      "email":"chek@romashka.ru",
      "sno":"osn",
      "inn":"1234567891",
             "sno":"com",<br>"sno":"osn",<br><b>"inn":"1234567891",<br>"payment_address":"http://magazin.ru/"
           },
            "items":[
              {
                  "name":"колбаса Клинский Брауншвейгская с/к в/с ",
                  "price":1000.00,
                  "quantity":0.3,
                 "sum":300.00,
      "measurement_unit":"кг",
      "payment_method":"full_payment",
      "payment_object":"commodity",
                 "vat":{
                     "type":"vat18"
                 }
              },
              {
                 "name":"яйцо Окское куриное С0 белое",
      "price":100.00,
      "quantity":1.0,
                 "sum":100.00,
      "measurement_unit":"Упаковка 10 шт.",
      "payment_method":"full_payment",
      "payment_object":"commodity",
                  "vat":{
                     "type":"vat10"
                 }
              }
            ],
            "payments":[
              {
                  "type":1,
                  "sum":400.0
              }
            ],
            "vats":[
              {
                  "type":"vat18",
                  "sum":45.76
              },
              {
                 "type":"vat10",
                 "sum":9.09
              }
      ],
      "total":400.0
      },
      "service":{
            "callback_url":"http://testtest"
         },
         "timestamp":"01.02.17 13:45:00"
     }
```
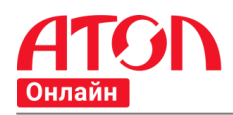

Описание полей запроса регистрации документа с типом операции «Приход», «Возврат прихода», «Расход», «Возврат расхода» представлено в таблице ниже.

#### **Таблица 2. Пакет POST запроса для чеков расхода, прихода, возврат расхода и возврат прихода.**

<span id="page-15-0"></span>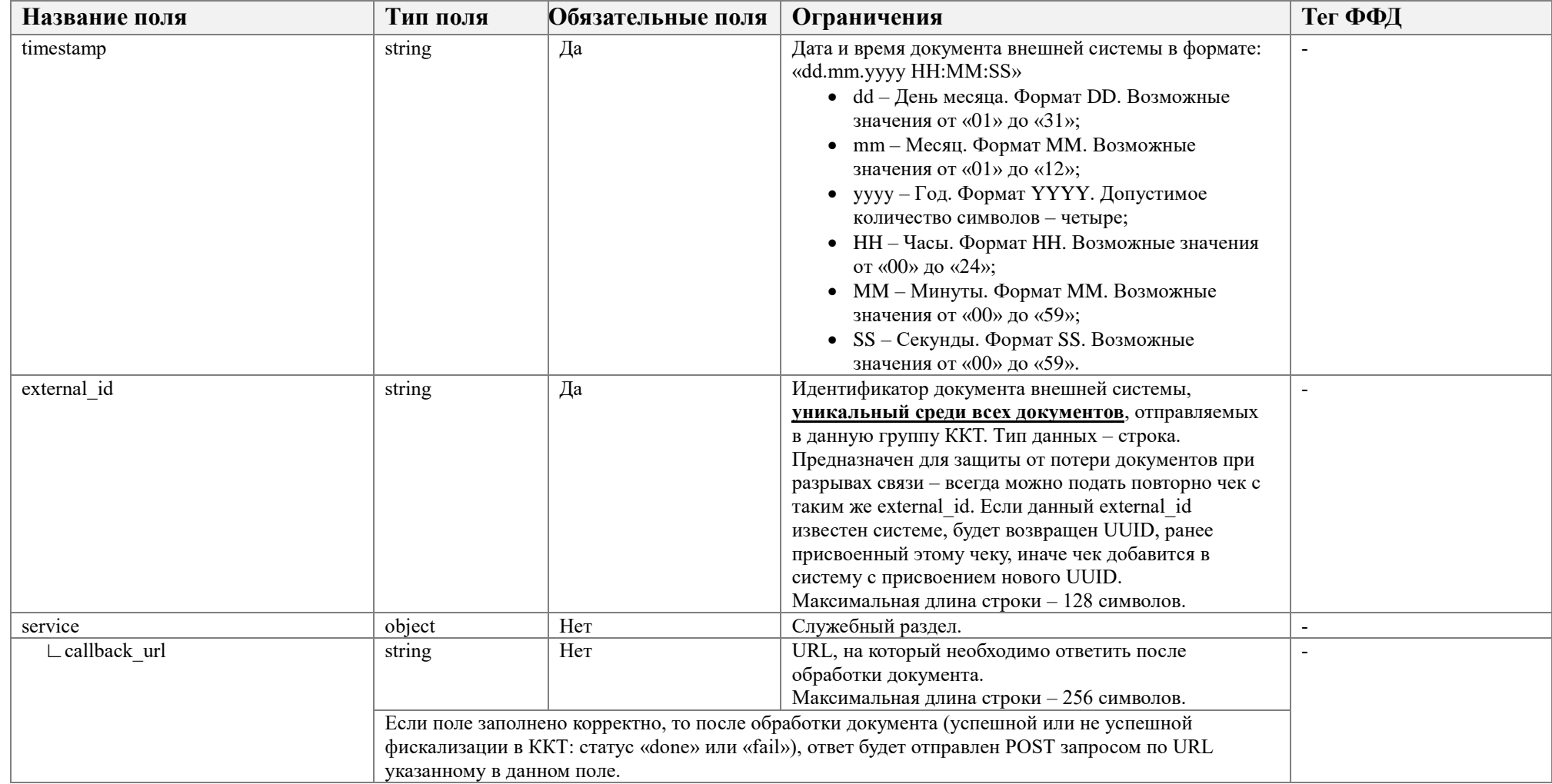

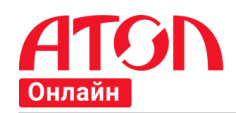

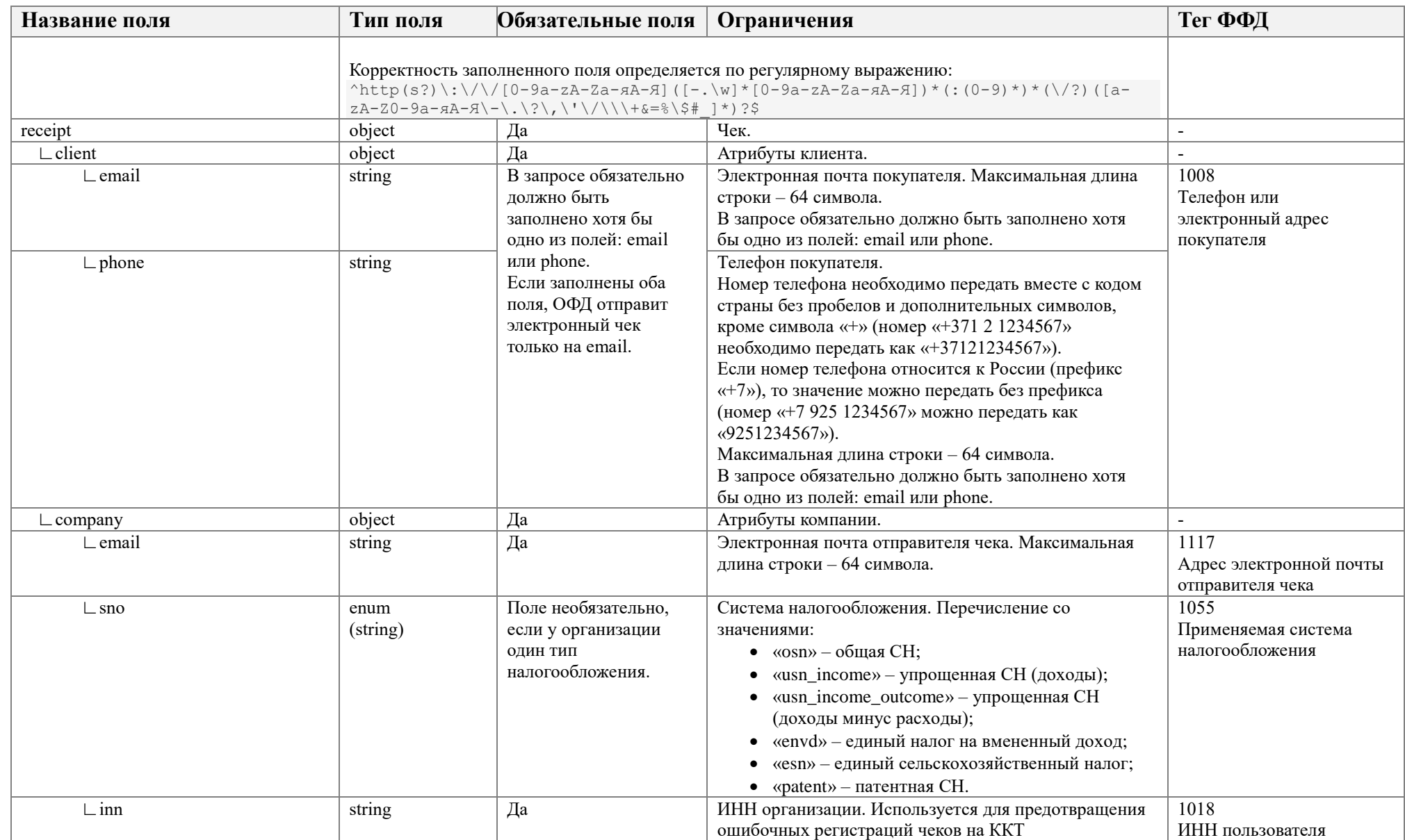

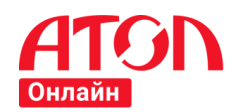

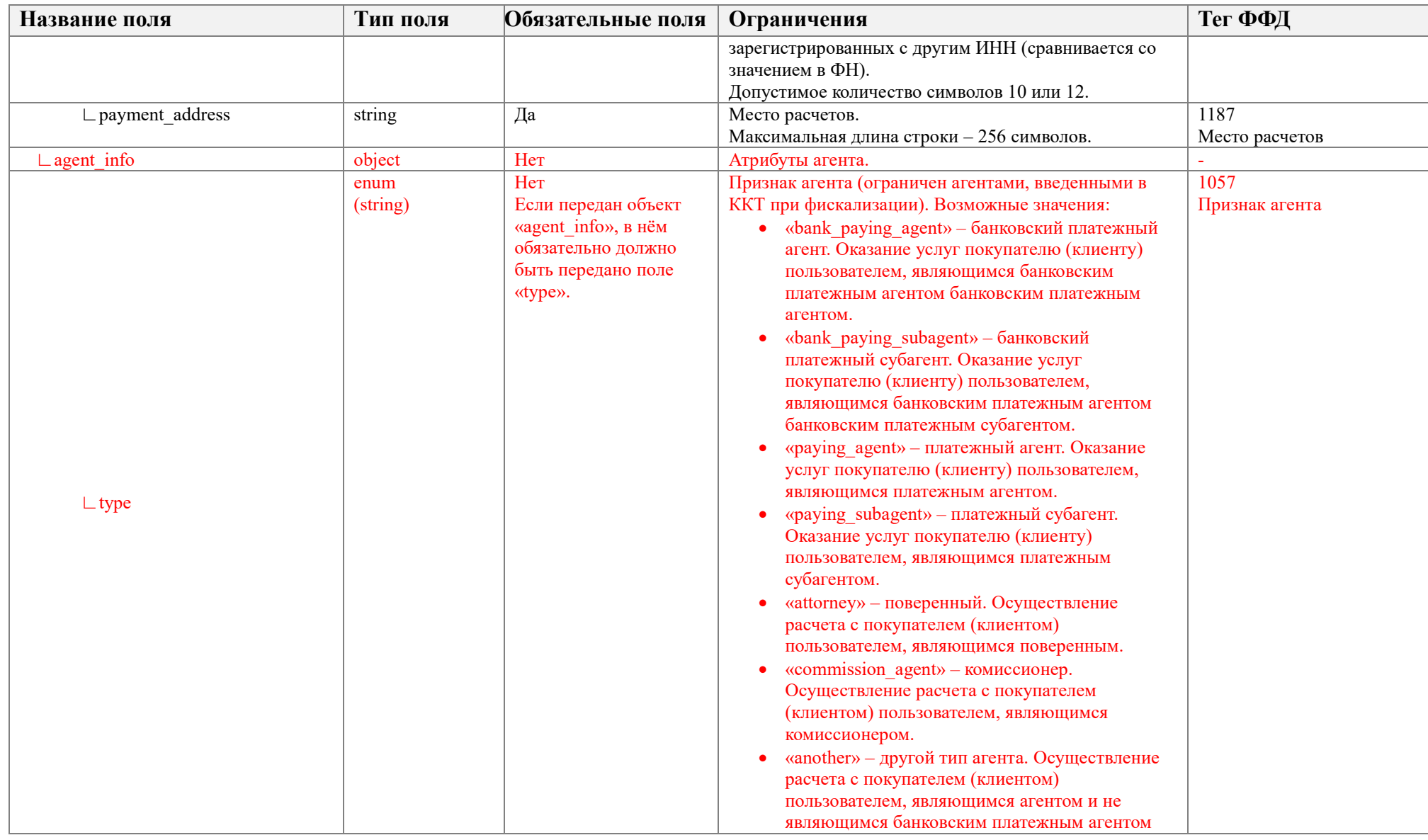

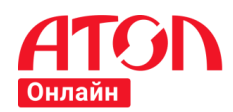

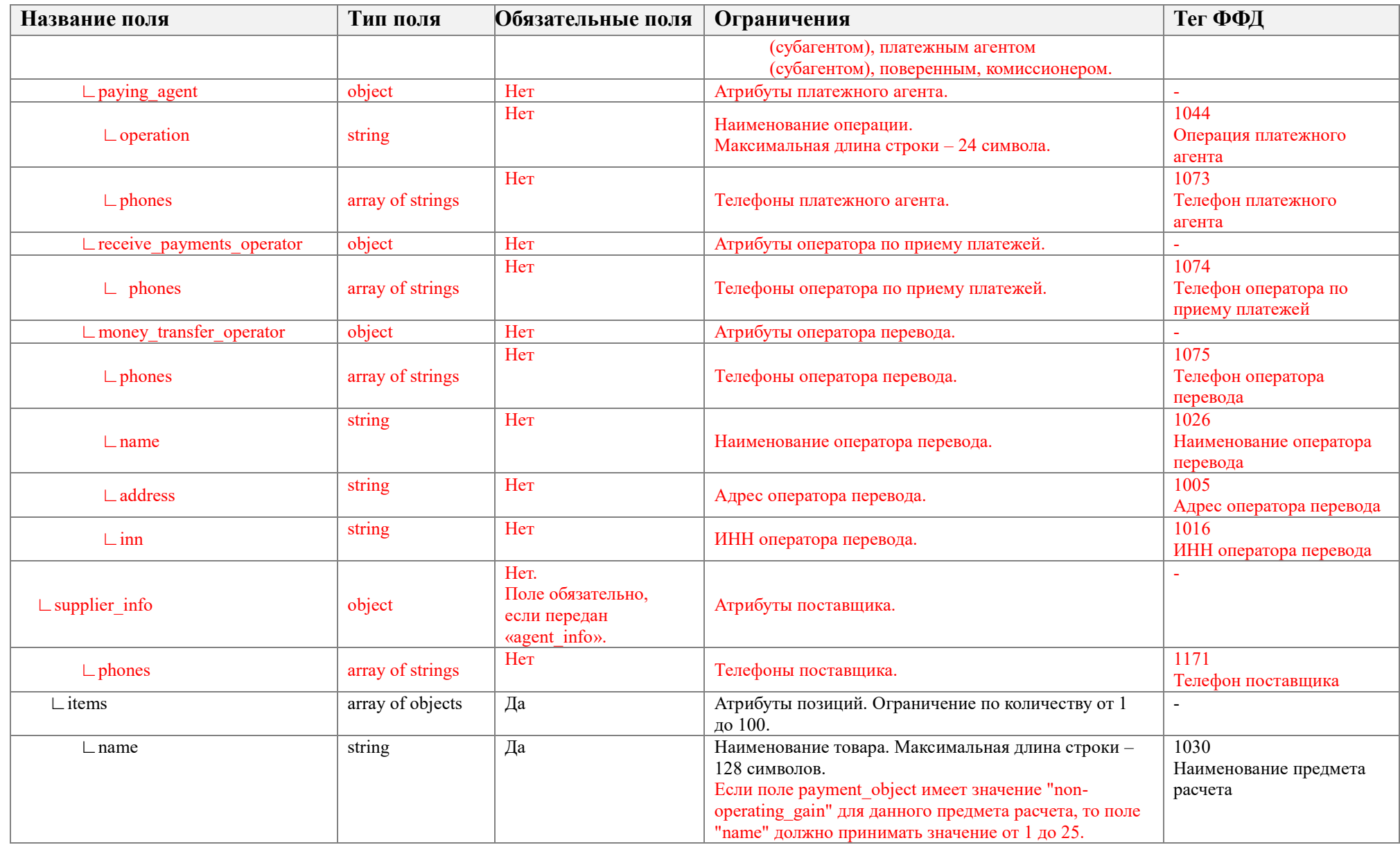

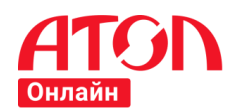

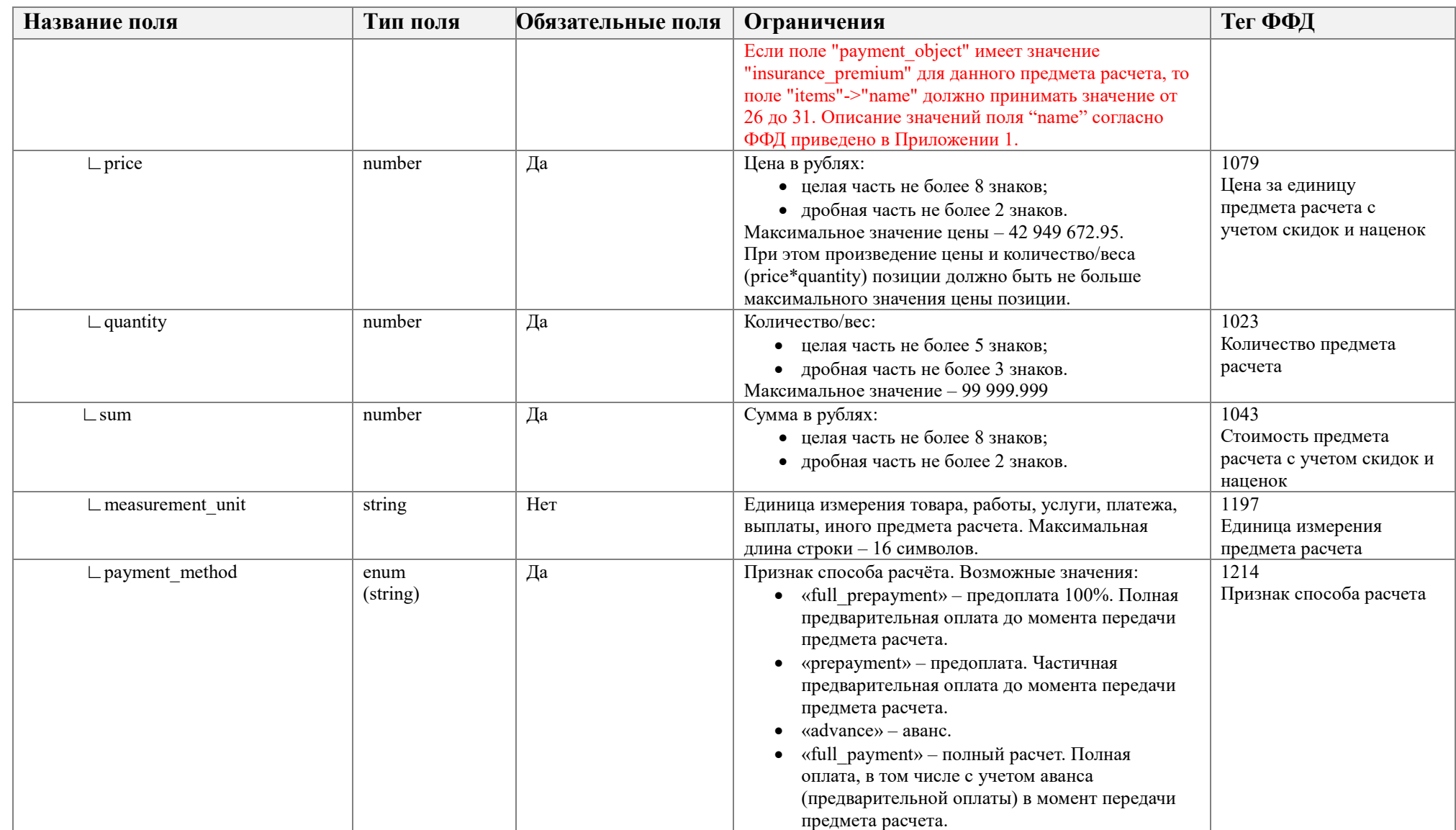

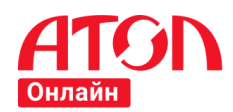

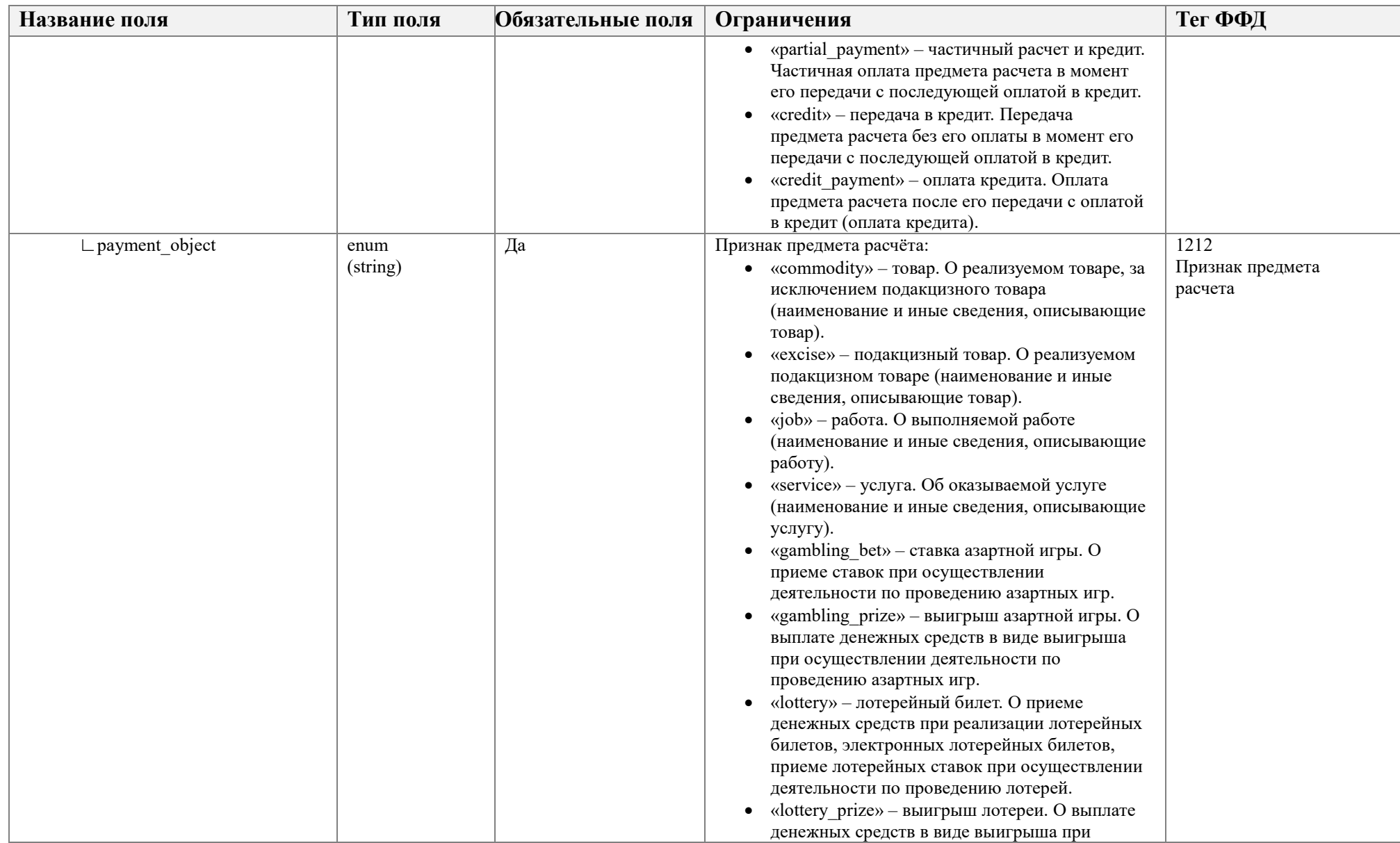

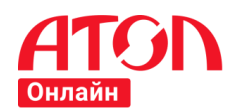

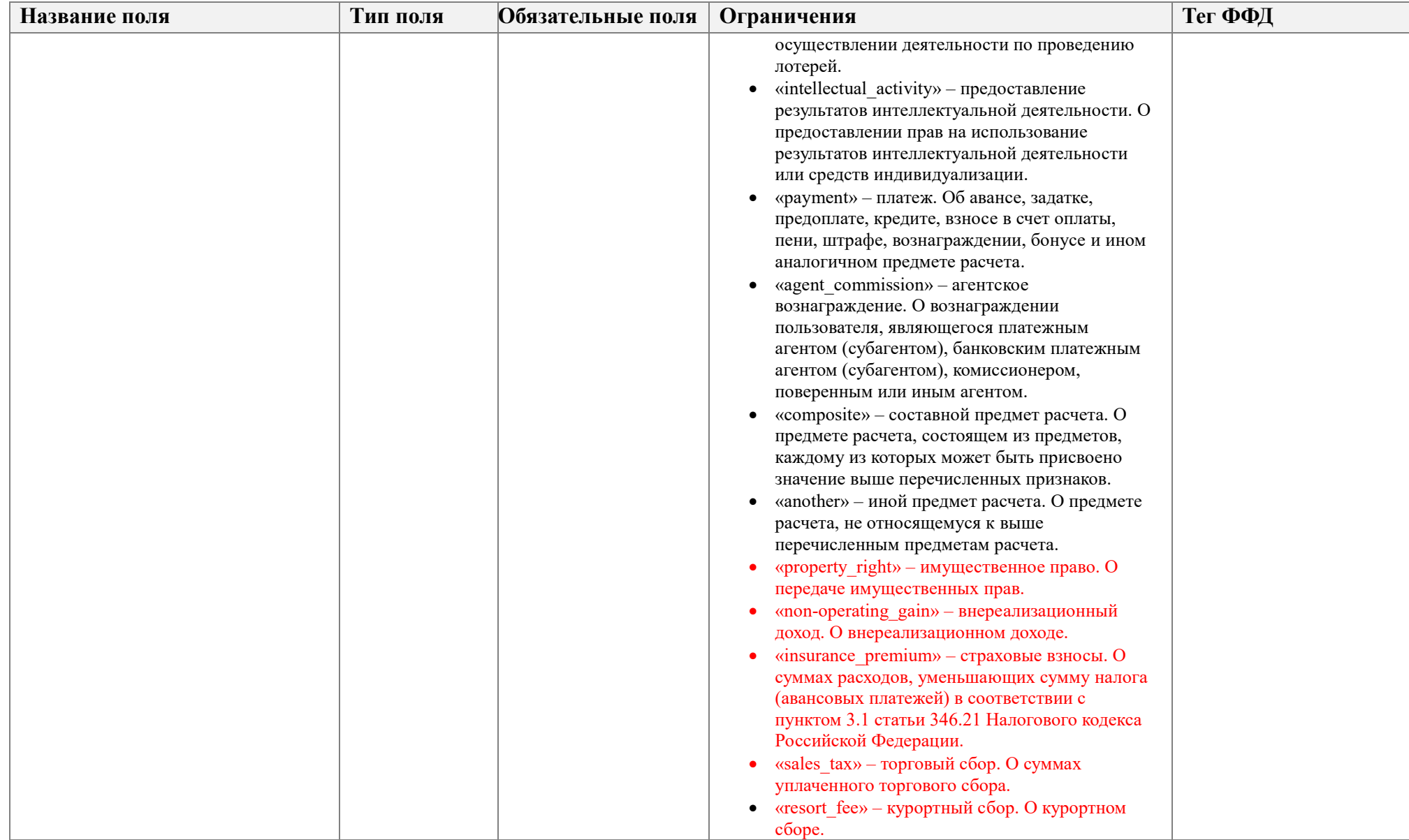

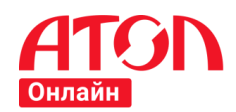

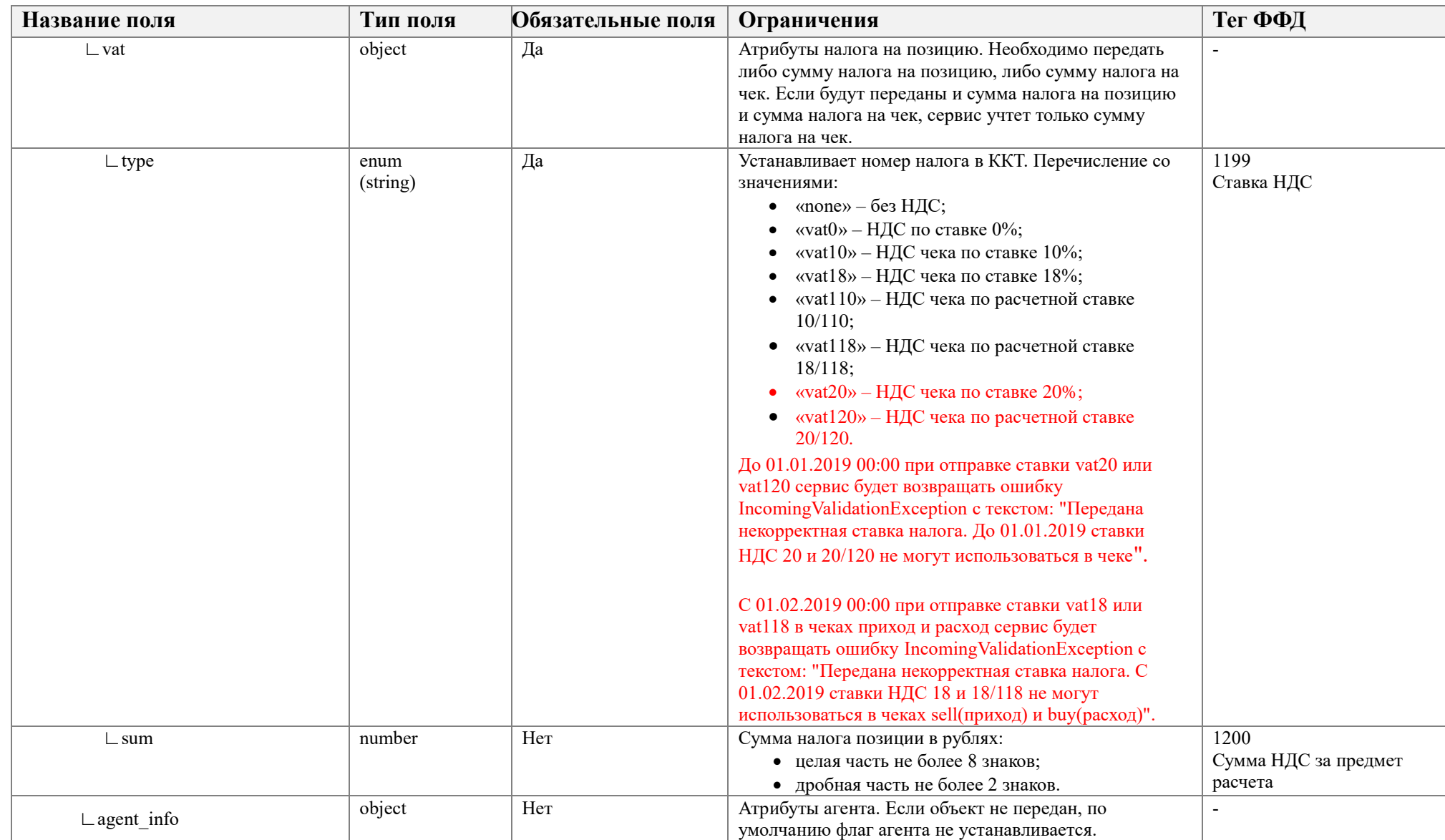

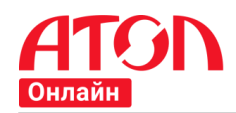

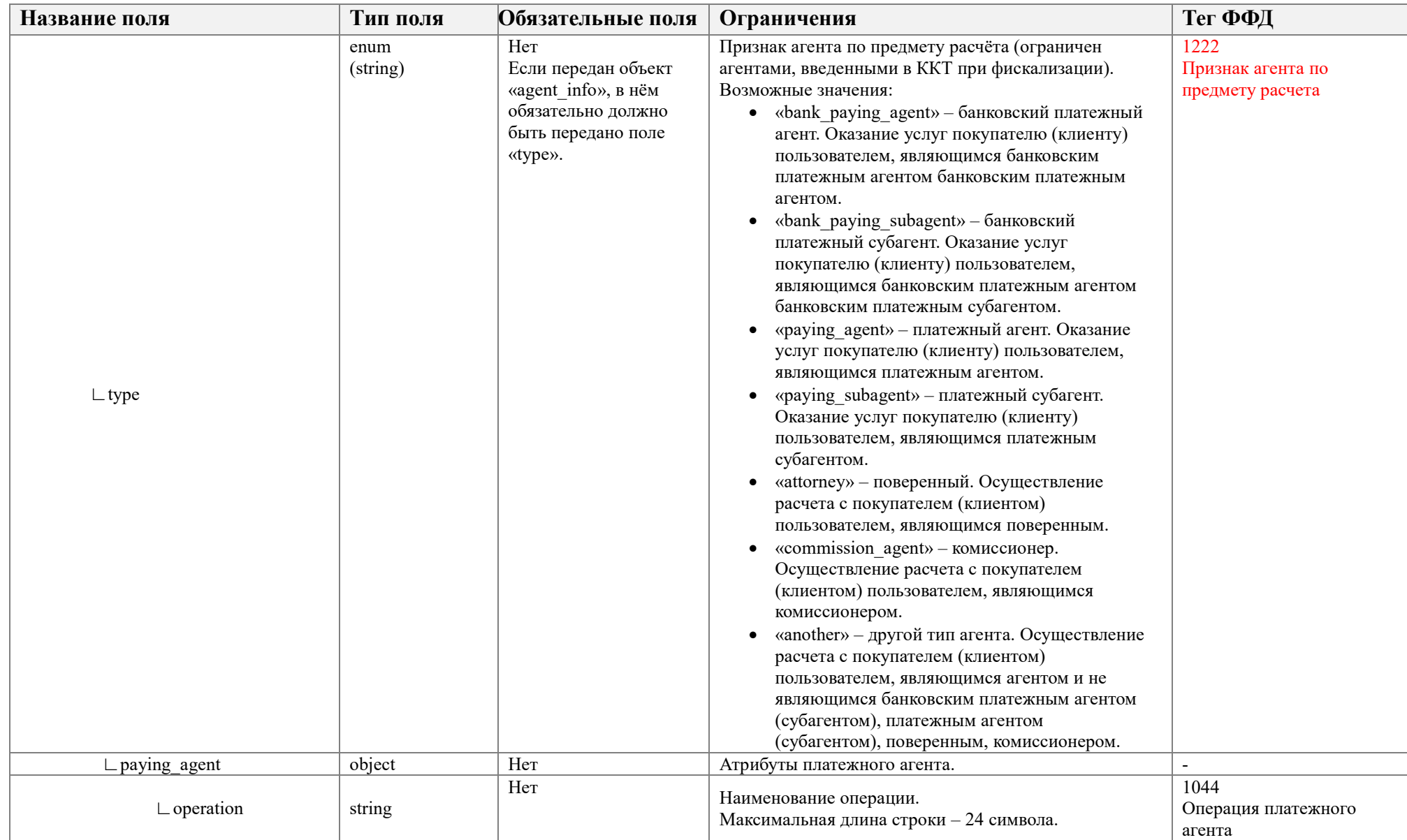

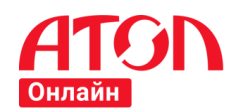

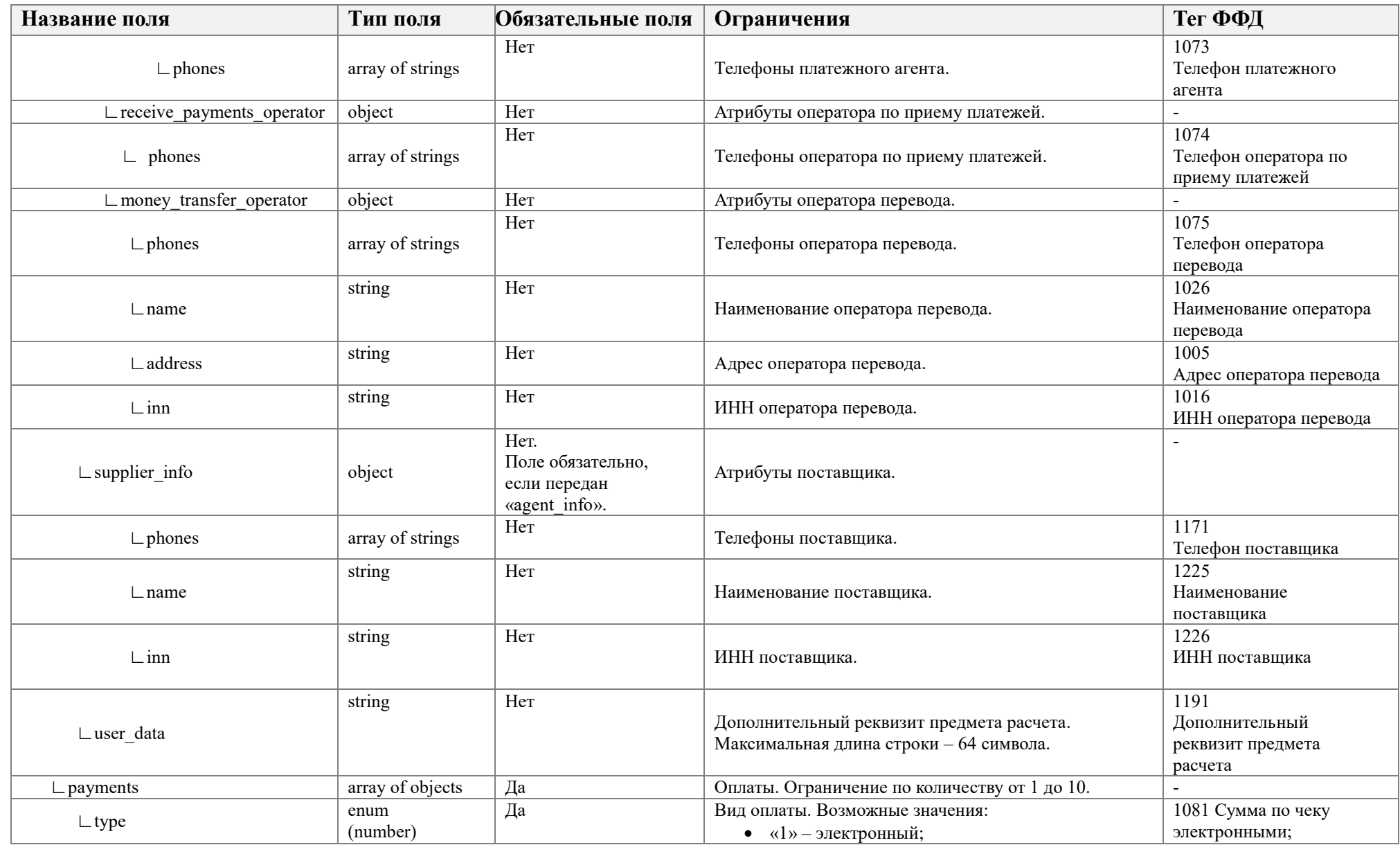

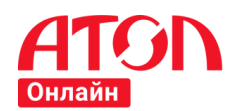

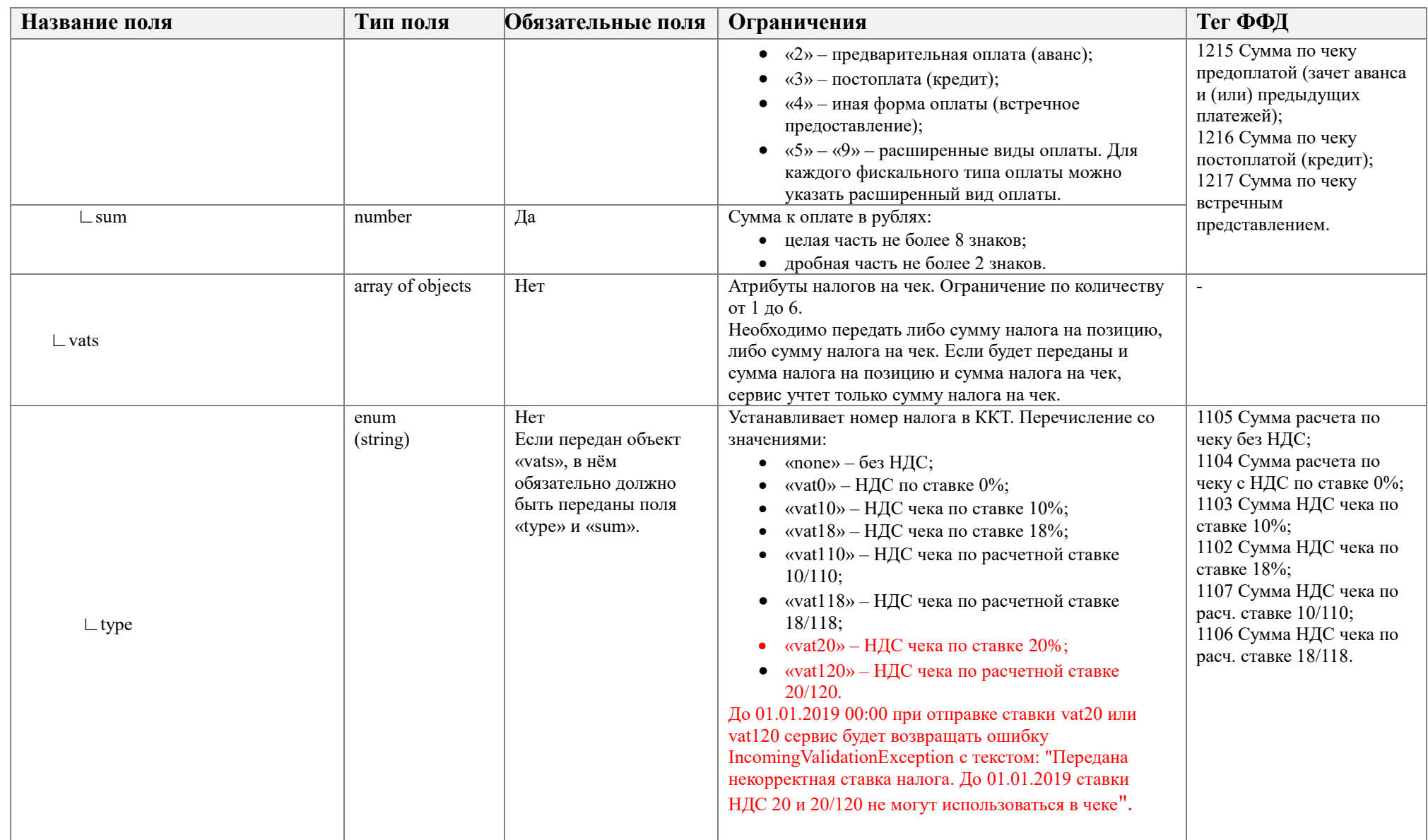

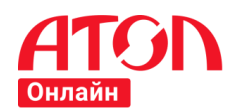

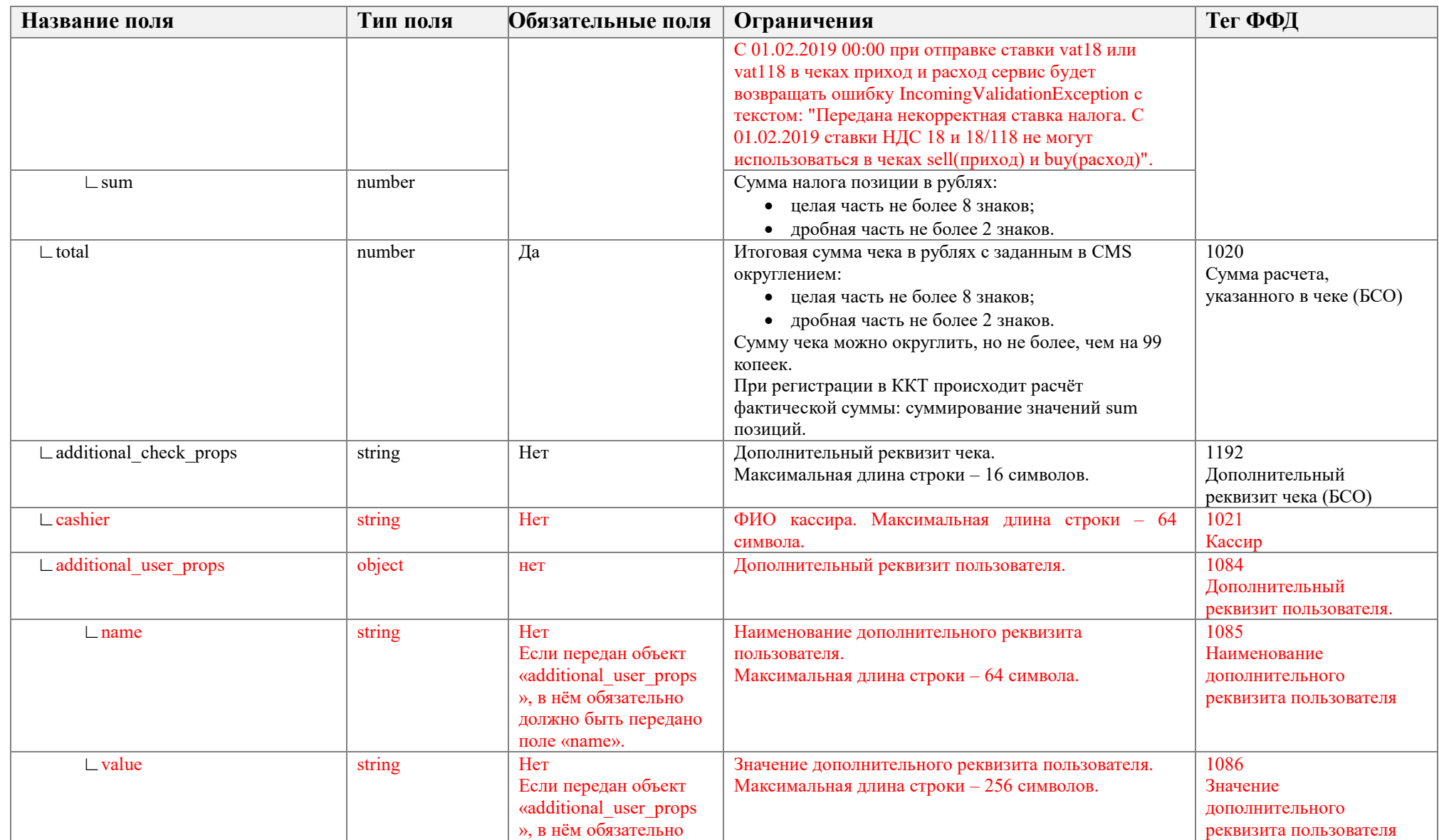

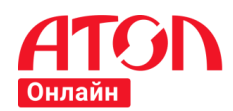

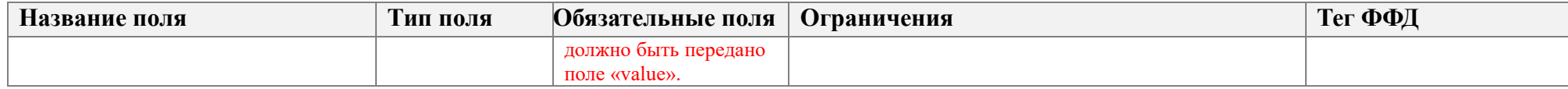

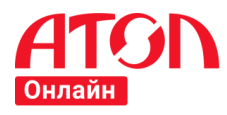

#### **Запрос для чеков коррекции прихода и коррекции расхода**

#### **Пример запроса**

```
1
 2
 3
 4
 5
 6
 7
 8
9
10
11
12
13
14
15
16
17
18
19
20
21
22
23
24
25
26
27
28
29
30
31
32
33
34
35
36
    {
       "external_id": "17052917561851307",
       "correction": {
      "company": {
      "sno": "osn",
      "inn": "331122667723",
          "payment_address": "magazin.ru"
      },
      "correction_info": {
      "type": "self",
      "base_date": "25.07.2017",
      "base_number": "1175",
      "base_name": "Акт технического заключения"
         },
         "payments": [
     \{ "type": 1,
            "sum": 2000.0
          }
         ],
         "vats": [
     \{ "type": "vat18",
            "sum": 10.0
          },
          {
             "type": "vat10",
            "sum": 20.0
          }
        ]
       },
       "service": {
         "callback_url": "http://testtest"
      },
      "timestamp": "29.05.2017 17:56:18"
    }
```
Описание полей запроса регистрации документа с типом операции «Коррекция прихода», «Коррекция расхода» представлено в таблице ниже.

<span id="page-29-0"></span>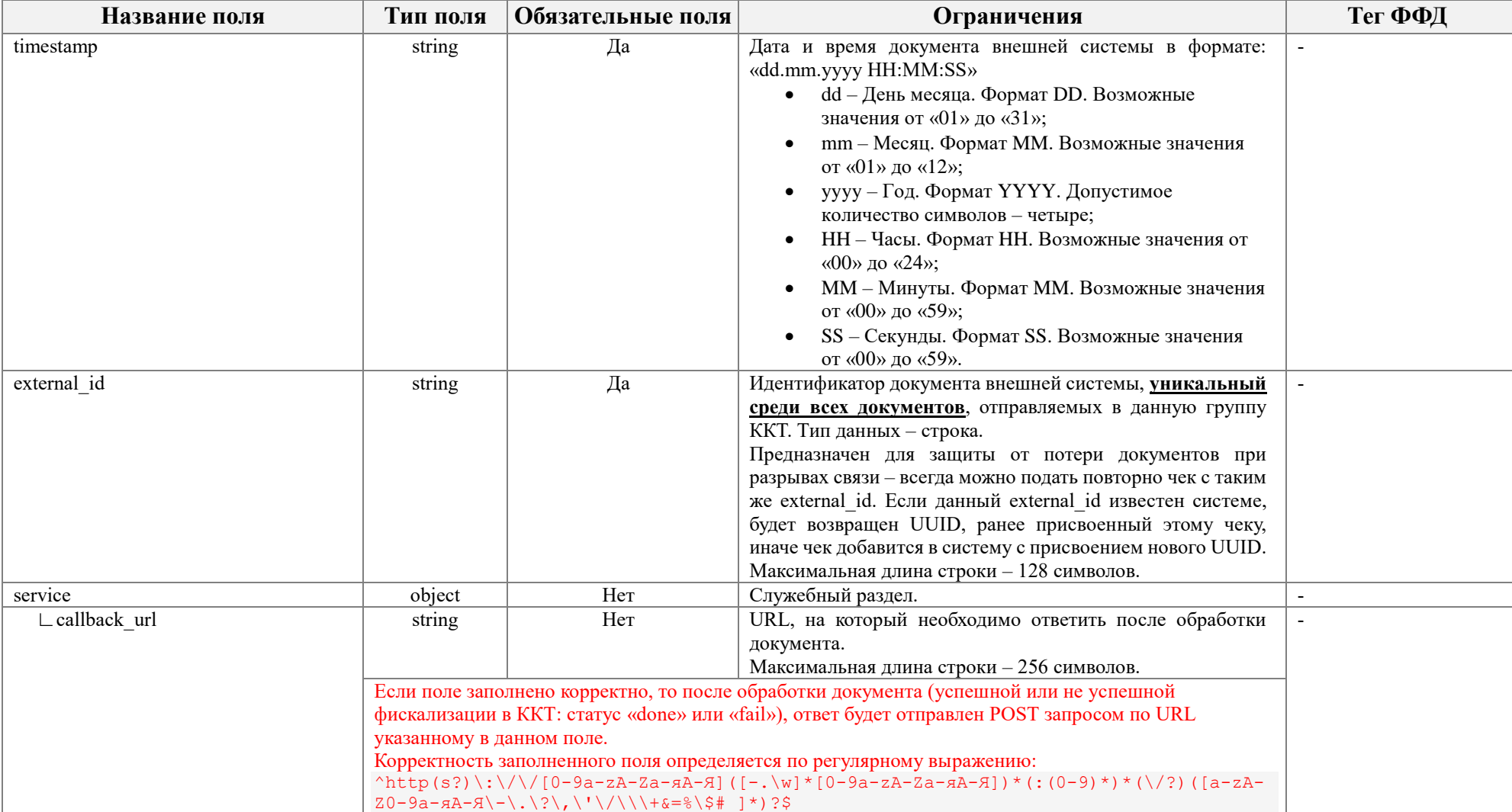

**Таблица 3. Пакет POST запроса для чеков коррекции прихода и коррекции расхода**

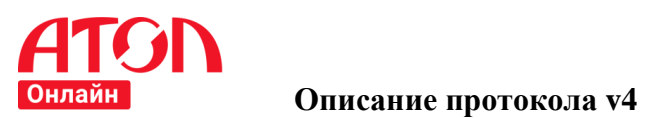

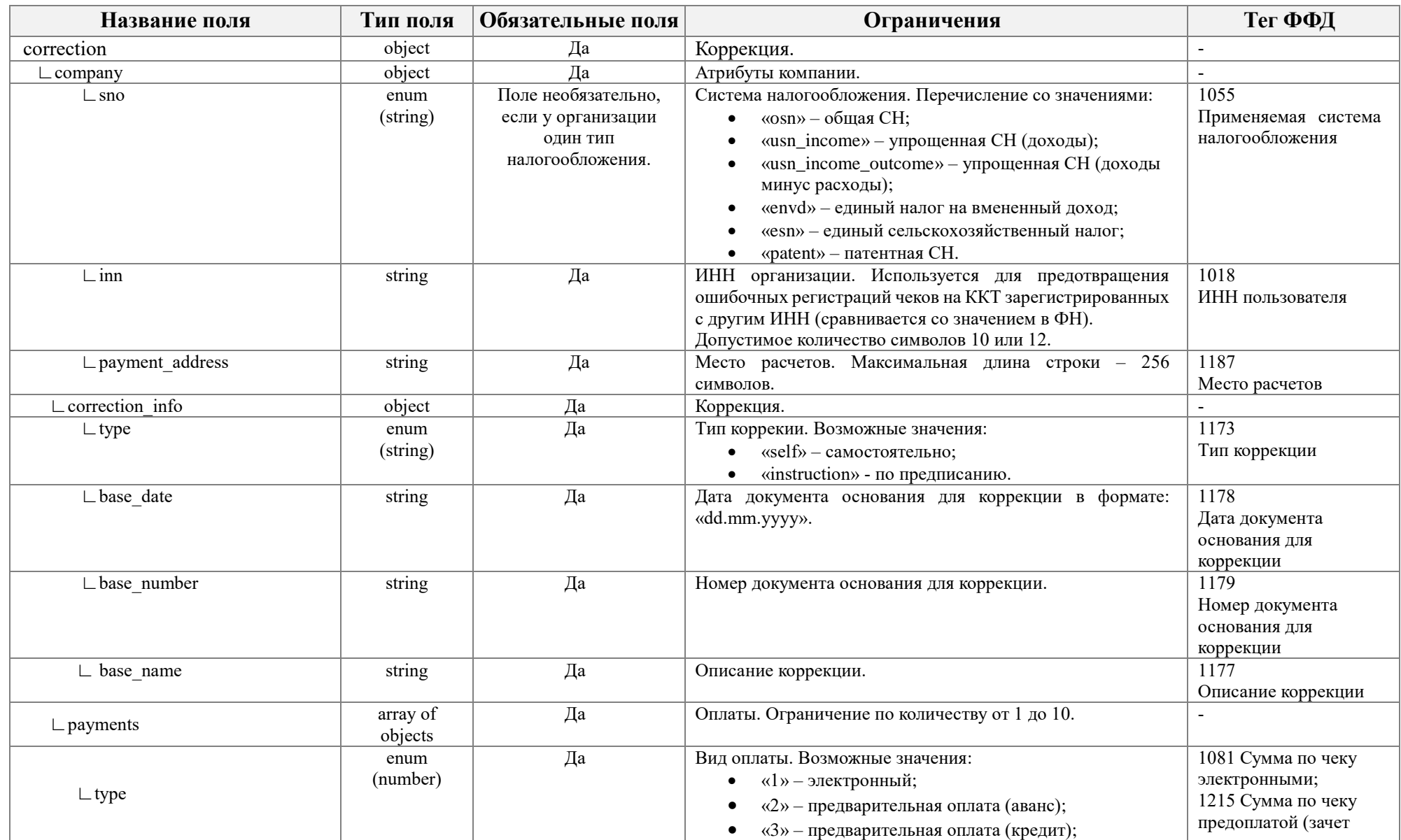

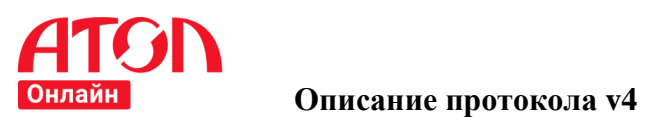

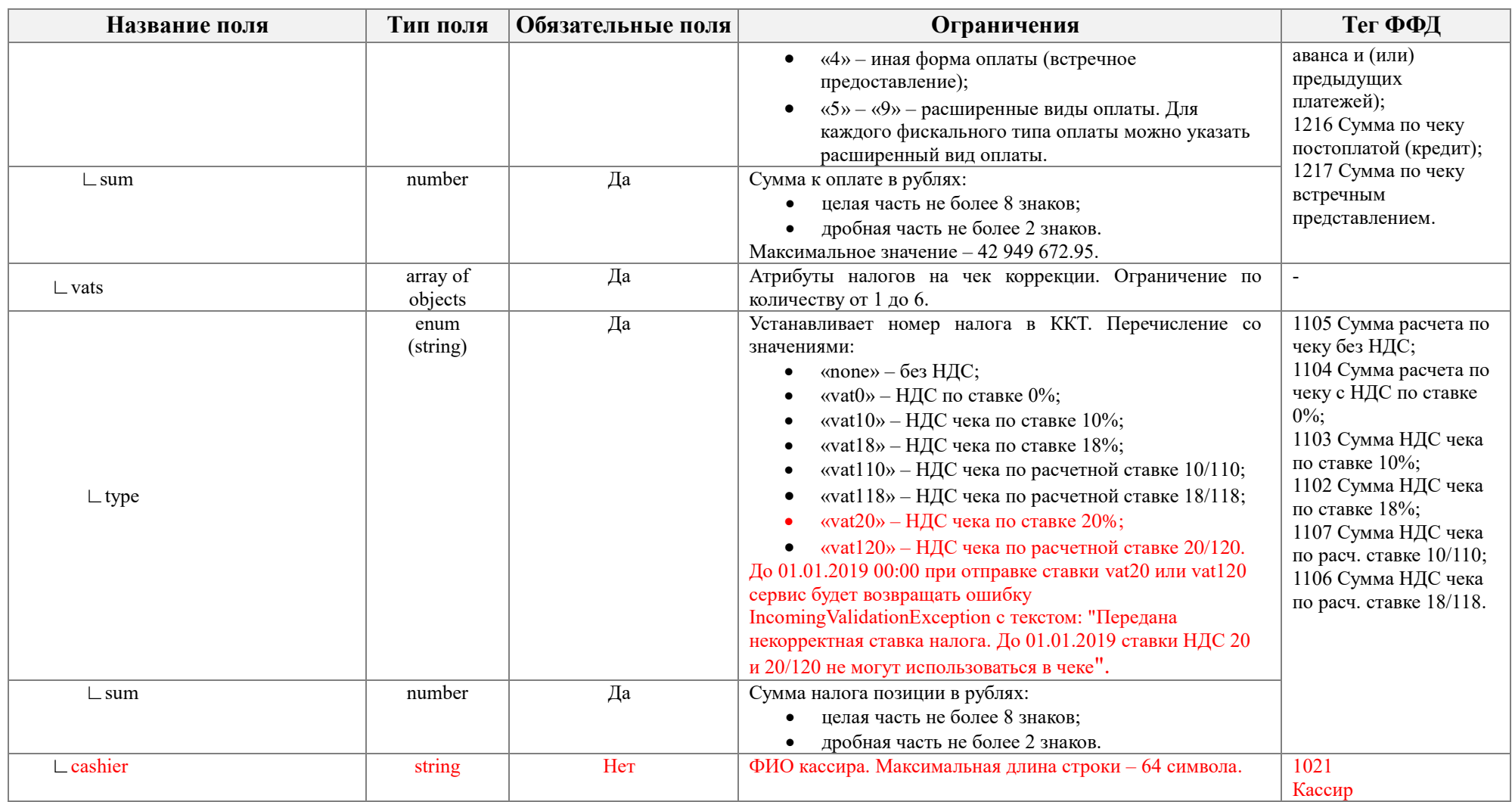

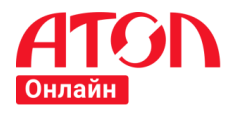

#### <span id="page-32-0"></span>**Ответ на запрос**

В ответ на POST запрос возвращается пакет, содержащий уникальный идентификатор, присвоенный данному документу и статус.

Способы получения результатов обработки документа по уникальному идентификатору описаны в разделе [Получение результата обработки документа.](#page-34-0)

#### **Пример ответа**

```
1
{
\overline{2}3
4
5
6
}
     "uuid": "2ea26f17–0884–4f08–b120–306fc096a58f",
    "timestamp": "12.04.2017 06:15:06",
    "error": null,
    "status": "wait",
```
**Пример ответа с ошибкой**

```
1
 2
 3
 4
 "error": {
5
6
7
 8
 9
 }
10
}
  {
   "timestamp": "12.04.2017 06:15:06",
   "status": "fail",
   "error_id": "475d6d8d-844d-4d05-aa8b-e3dbdf4defd6",
   "code": 30,
      "text": " Передан некорректный UUID : \"{0}\". Необходимо повторить запрос с корректными данными ",
       "type": "system"
```
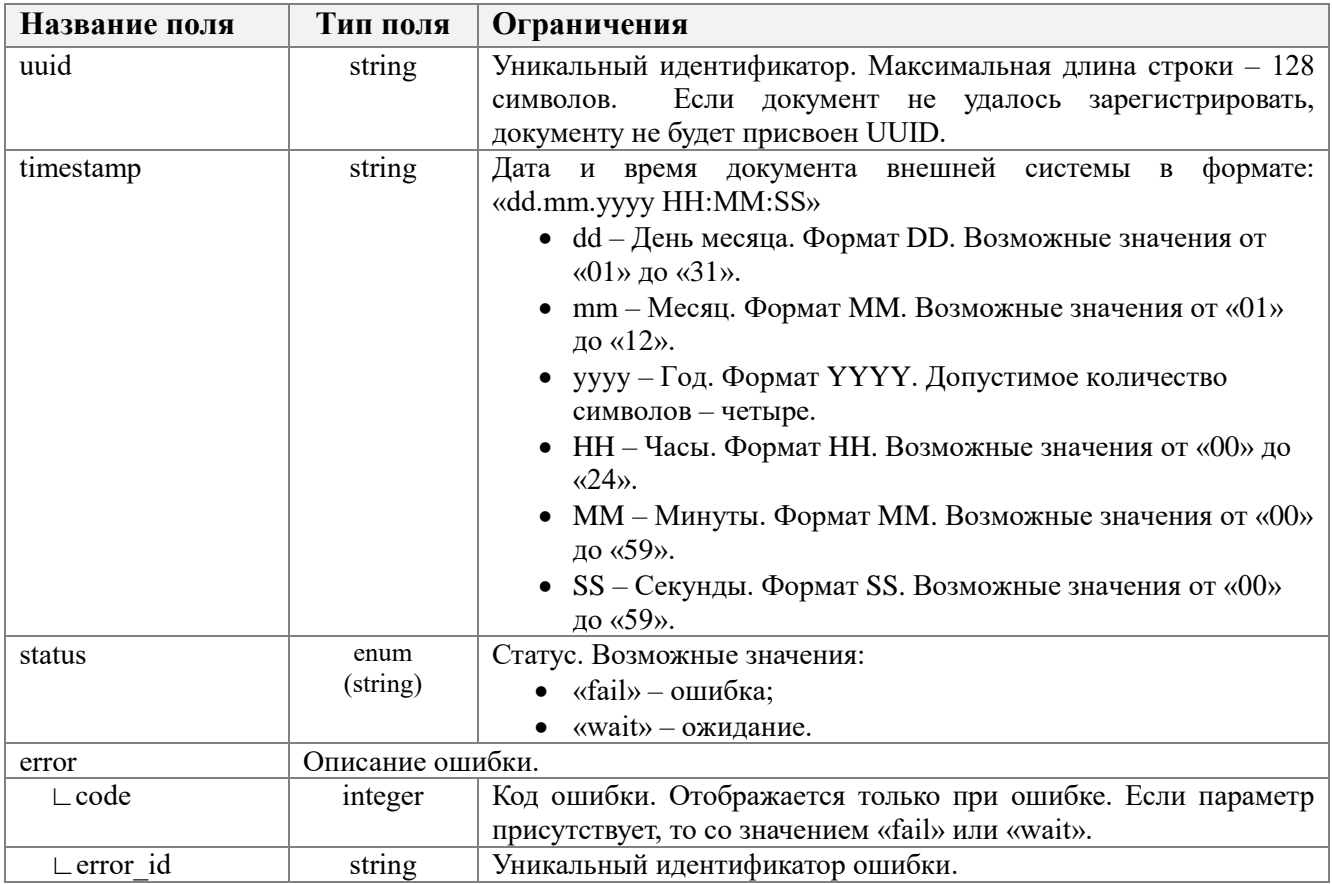

#### <span id="page-32-1"></span>**Таблица 4. Пакет ответа на POST запрос**

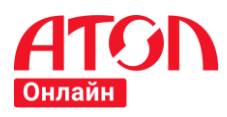

## **Описание протокола v4 (ФФД 1.05)**

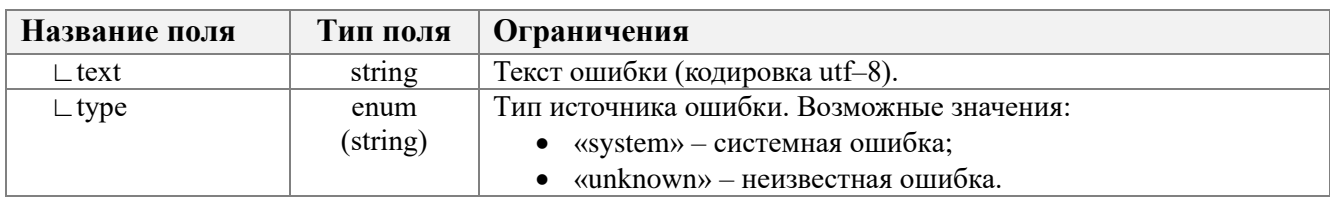

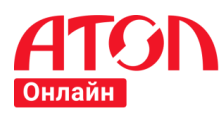

## <span id="page-34-0"></span>**6.3 Получение результата обработки документа**

### <span id="page-34-1"></span>**Описание**

Результат обработки документа может быть получен двумя способами. Если поле «callback url» было заполнено, то после обработки документа (успешной или не успешной фискализации в ККТ), ответ будет отправлен POST запросом по URI указанному в данном поле. Если в течение 300 секунд ответ не поступил, необходимо запросить статус обработки документа с помощью метода GET. Пакет с результатом обработки документа одинаков для всех способов получения и приведен в Таблице [5.](#page-35-1)

Методом GET можно пользоваться только для чеков, с даты отправки которых прошло не более 32 суток. Для получения информации по чекам с датой отправки более 32 суток, необходимо отправить запрос в службу технической поддержки АТОЛ Онлайн, указав наименование компании, код группы и период по дате отправке чеков, за который необходимы данные.

Максимальное количество запросов о результате обработке документа в секунду ограничено одним запросом на одну ККТ в рамках одной группы ККТ. Например, у вас 2 магазина. По магазину 1 арендуете 1 ККТ, по магазину 2 арендуете 3 ККТ. Для магазина 1 максимальное количество запросов о результате обработке документа в секунду составляет 1 запрос. Для магазина 2 максимальное количество запросов о результате обработке документа в секунду составляет 3 запроса. Если при отправке запроса вы получили системную ошибку, минимальная периодичность отправки повторного запроса – одна секунда.

#### <span id="page-34-2"></span>**Запрос**

Метод: GET

Авторизационный токен должен быть передан в заголовке запроса: *[https://online.atol.ru/possystem/<api\\_version>/<group\\_code>/report/<uuid>](https://online.atol.ru/possystem/%3capi_version%3e/%3cgroup_code%3e/report/%3cuuid%3e)*

Заголовок запроса должен содержать параметр:

#### *Token: <token>*

При технической невозможности передать token в заголовке запроса можно передать параметр в строке запроса:

*[https://online.atol.ru/possystem/<api\\_version>/<group\\_code>/report/<uuid>?token=<token>](https://online.atol.ru/possystem/%3capi_version%3e/%3cgroup_code%3e/report/%3cuuid%3e?token=%3ctoken%3e)*

#### **Параметры заголовка и строки запроса:**

• *api* version: версия API сервиса (на данный момент, версия API – «v4»).

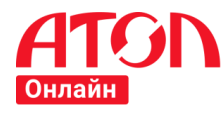

- *group\_code*: идентификатор группы ККТ.
- *uuid*: уникальный идентификатор, присвоенный документу после выполнения запроса на регистрацию;
- *token*: авторизационный токен.

#### **Пример запроса результата обработки документа:**

*[https://online.atol.ru/possystem/v4/MyCompany\\_MyShop/report/2ea26f17–0884–4f08–b120–](https://online.atol.ru/possystem/v4/MyCompany_MyShop/report/2ea26f17–0884–4f08–b120–306fc096a58f?token=fj45u923j59ju42395iu9423i59243u0) [306fc096a58f?token=fj45u923j59ju42395iu9423i59243u0](https://online.atol.ru/possystem/v4/MyCompany_MyShop/report/2ea26f17–0884–4f08–b120–306fc096a58f?token=fj45u923j59ju42395iu9423i59243u0)*

#### <span id="page-35-0"></span>**Ответ на запрос**

В ответ возвращается пакет с соответствующим статусом и реквизитами фискализации или ошибкой.

```
Пример ответа при успешной фискализации
```

```
1
 2
 3
 4
5
 6
 7
 8
Q10
11
 "fiscal_receipt_number": 6,
12
13
14
15
16
17
 "group_code": " MyCompany_MyShop",
18
19
20
21
}
   {
    "uuid": "2ea26f17–0884–4f08–b120–306fc096a58f",
     "error": null,
    "status": "done",
     "payload": {
    "total": 1598,
    "fns_site": "www.nalog.ru",
    "fn_number": "1110000100238211",
    "shift_number": 23,
    "receipt_datetime": "12.04.2017 20:16:00",
    "fiscal_document_number": 133,
    "ecr_registration_number": "0000111118041361",
    "fiscal_document_attribute": 3449555941
    },
     "timestamp": "12.04.2017 20:15:08",
    "daemon_code": "prod–agent–1",
    "device_code": "KSR13.00–1–11",
    "external_id": "TRF10601_1",
     "callback_url": ""
```
**Пример ответа с ошибкой**

```
1
{
\overline{2}3
\Delta5
6
 7
 8
 9
 "payload": null,
10
 "timestamp": "12.04.2017 18:58:38",
11
12
}
     "error": {
       "error_id": "475d6d8d-844d-4d05-aa8b-e3dbdf4defd6", 
       "code": 34,
   "text": "Состояние чека не найдено. Попробуйте позднее",
   "type": "system"
   },
   "status": "wait",
     "callback_url": ""
```
<span id="page-35-1"></span>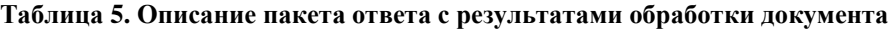

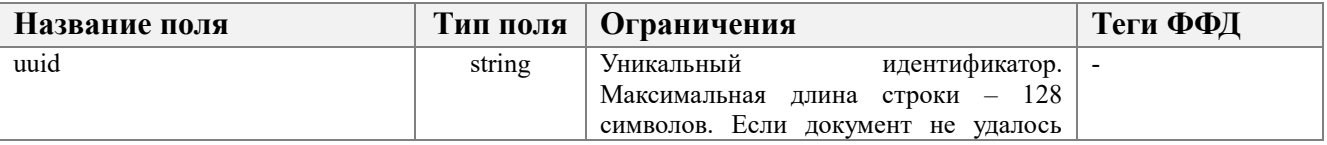
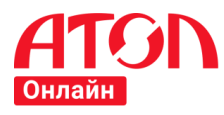

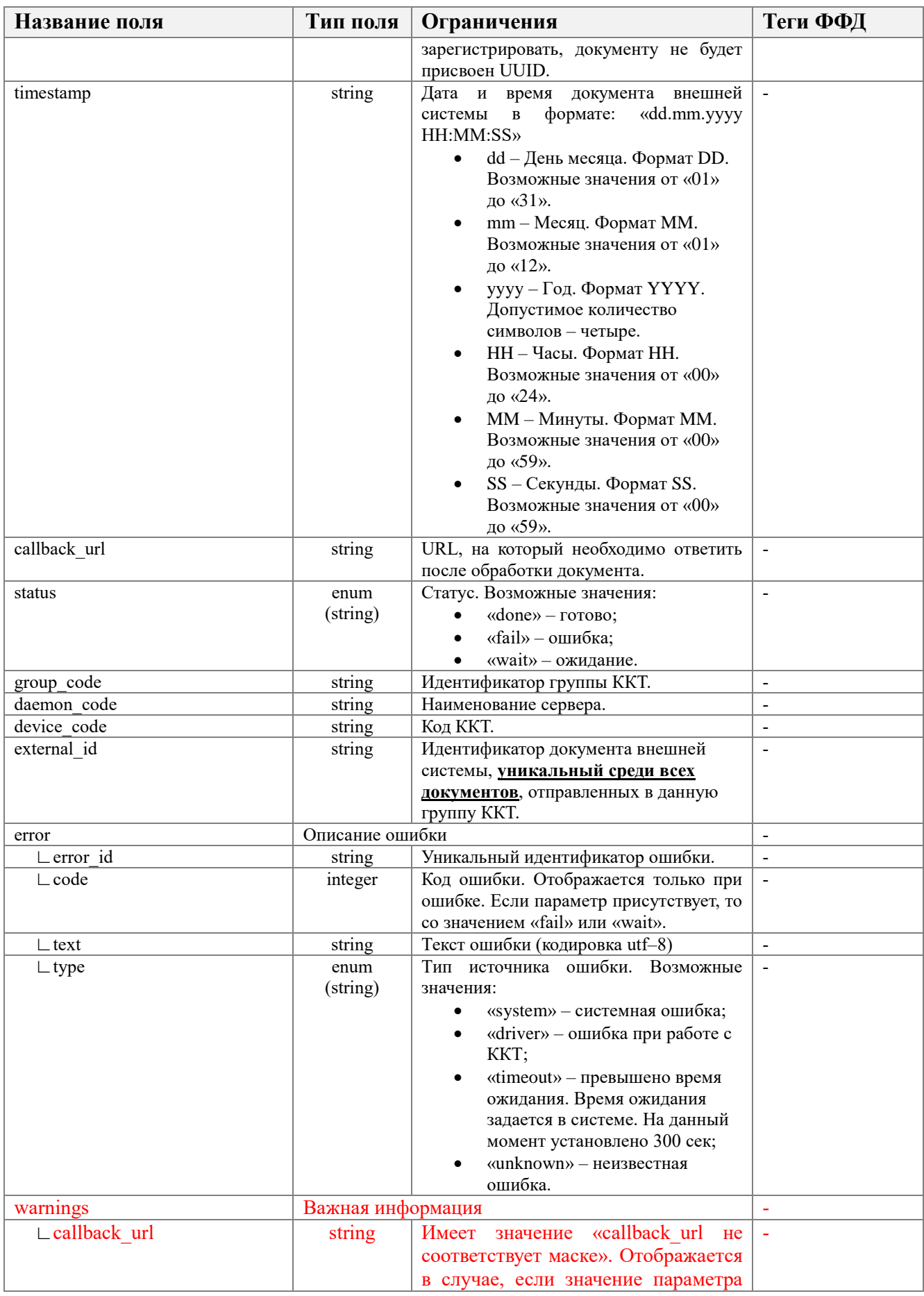

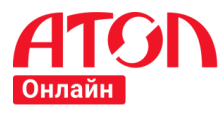

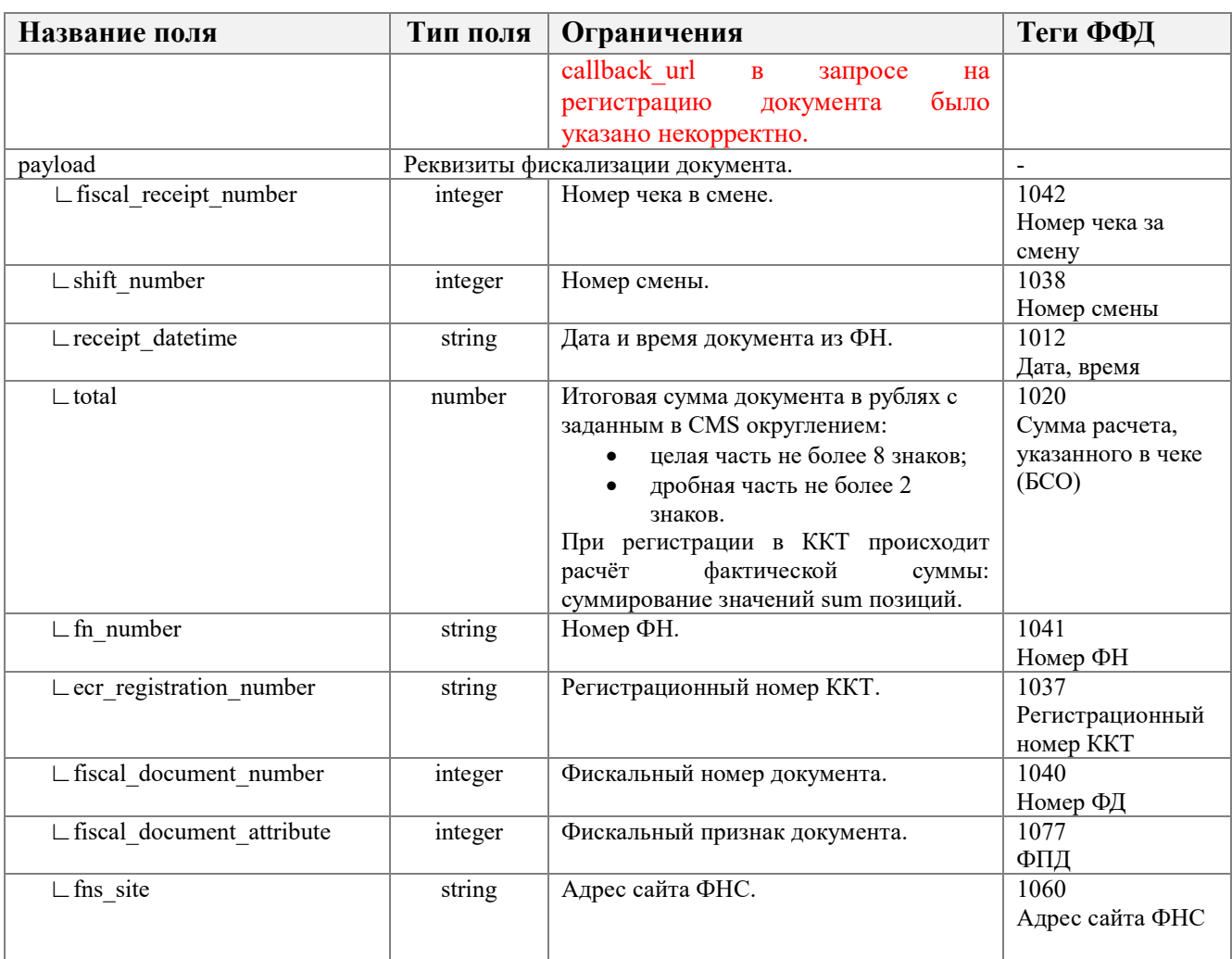

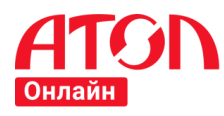

# **7 Схемы пакетов**

## **7.1 Авторизация пользователя**

**Схема пакета POST запроса авторизации пользователя**

```
1
 2
3
4
5
6
7
8
 9
10
11
12
13
14
 ]
15
}
   {
    "type": "object",
     "properties": {
       "login": {
    "type": "string"
    },
    "pass": {
    "type": "string"
    }
    },
    "required": [
    "login",
    "pass"
```
**Схема пакета ответа на POST запрос авторизации пользователя**

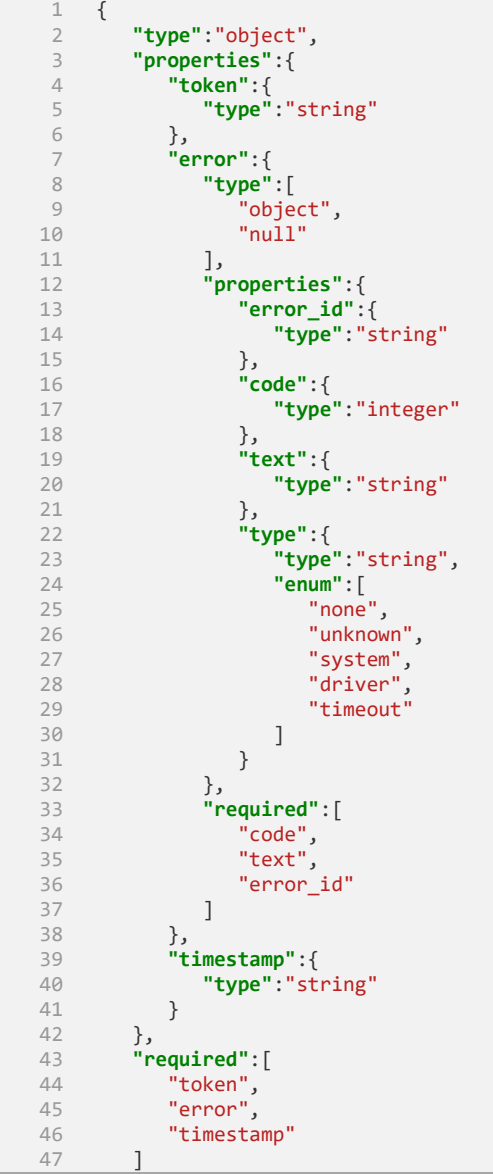

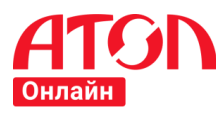

}

## **7.2 Регистрация документа**

**Схема пакета POST запроса регистрации документа с типом «Приход», «Расход», «Возврат прихода», «Возврат расхода»**

```
\frac{1}{2} {
2 "type": "object",
3 "properties": {
4 "timestamp": {
5 "type": "string",
6 "pattern": "^[0-9]{2}\\.[0-9]{2}\\.[0-9]{4} [0-9]{2}:[0-9]{2}:[0-9]{2}$",
7 "format": "atol-timestamp"
8 },
9 "external_id": {
10 "type": "string",
11 "maxLength": 128
12 },
13 "service": {
14 "type": "object",
15 "properties": {
16 "callback_url": {
17 "type": "string",
18 "maxLength": 256
19 }
20 }
\begin{array}{ccc} 21 & & & \end{array}, \begin{array}{ccc} 21 & & & \end{array}, \begin{array}{ccc} \text{r} & & \end{array}22 "receipt": {
23 "type": "object",
24 "properties": {
          25 "client": {
26 "anyOf": [{
27 "type": "object",
28 "properties": {
29 "email": {
30 "type": "string",
31 "format": "email",
32 "pattern": "^[^\\s]+$",
33 "maxLength": 64
34 },
35 "phone": {
36 "type": "string",
                    37 "maxLength": 64
38 }
39 },
40 "required": [
41 "email"
42 ]
43 \Big\}, {
44 "type": "object",
45 "properties": {
46 "email": {
                    47 "type": "string",
48 "format": "email",
49 "pattern": "^[^\\s]+$",
50 "maxLength": 64
51 },
52 "phone": {
53 "type": "string",
54 "pattern": "^[^\\s]+$",
                    55 "maxLength": 64
56 }
57 },
58 "required": [
59 "phone"
60 \qquad \qquad \qquad \qquad \qquad \qquad61 }
62 ]
63 },
```
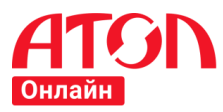

```
64 "company": {
65 "type": "object",
66 "properties": {
67 "email": {
68 "type": "string",
69 "maxLength": 64
70 },
71 "sno": {
72 "enum": [
73 "osn",
74 "usn_income",
75 "usn_income_outcome",
76 "envd",
77 "esn",
78 "patent"
79 ]
80 },
81 "inn": {
               82 "type": "string",
83 "maxLength": 12
84 },
85 "payment_address": {
86 "type": "string",
87 "maxLength": 256
88 }
89 },
90 "required": [
             91 "email",
92 "inn",
93 "payment_address"
94 ]
95 },
96 "agent_info": {
97 "type": "object",
           98 "properties": {
99 "type": {
100 "type": "string",
101 "enum": [
102 "bank_paying_agent",
103 "bank_paying_subagent",
104 "paying_agent",
105 "paying_subagent",
                106 "attorney",
107 "commission_agent",
108 "another"
109 and \sim 100 \sim 100 \sim 100 \sim 100 \sim 100 \sim 100 \sim 100 \sim 100 \sim 100 \sim 100 \sim 100 \sim 100 \sim 100 \sim 100 \sim 100 \sim 100 \sim 100 \sim 100 \sim 100 \sim 100 \sim 100 \sim 100 \sim 100 \sim110 },
111 "paying_agent": {
              112 "type": "object",
113 "properties": {
                "operation": {
115 "type": "string"
116 },
117 "phones": {
118 "type": "array",
119 "items": {
120 "type": "string"
121 \}122 }
123 }
124 },
125 "receive_payments_operator": {
              126 "type": "object",
127 "properties": {
128 "phones": {
129 "type": "array",
130 "items": {
131 "type": "string"
132 }
133 }
134 }
135 },
136 "money_transfer_operator": {
137 "type": "object",
```
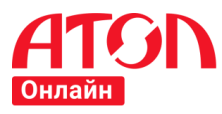

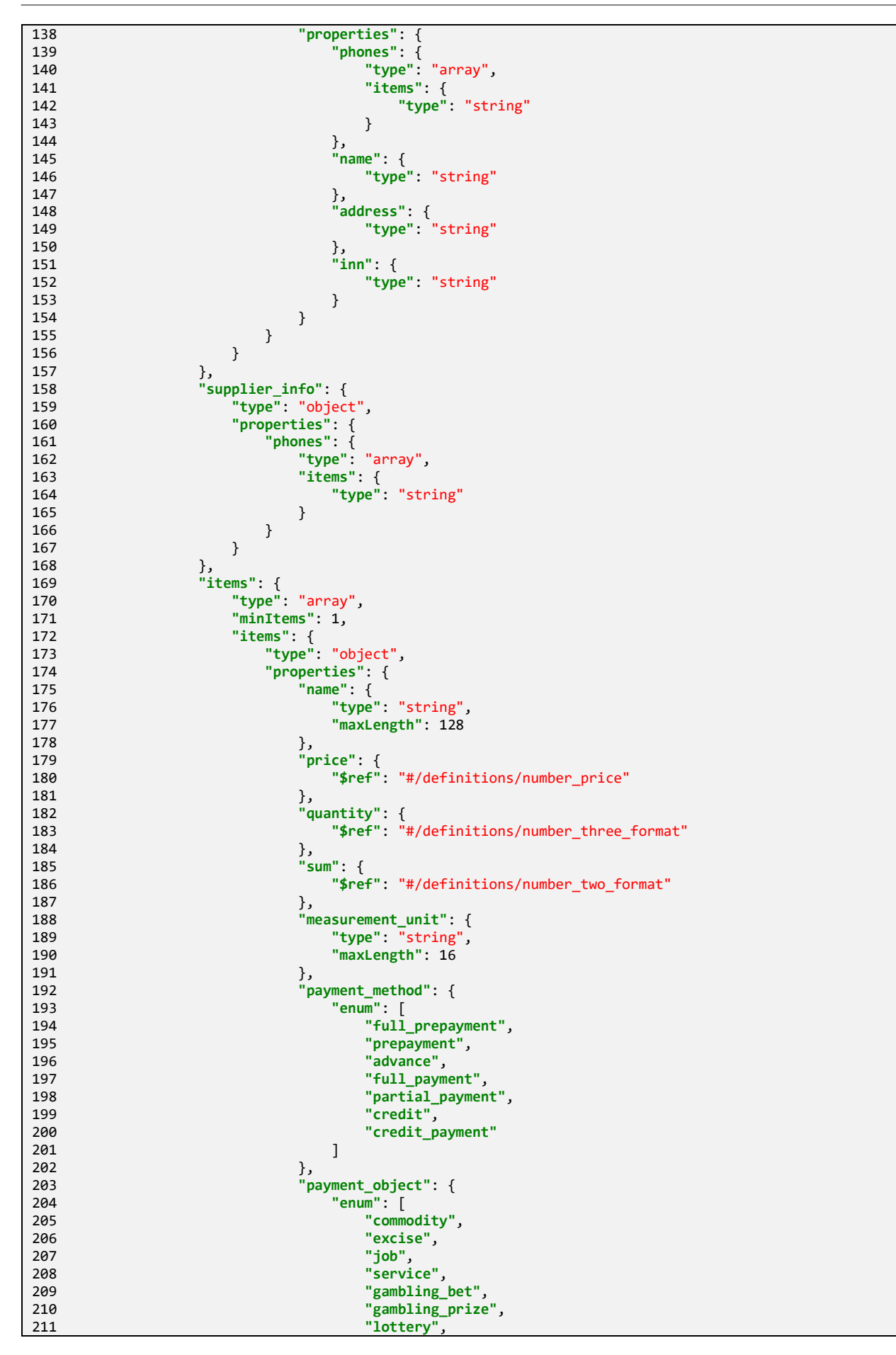

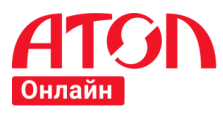

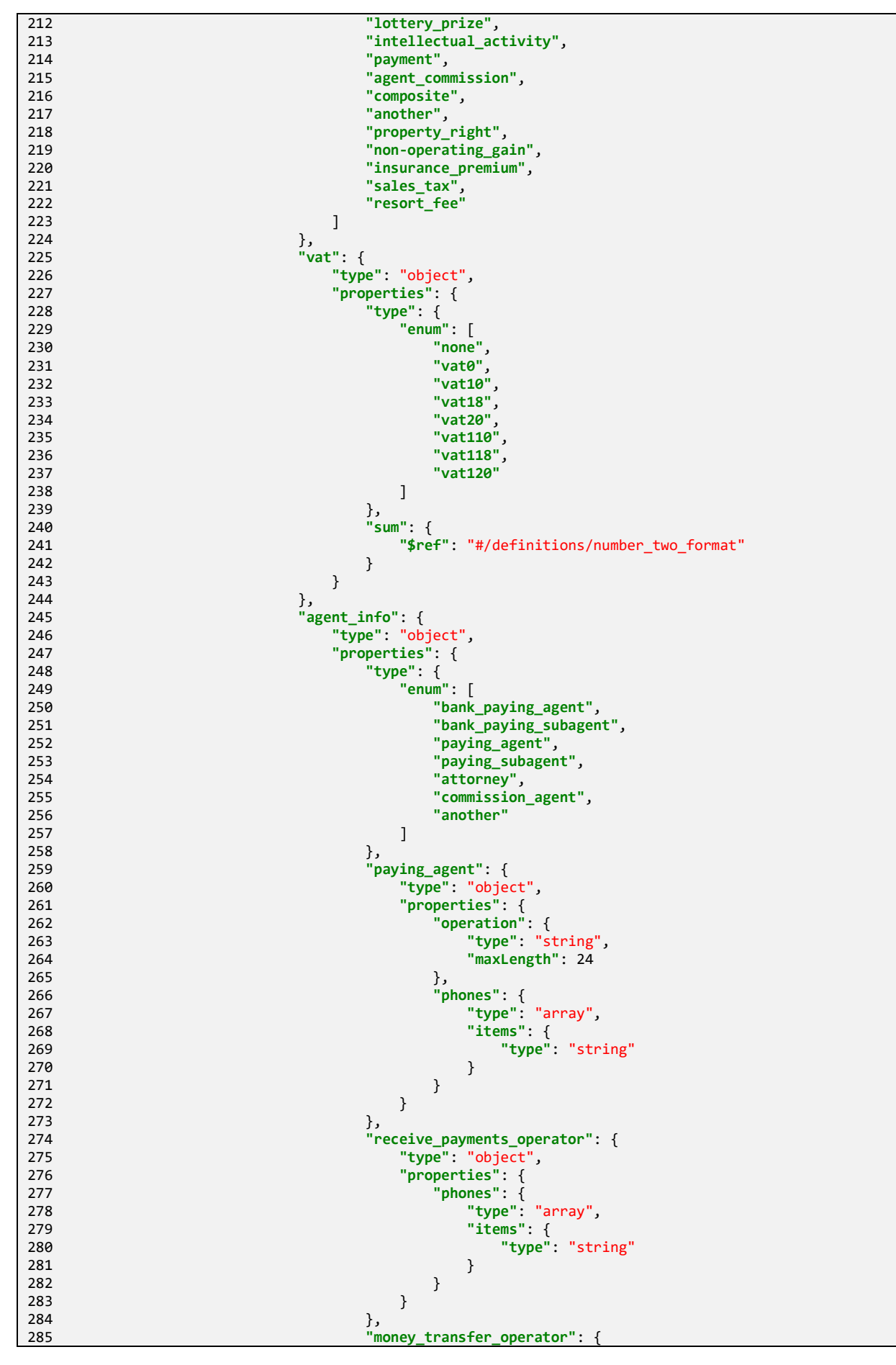

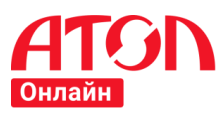

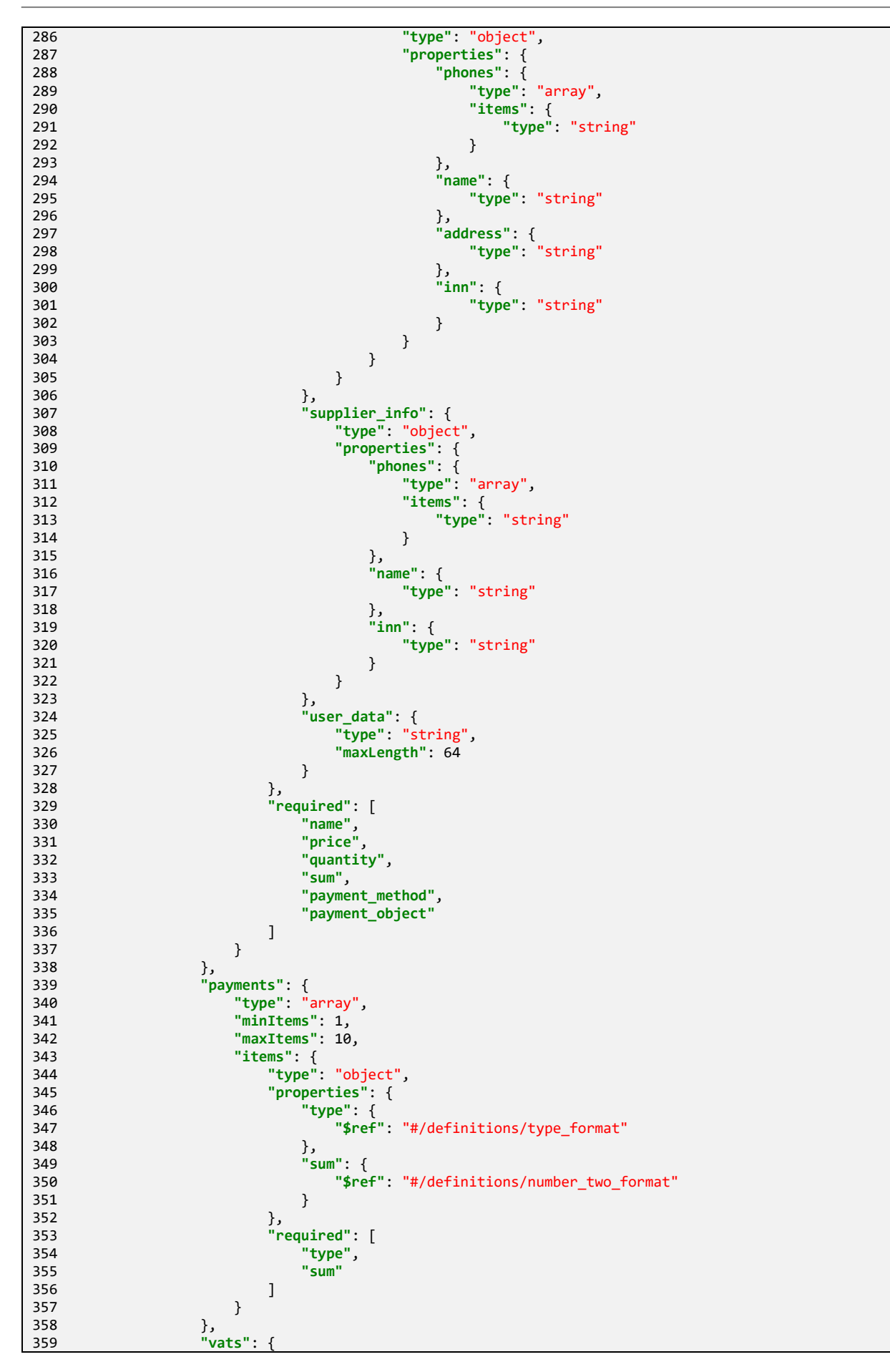

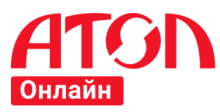

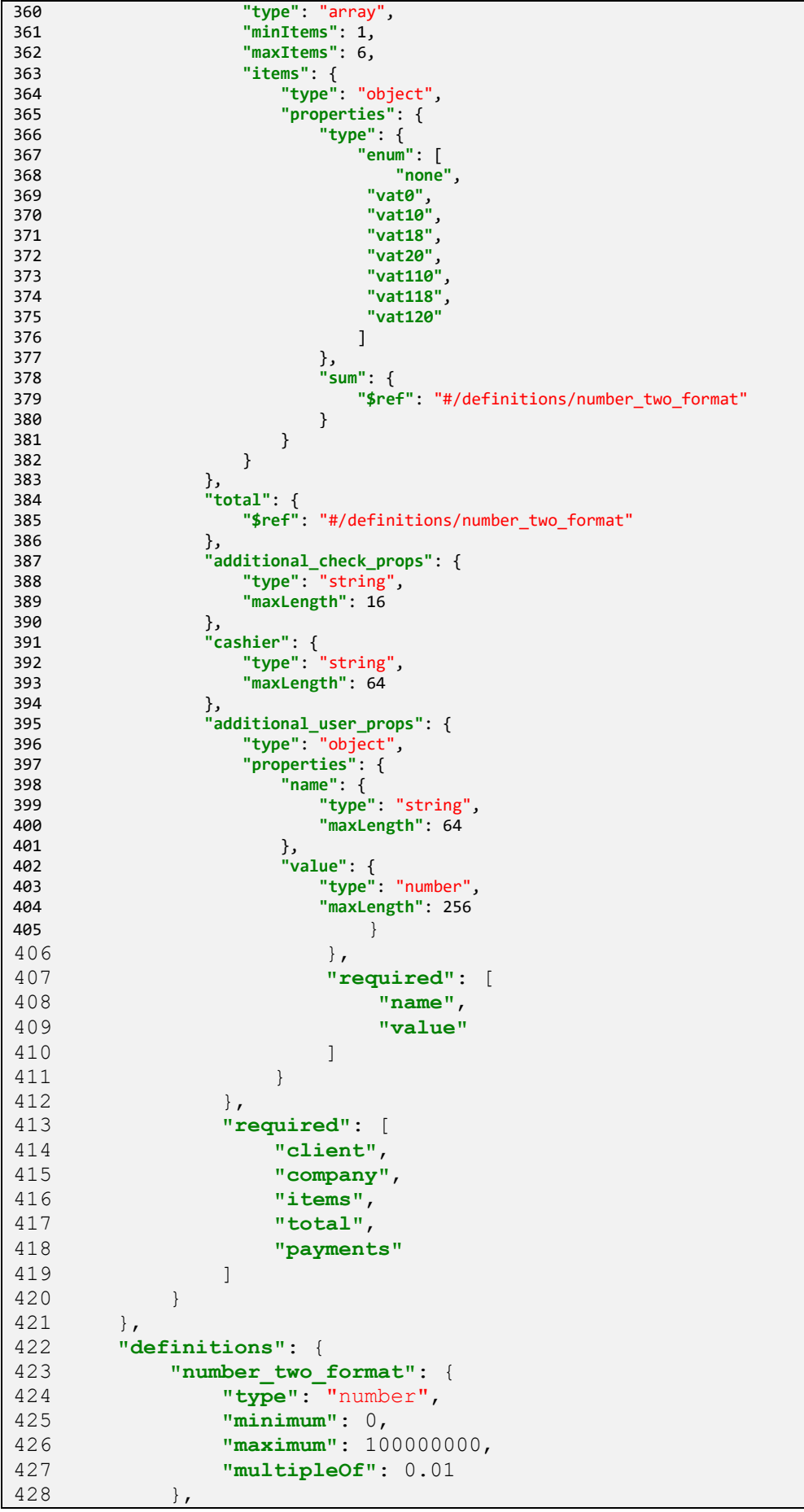

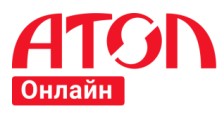

```
429 "number_price": {
430 "type": "number",
431 "minimum": 0,
432 "maximum": 42946973,
433 "multipleOf": 0.01
434 },
435 "number_three_format": {
436 "type": "number",
437 "minimum": 0,
438 "maximum": 100000,
439 "multipleOf": 0.001
440 },
441 "type_format": {
442 "type": "number",
443 "enum": [
444 0,
445 1,<br>446 2,
446 2,<br>447 3,
447 3, 3, 448 4, 4\begin{array}{c} 448 \\ 449 \end{array} \qquad \qquad \begin{array}{c} 4 \\ 5 \end{array},449 5, 5, 450
450451 7,
452 8,
453 9
454 ]
455 }
456 },
457 "required": [
458 "timestamp",
459 "external_id",
460 "receipt"
461 ]
462 }
```
**Схема пакета POST запроса регистрации документа с типом «Коррекция прихода», «Коррекция расхода»**

```
\frac{1}{2} {
2 "type": "object",
3 "properties": {
4 timestamp": {<br>5 type": "str<br>6 },
           5 "type": "string"
6 },
7 "external_id": {
8 "type": "string",
9 "maxLength": 128
10 },
11 "service": {
12 "type": "object",
13 "properties": {
14 "callback_url": {
15 "type": "string",
             16 "maxLength": 256
\begin{array}{ccc} 17 & & & \cr 18 & & & \cr \end{array}18 }
19 },
20 "correction": {
21 "type": "object",
          22 "properties": {
23 "company": {
24 "type": "object",
25 "properties": {
26 "sno": {
```
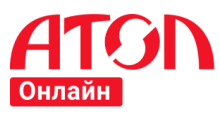

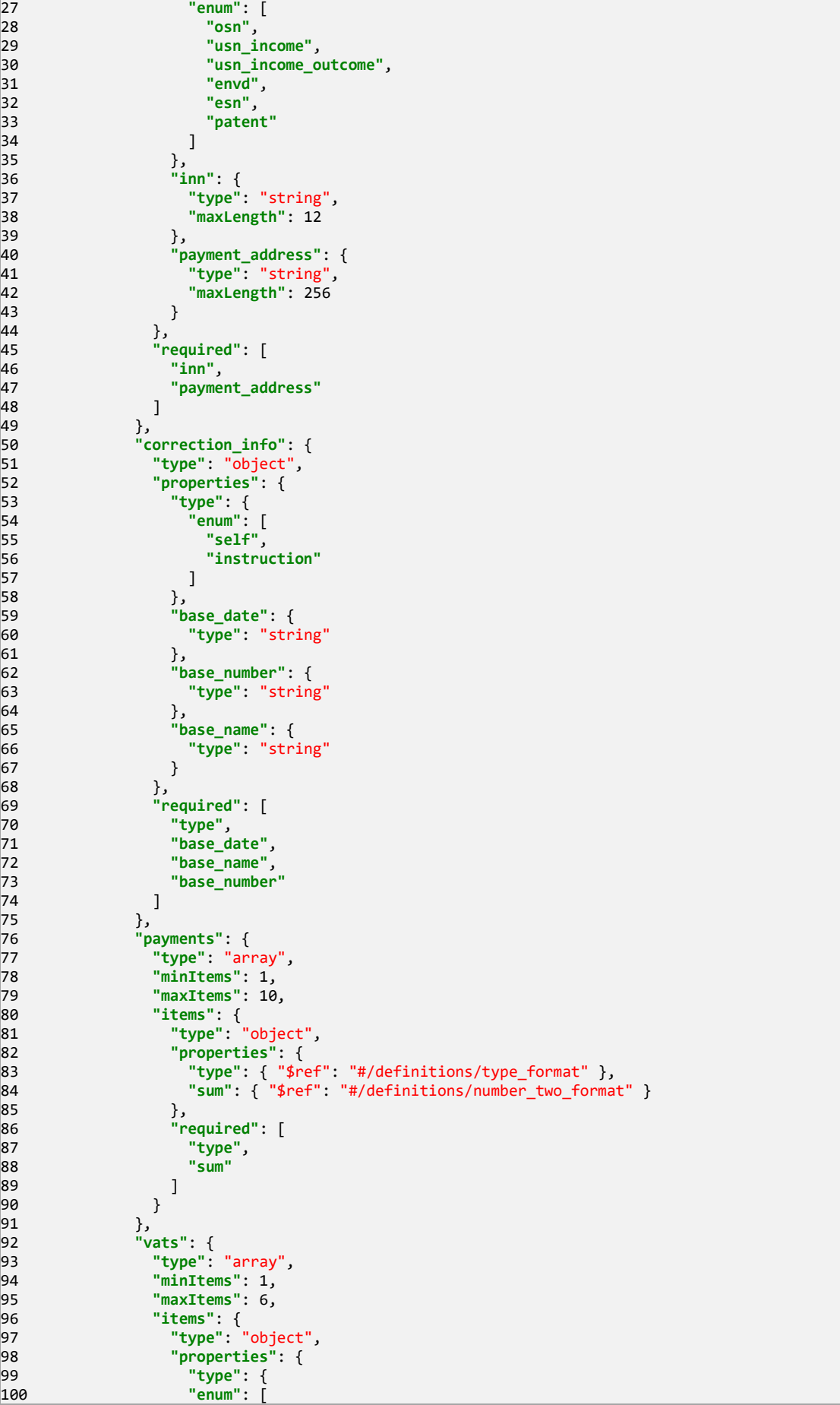

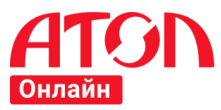

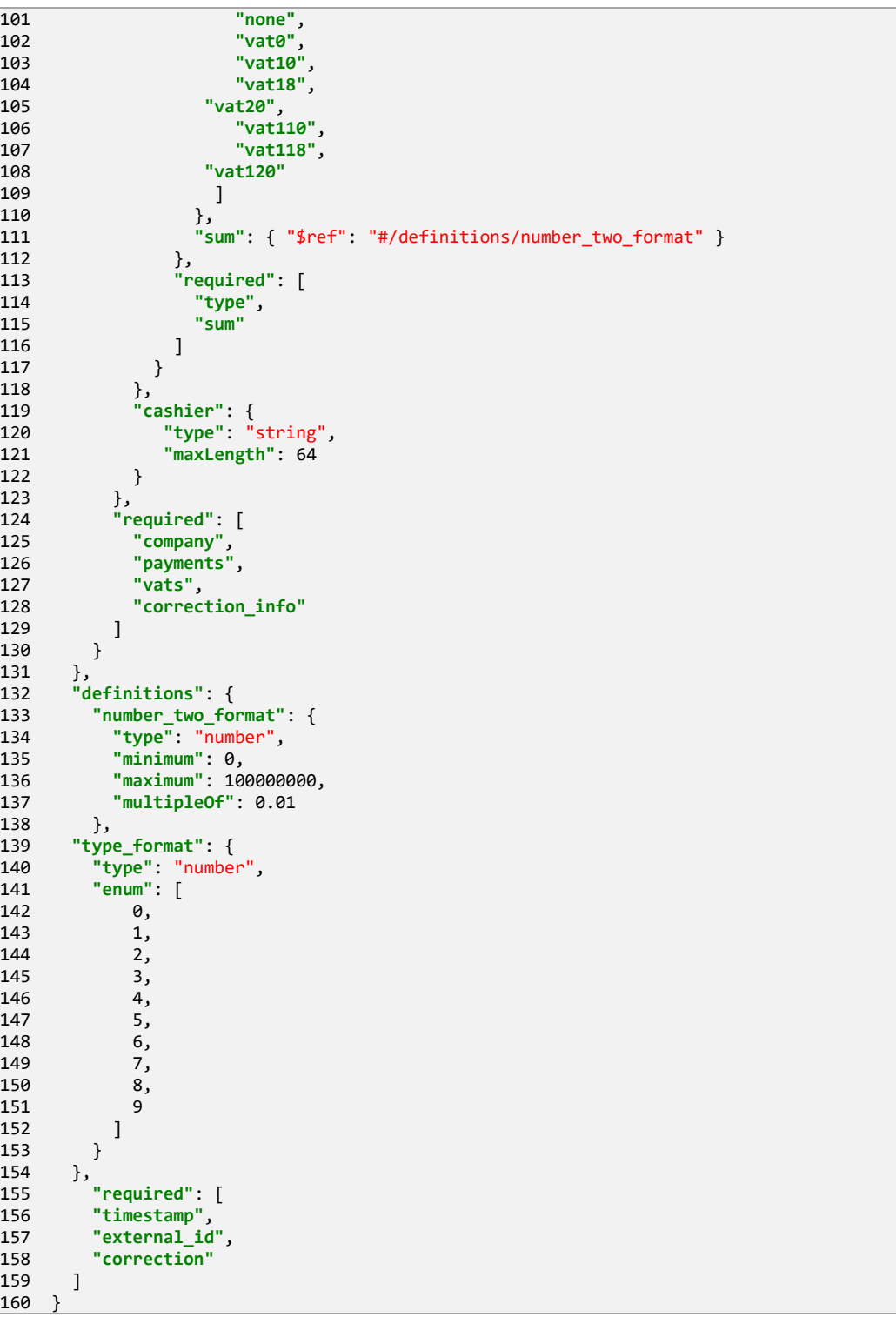

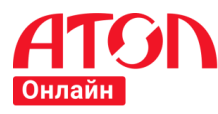

#### **Схема пакета ответа на POST запрос регистрации документа**

1 2 3 4 5 6 7 8 9 10 11 12 13 14 15 16 17 18 19 20 21 22 23 24 25 26 27 28 29 30 31 32 33 34 35 36 37 38 39 40 41 42 43  $\Delta\Delta$ 45 46 47 48 49 50 { **"type"**:"object", **"properties"**:{ **"uuid"**:{ **"type"**:"string" }, **"timestamp"**:{ **"type"**:"string" }, **"status"**:{ **"type"**:"string", **"enum"**:[ "wait", "done", "fail"  $\sim$   $\sim$   $\sim$   $\sim$   $\sim$   $\sim$   $\sim$  }, **"error"**:{ **"type"**:[ "object", "null" ], **"properties"**:{ **"code"**:{ **"type"**:"integer" }, **"text"**:{ **"type"**:"string" }, **"type"**:{ **"type"**:"string", **"enum"**:[ "none", "unknown", "system" ] } }, **"required"**:[ "code", "text" ] } }, **"required"**:[ "uuid", "timestamp", "error" ] }

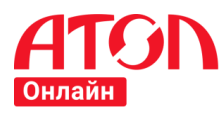

## **7.3 Получение результата обработки документа**

#### **Схема пакета c результатом обработки документа**

```
 1
  2
  3
  4
  5
  6
  7
  8
\overline{9}10
11
12
13
14
15
16
17
18
19
20
21
22
23
24
25
26
27
28
29
30
31
32
33
34
35
36
37
38
39
40
41
42
43
\Delta\Delta45
46
47
48
49
50
51
52
53
54
55
56
57
58
59
60
61
62
63
64
65
66
67
68
69
   {
        "type":"object",
       "properties":{
          "uuid":{
             "type":"string"
          },
     "timestamp":{
     "type":"string"
     },
     "group_code":{
             "type":"string"
     },
     "daemon_code":{
             "type":"string"
          },
          "device_code":{
             "type":"string"
          },
          "external_id":{
             "type":"string"
     },
     "callback_url":{
     "type":"string"
     },
     "status":{
     "type":"string",
     "enum":[
     "wait",
     "done",
              "wait",<br>"done",<br>"fail"
             ]
          },
          "error":{
             "type":[
                "object",
                "null"
             ],
             "properties":{
                "code":{
                   "type":"integer"
                },
                "text":{
                   "type":"string"
                },
                "type":{
                   "type":"string",
                   "enum":[
                      "none",
                      "unknown",
     "system",
     "driver",
                      "timeout",
                   "agent"
     ]
                }
             },
             "required":[
     "code",
    "text"
             ]
          },
          "warnings": {
             "type": "object",
              "properties": {
                 "callback_url": {
                     "type": "string",
                     "enum": [
                        "callback_url не соответствует маске"
```
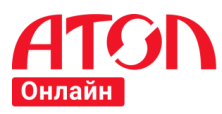

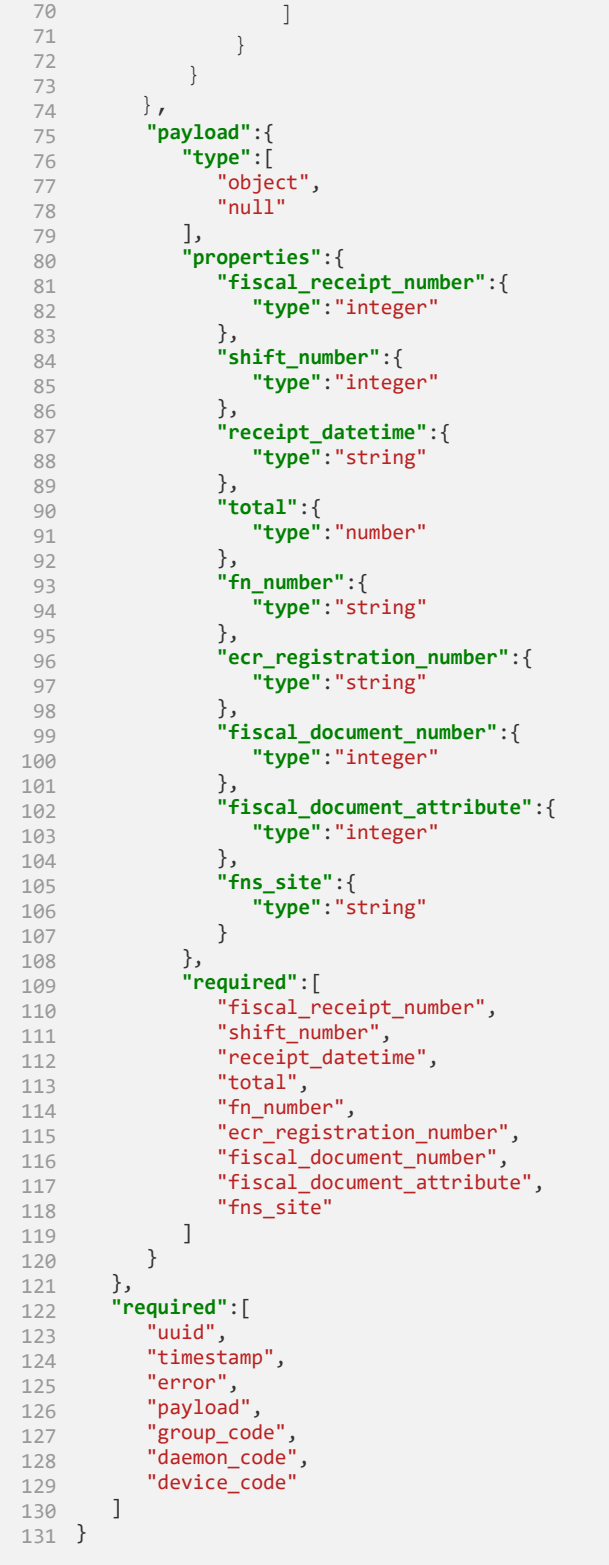

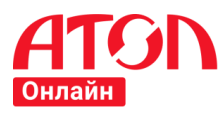

## **7.4 Единая схема пакета ответа с ошибкой**

```
1
 2
 3
 4
 5
 6
 7
8
9
10
11
12
13
14
15
16
17
18
19
20
21
22
23
24
25
26
27
28
29
30
31
32
33
34
35
36
37
38
39
40
41
42
43
44
45
46
47
48
49
50
51
52
53
54
55
56
57
58
59
60
61
62
63
64
65
66
67
68
69
70
71
    {
         "type":"object",
         "properties":{
            "uuid":{
              "type":"string"
      },
      "error":{
      "type":[
             "type":[<br>"object",
                 "null"
              ],
              "properties":{
                 "error_id":{
                    "type":"string"
                 },
                 "code":{
                    "type":"integer"
                 },
                 "text":{
                    "type":"string"
                 },
                 "type":{
                    "type":"string",
      "enum":[
      "none",
                       "unknown",
                       "system",
      "driver",
      "timeout",
                    "agent"
      ]
                 }
              },
              "required":[
                 "code",
      "text",
      "error_id"
              ]
           },
            "timestamp":{
              "type":"string"
      },
      "status":{
      "type":"string",
      "enum":[
      "wait",
      "done",
                "wait",<br>"done",<br>"fail"
              ]
            },
            "group_code":{
              "type":"string"
           },
           "daemon_code":{
              "type":"string"
            },
           "device_code":{
              "type":"string"
            },
           "callback_url":{
              "type":"string"
            },
            "payload":{
              "type":"null"
           }
      },
      "required":[
      "error",
            "timestamp"
        ]
     }
```
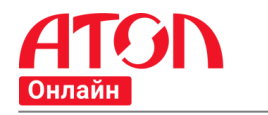

# **8 Общий список ошибок**

# **8.1 Ошибки сервиса**

### **Таблица 6. Ошибки сервиса**

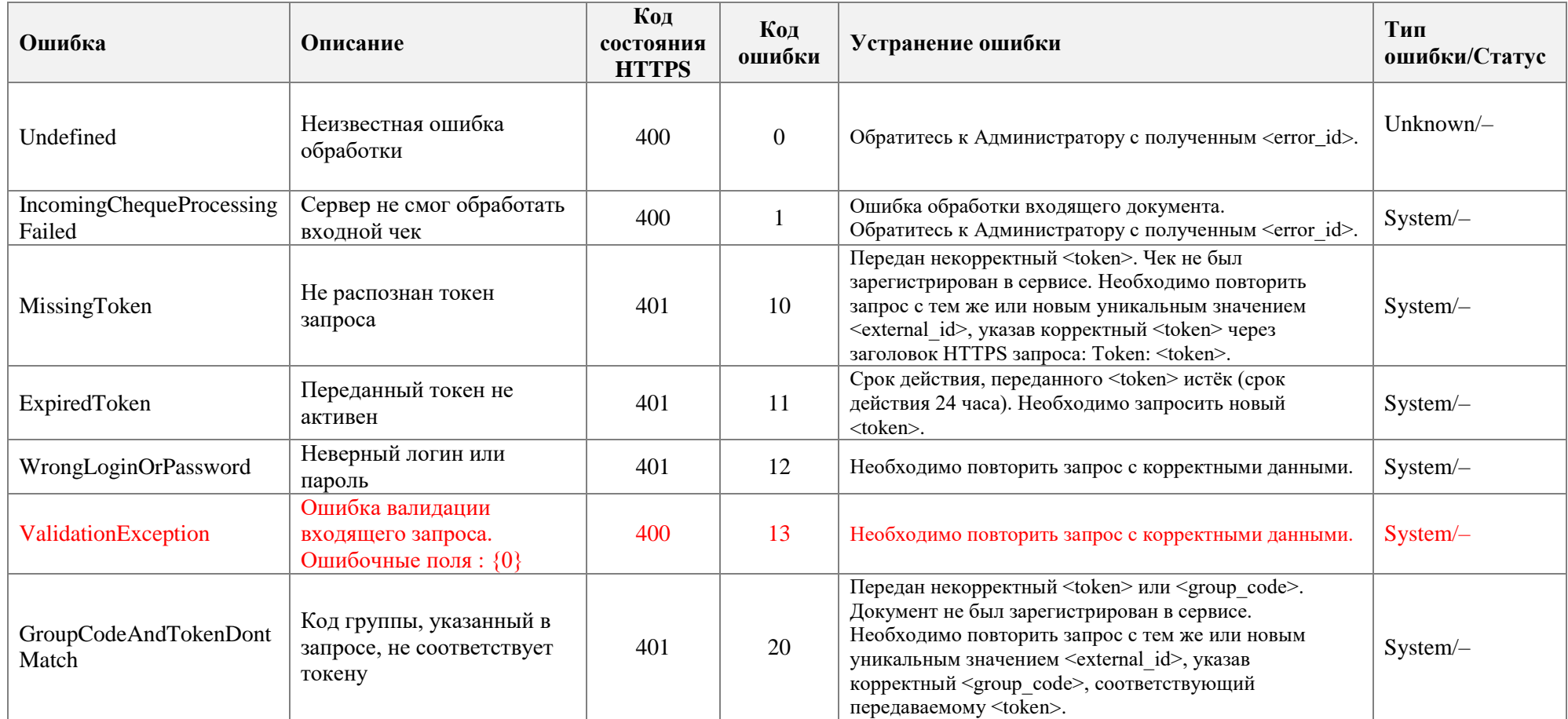

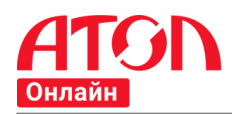

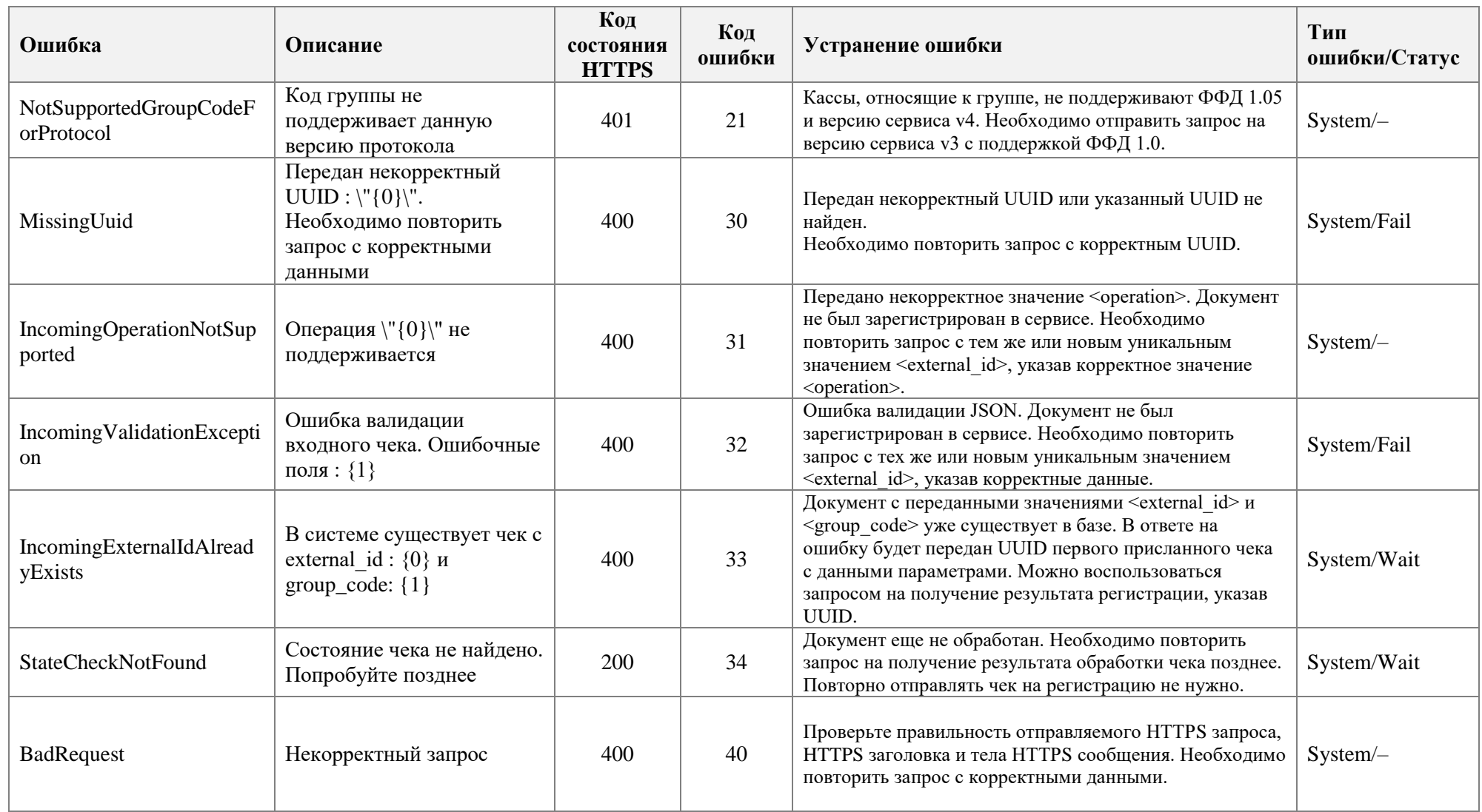

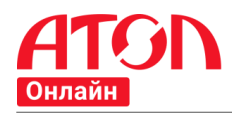

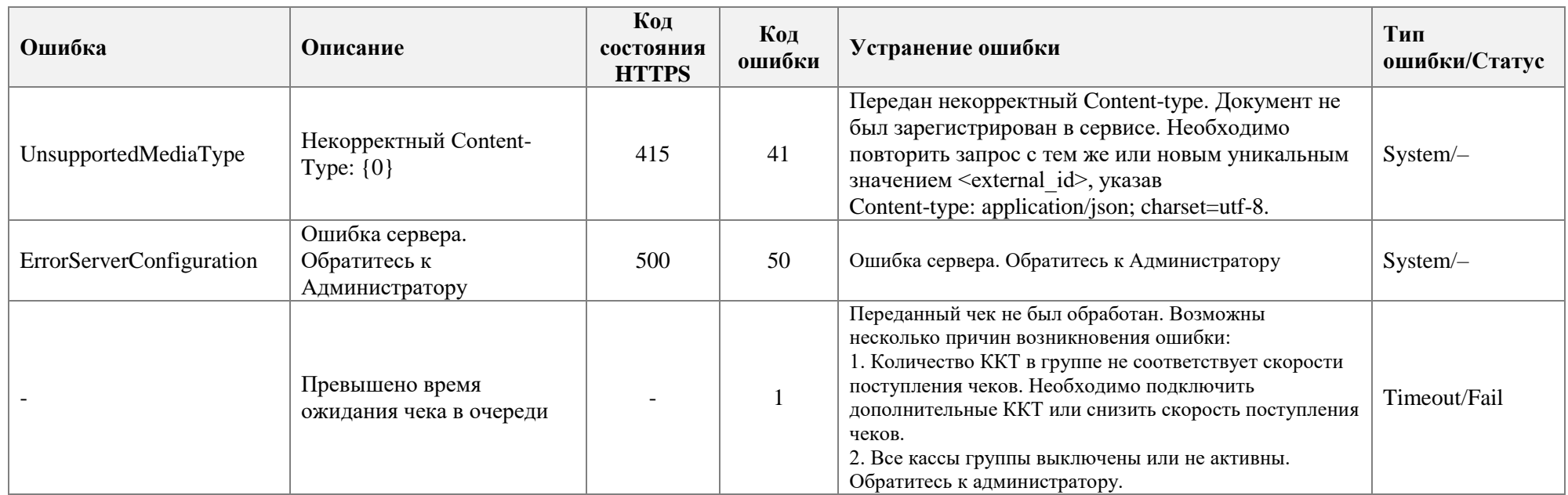

# **8.2 Ошибки при работе с ККТ**

#### **Таблица 7. Ошибки при работе с ККТ**

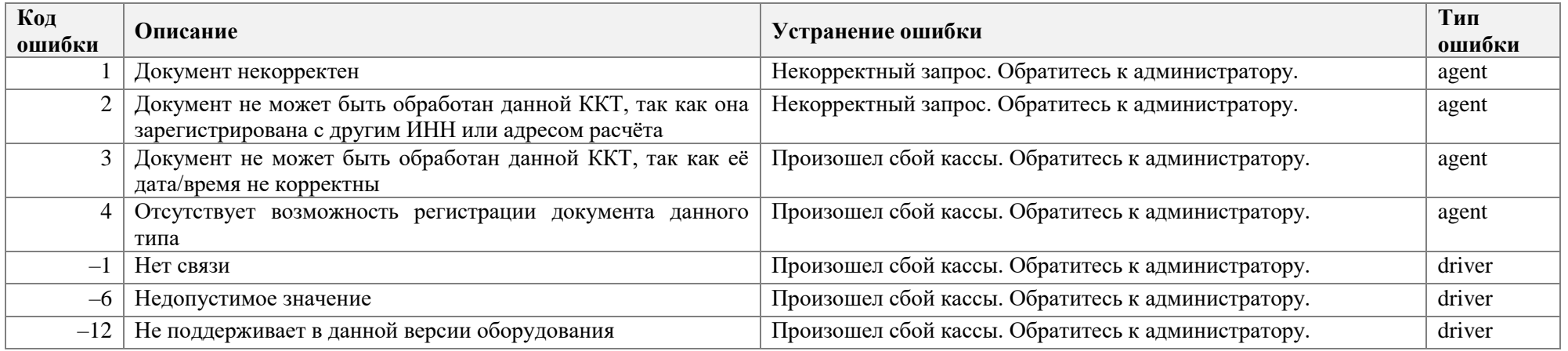

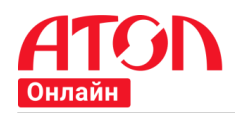

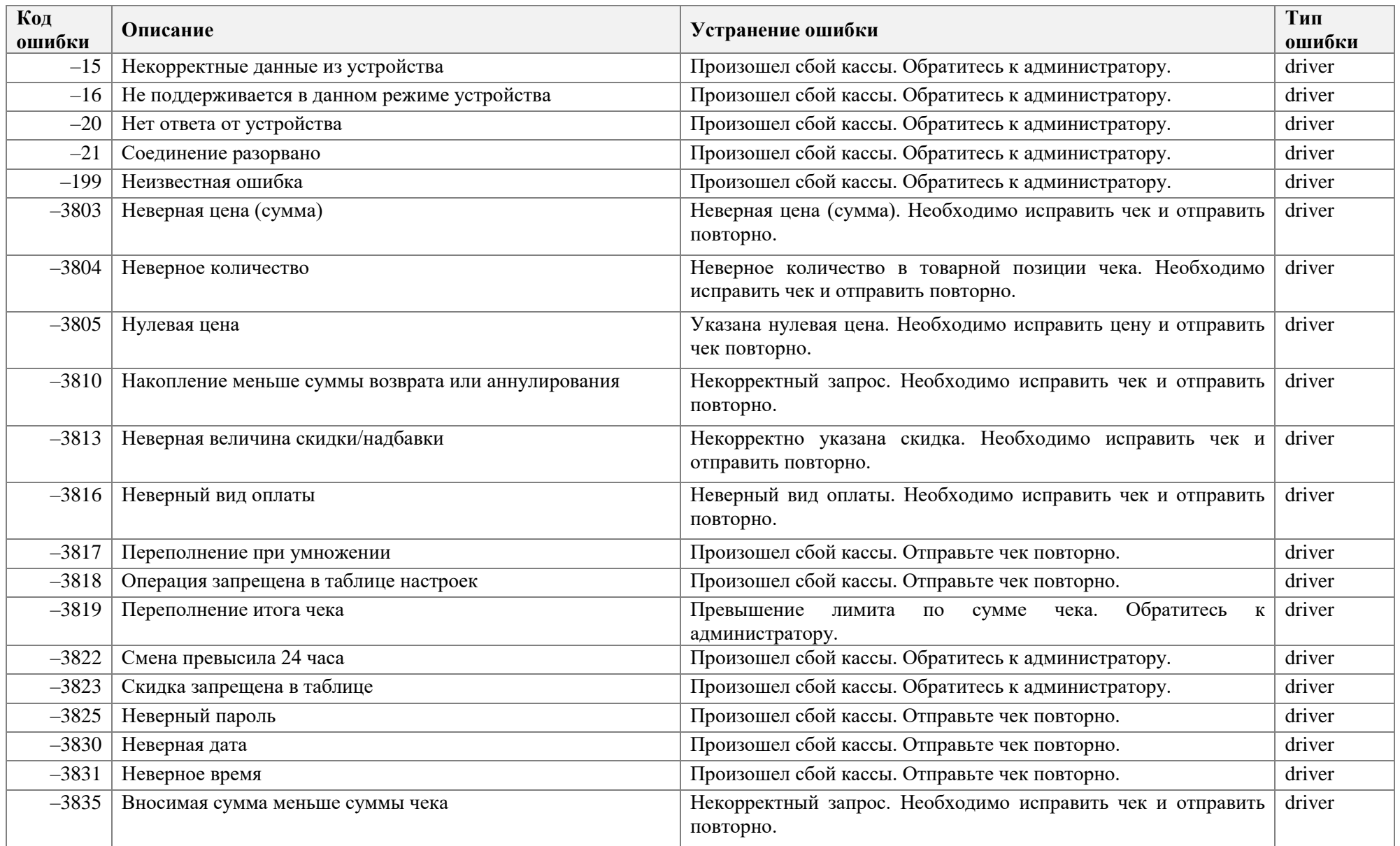

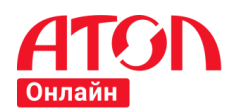

**Описание протокола v4**

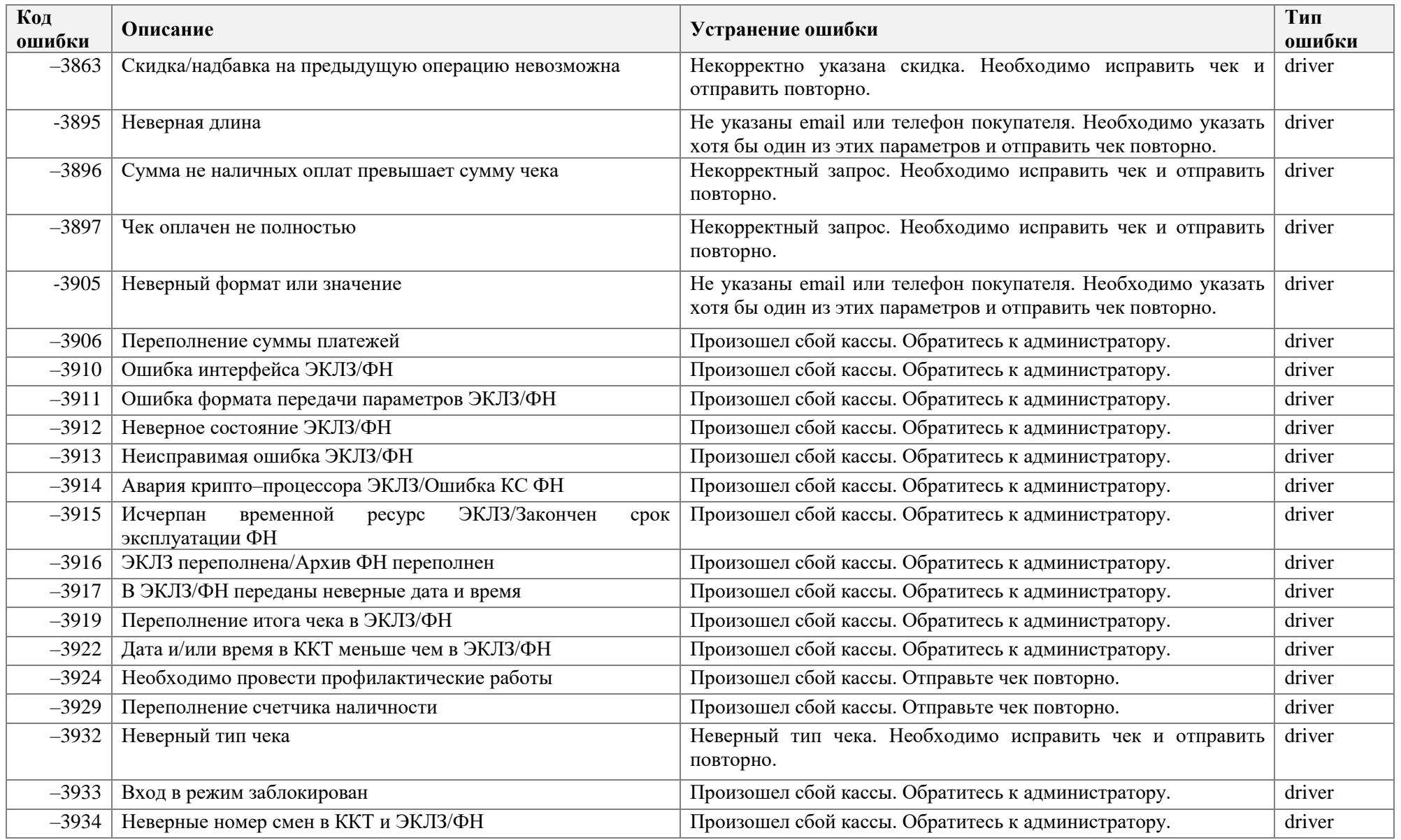

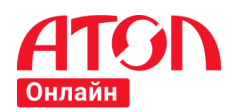

**Описание протокола v4**

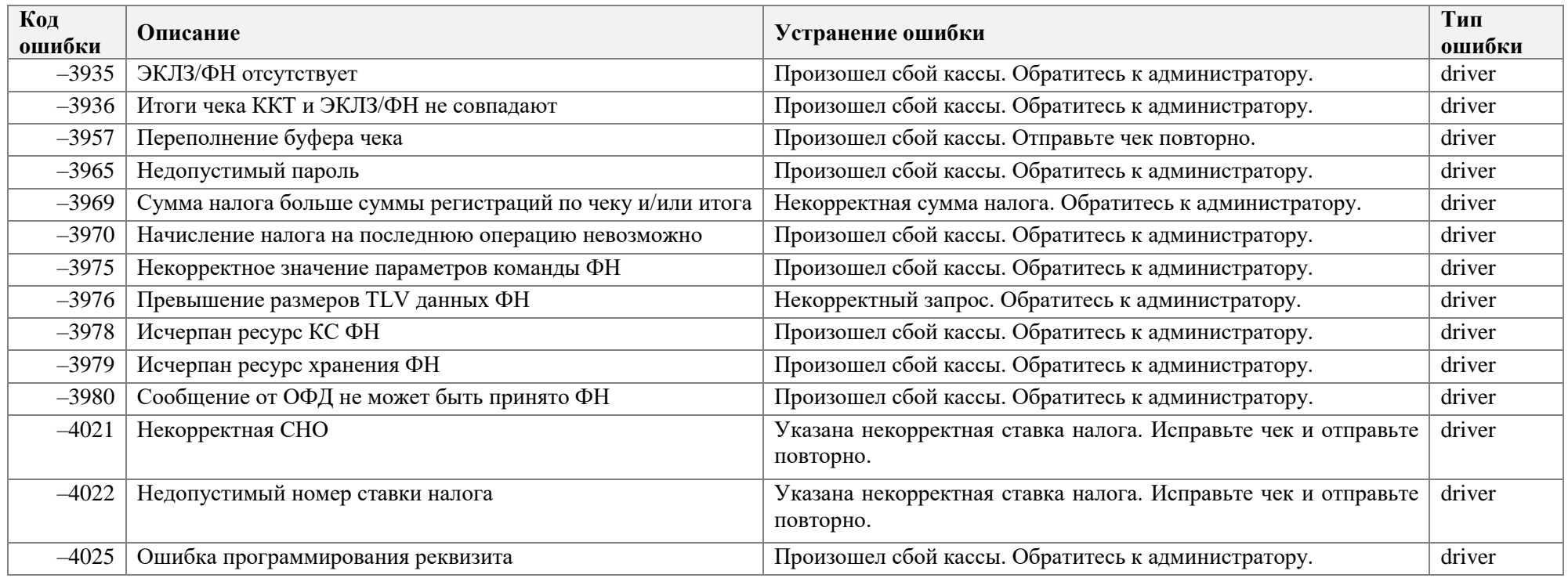

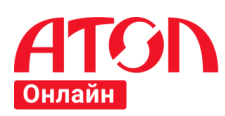

# **9 Примеры использования ФФД 1.05**

# **9.1 Стандартный случай**

ООО «Ромашка» ИНН 1234567891, применяющая общую систему налогообложения, использует контрольно-кассовую технику с регистрационным номером ККТ 1234567890123456 и заводским номером экземпляра фискального накопителя 8710000109811542 в режиме передачи фискальных данных в электронной форме в налоговые органы через оператора фискальных данных. Компании принадлежит интернет-магазин [http://magazin.ru/.](http://magazin.ru/) Адрес электронной почты отправителя чек[а chek@romashka.ru.](mailto:chek@romashka.ru) Результат обработки чека необходимо отправить на [http://testtest.](http://testtest/) Group\_code магазина «magazin-ru\_3401».

01 февраля 2017 в 13 часов 45 минут клиент (физическое лицо) покупает следующие товары:

- колбаса Клинский Брауншвейгская с/к в/с 300 г. на сумму 300 рублей, номенклатурный код «00 11 22 33 44 55 66 77 88 99 AA BB CC DD EE FF 00 11 22 33 44 55 66 77 88 99 AA BB CC DD EE FF».
- яйцо Окское куриное С0 белое в упаковке 10 шт. на сумму 100 рублей, номенклатурный код «00 11 22 33 44 55 66 77 88 99 AA BB CC DD EE FF 00 11 22 33 44 55 66 77 88 99 AA BB CC DD RR WW».

Товары находятся в собственности продавца. Оплата за покупку осуществлена электронными денежными средствами. Адрес электронной почты клиента [kkt@kkt.ru](mailto:kkt@kkt.ru) (предоставлен клиентом до момента расчета).

## **Регистрация чека**

```
1
 2
 3
 4
 5
 6
 7
 8
9
10
11
12
13
14
15
16
17
18
19
2021
2223
2425
26
27
282930
31
32
33
3435
36
37
38
39
40
41
    {
        "external_id":"17052917561851307",
      "receipt":{
      "client":{
              "email":"kkt@kkt.ru"
           },
            "company":{
               "email":"chek@romashka.ru",
      "sno":"osn",
      "inn":"1234567891",
              "payment_address":"http://magazin.ru/"
           },
            "items":[
              {
      "name":"колбаса Клинский Брауншвейгская с/к в/с",
      "price":1000.00,
                 "quantity":0.3,
                 "sum":300.00,
                 "measurement_unit":"кг",
                 "payment_method":"full_payment",
                  "payment_object":"commodity",
                 "vat":{
                    "type":"vat18"
      }
              },
              {
      "name":"яйцо Окское куриное С0 белое",
      "price":100.00,
                 "quantity":1.0,
                 "sum":100.00,
                 "measurement_unit":"Упаковка 10 шт.",
                 "payment_method":"full_payment",
                 "payment_object":"commodity",
                  "vat":{
                    "type":"vat10"
      }
              }
           ],
            "payments":[
              {
                 "type":1,
```
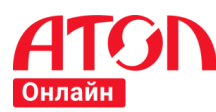

```
421344
45
46
47
48
1950
51
52
53
54
55
56
57
58
59
60
61
                     "sum":400.0
                 }
              ],
               "vats":[
                 {
                     "type":"vat18",
                     "sum":45.76
                 },
                 {
                     "type":"vat10",
                     "sum":9.09
                 }
              ],
              "total":400.0
          },
           "service":{
              "callback_url":"http://testtest"
       },
          "timestamp":"01.02.17 13:45:00"
      }
```
## **9.2 Подарочная карта и оплата товара подарочной картой**

ООО «Ромашка» ИНН 1234567891, применяющая общую систему налогообложения, использует контрольно-кассовую технику с регистрационным номером ККТ 1234567890123456 и заводским номером экземпляра фискального накопителя 8710000109811542 в режиме передачи фискальных данных в электронной форме в налоговые органы через оператора фискальных данных. Компании принадлежит интернет-магазин [http://magazin.ru/.](http://magazin.ru/) Адрес электронной почты отправителя чек[а chek@romashka.ru.](mailto:chek@romashka.ru) Результат обработки чека необходимо отправить на [http://testtest.](http://testtest/) Group\_code магазина «magazin-ru 3401».

01 февраля 2017 в 13 часов 45 минут клиент (физическое лицо) покупает подарочную карту на сумму 1000 рублей. Оплата за покупку осуществлена электронными денежными средствами. Адрес электронной почты клиента [kkt@kkt.ru](mailto:kkt@kkt.ru) (предоставлен клиентом до момента расчета).

Впоследствии, 04 февраля 2017 в 12 часов 55 минут клиент купил в том же самом интернет-магазине товар - GIVENCHY Тушь для ресниц Eye Fly (1 штука) - на 1000 рублей. Товар находится в собственности продавца. Оплата за покупку осуществлена с использованием ранее приобретенной подарочной карты с номиналом 1000 рублей. Адрес электронной почты клиента [kkt@kkt.ru](mailto:kkt@kkt.ru) (предоставлен клиентом до момента расчета).

#### **Регистрация покупки подарочной карты**

См. примечание [Подарочная карта.](#page-84-0)

```
1
{
 \overline{2}3
 4
 5
 6
 7
 8
\circ10
11
12
13
14
15
16
17
18
19
20
2122
23
24
       "external_id":"17052917561851307",
       "receipt":{
          "client":{
             "email":"kkt@kkt.ru"
    },
          "company":{
             "email":"chek@romashka.ru",
             "sno":"osn",
    "inn":"1234567891",
    "payment_address":"http://magazin.ru/"
    },
           "items":[
             {
                "name":"Подарочная карта на сумму 1000 руб.",
                "price":1000.00,
                "quantity":1,
                "sum":1000.00,
                "measurement_unit":"Штука",
    "payment_method":"advance",
    "payment_object":"payment",
                "vat":{
                   "type":"vat118"
    }
```
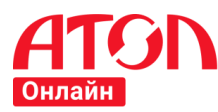

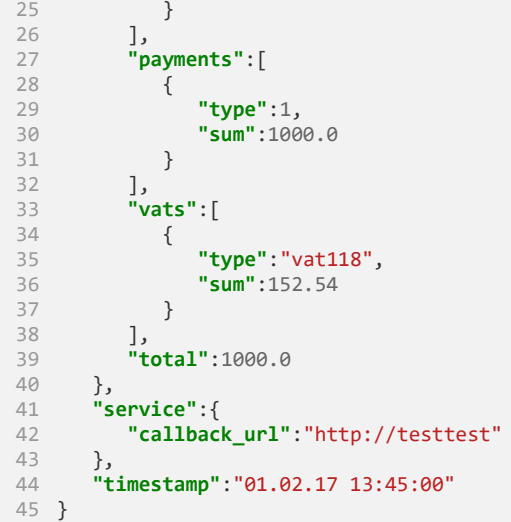

### **Регистрация покупки, оплаченной подарочной картой**

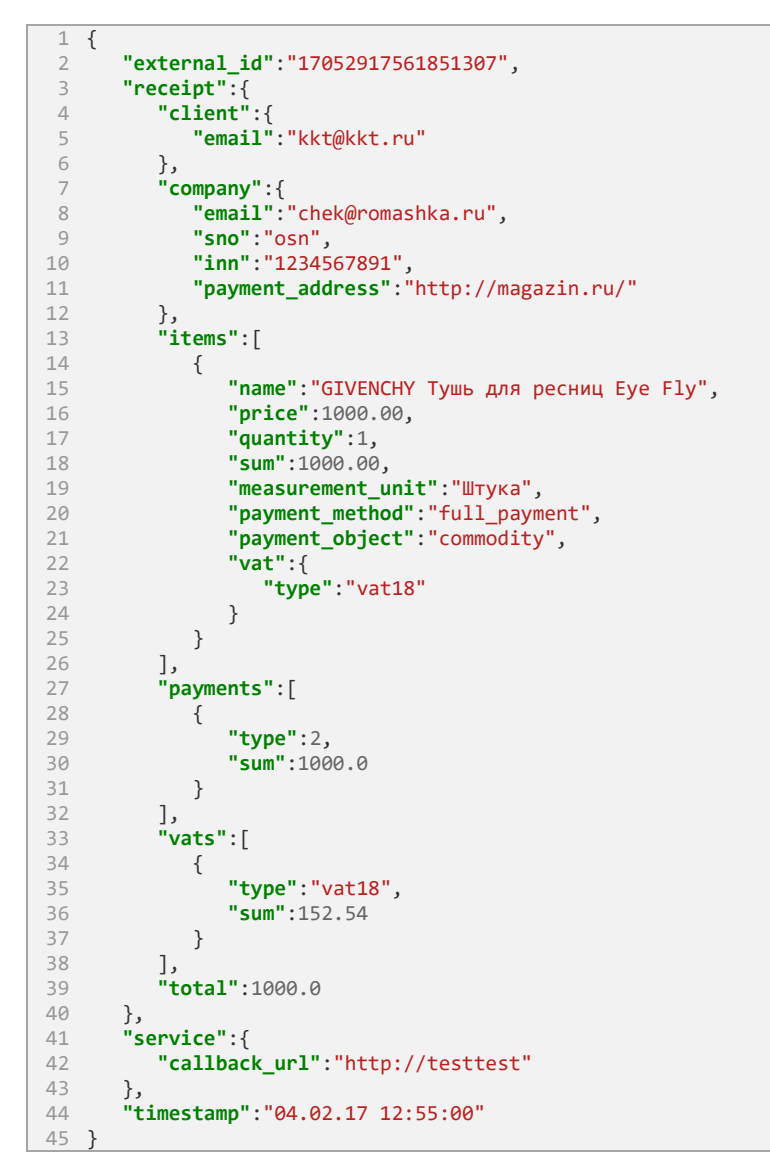

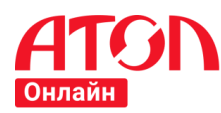

### **9.3 Подарочная карта и оплата товара подарочной картой с доплатой**

ООО «Ромашка» ИНН 1234567891, применяющая общую систему налогообложения, использует контрольно-кассовую технику с регистрационным номером ККТ 1234567890123456 и заводским номером экземпляра фискального накопителя 8710000109811542 в режиме передачи фискальных данных в электронной форме в налоговые органы через оператора фискальных данных. Компании принадлежит интернет-магазин [http://magazin.ru/.](http://magazin.ru/) Адрес электронной почты отправителя чек[а chek@romashka.ru.](mailto:chek@romashka.ru) Результат обработки чека необходимо отправить на [http://testtest.](http://testtest/) Group\_code магазина «magazin-ru\_3401».

01 февраля 2017 в 13 часов 45 минут клиент (физическое лицо) покупает подарочную карту на сумму 1000 рублей. Оплата за покупку осуществлена электронными денежными средствами. Адрес электронной почты клиента [kkt@kkt.ru](mailto:kkt@kkt.ru) (предоставлен клиентом до момента расчета). Телефон клиента +71234567890 (предоставлен клиентом до момента расчета).

Впоследствии, 04.02.2017 в 12 часов 55 минут клиент купил в том же интернет-магазине товар – Духи DIOR Miss Dior Extrait 15 мл – на 11940 рублей. Товар находится в собственности продавца. Оплата за покупку осуществлена с использованием ранее приобретенной подарочной карты с номиналом 1000 рублей и доплатой электронным средством платежа (банковской картой). Адрес электронной почты клиента [kkt@kkt.ru](mailto:kkt@kkt.ru) (предоставлен клиентом до момента расчета).

#### **Регистрация покупки подарочной карты**

См. примечание [Подарочная карта.](#page-84-0) **Запрос на регистрацию чека** *[https://online.atol.ru/possystem/v4/magazin-ru\\_3401/sell](https://online.atol.ru/possystem/v4/magazin-ru_3401/sell)*

```
1
 2
 3
 \Lambda5
 6
 7
 8
9
10
11
12
13
14
15
16
17
18
19
20
21
2223
242526
27
28
29
30
31
32
33
34
35
36
37
38
39
40
41
4243
44
   {
       "external_id":"17052917561851307",
       "receipt":{
          "client":{
             "email":"kkt@kkt.ru",
             "phone":"+71234567890"
    },
          "company":{
             "email":"chek@romashka.ru",
             "sno":"osn",
    "inn":"1234567891",
    "payment_address":"http://magazin.ru/"
    },
          "items":[
             {
                "name":"Подарочная карта на сумму 1000 руб.",
                "price":1000.00,
                "quantity":1,
                "sum":1000.00,
                "measurement_unit":"Штука",
    "payment_method":"advance",
    "payment_object":"payment",
                "vat":{
                    "type":"vat118"
    }
             }
    ],
           "payments":[
             {
                "type":1,
                "sum":1000.0
             }
    ],
           "vats":[
             {
                "type":"vat118",
                "sum":152.54
             }
    ],
    "total":1000.0
       },
        "service":{
          "callback_url":"http://testtest"
    },
```
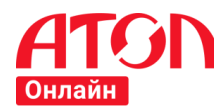

45 46 **"timestamp"**:"01.02.17 13:45:00" }

#### **Регистрация покупки, оплаченной подарочной картой с доплатой**

См. примечание [Подарочная карта.](#page-84-0)

**Запрос на регистрацию чека** *[https://online.atol.ru/possystem/v4/magazin-ru\\_3401/sell](https://online.atol.ru/possystem/v4/magazin-ru_3401/sell)*

```
1
 2
 3
 \Delta5
 6
 7
 8
\circ10
11
12
13
14
15
16
17
18
19
20
21
2223
24
2526
27
28
29
30
31
32
33
34
35
36
37
38
39
40
41
4243
\Delta\Delta45
46
47
48
49
     {
         "external_id":"17052917561851307",
         "receipt":{
            "client":{
               "email":"kkt@kkt.ru"
            },
             "company":{
               "email":"chek@romashka.ru",
               "sno":"osn",
      "inn":"1234567891",
      "payment_address":"http://magazin.ru/"
      },
      "items":[
     \{ "name":"Духи DIOR Miss Dior Extrait 15 мл",
                  "price":11940.00,
                   "quantity":1,
                  "sum":11940.00,
                  "measurement_unit":"Штука",
      "payment_method":"full_payment",
      "payment_object":"commodity",
                  "vat":{
                  "type":"vat18"
     }<br>}
               }
            ],
             "payments":[
               {
                  "type":1,
                  "sum":10940.0
               },
               {
                  "type":2,
                  "sum":1000.0
               }
            ],
             "vats":[
               {
                  "type":"vat18",
                  "sum":1821.36
               }
            ],
             "total":11940.0
         },
          "service":{
            "callback_url":"http://testtest"
         },
         "timestamp":"04.02.17 12:55:00"
     }
```
# **9.4 Подарочная карта и оплата товара подарочной картой без возврата остатка номинала подарочной карты (сдачи)**

ООО «Ромашка» ИНН 1234567891, применяющая общую систему налогообложения, использует контрольно-кассовую технику с регистрационным номером ККТ 1234567890123456 и заводским номером экземпляра фискального накопителя 8710000109811542 в режиме передачи фискальных данных в электронной форме в налоговые органы через оператора фискальных данных. Компании принадлежит интернет-магазин [http://magazin.ru/.](http://magazin.ru/) Адрес электронной почты отправителя чек[а chek@romashka.ru.](mailto:chek@romashka.ru) Результат обработки чека необходимо отправить на [http://testtest.](http://testtest/) Group\_code магазина «magazin-ru 3401».

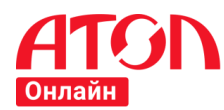

01 февраля 2017 в 13 часов 45 минут клиент (физическое лицо) покупает подарочную карту на сумму 1000 рублей. Оплата за покупку осуществлена электронными денежными средствами. Адрес электронной почты клиента [kkt@kkt.ru](mailto:kkt@kkt.ru) (предоставлен клиентом до момента расчета).

Впоследствии, 04.02.2017 в 12 часов 55 минут клиент купил в том же интернет-магазине товар – Икра лососевая зернистая 200 г. - на 851 руб. Товар находится в собственности продавца. Оплата за покупку осуществлена с использованием ранее приобретенной подарочной карты с номиналом 1000 рублей, при этом по условиям магазина остаток номинала подарочной карты (сдача) не возвращается. Адрес электронной почты клиента [kkt@kkt.ru](mailto:kkt@kkt.ru) (предоставлен клиентом до момента расчета).

#### **Регистрация покупки подарочной карты**

См. примечание [Подарочная карта.](#page-84-0)

**Запрос на регистрацию чека** *[https://online.atol.ru/possystem/v4/magazin-ru\\_3401/sell](https://online.atol.ru/possystem/v4/magazin-ru_3401/sell)*

```
1
{
 2
 3
 4
 5
 6
 7
8
\circ10
11
12
13
1415
16
17
18
19
2021
2223
24
25
26
27
28
2930
31
32
33
34
35
36
37
38
39
40
41
42
43
\Delta\Delta45
        "external_id":"17052917561851307",
        "receipt":{
           "client":{
              "email":"kkt@kkt.ru"
    },
    "company":{
    "email":"chek@romashka.ru",
              "sno":"osn",
              "inn":"1234567891",
              "payment_address":"http://magazin.ru/"
           },
           "items":[
              {
                 "name":"Подарочная карта на сумму 1000 руб.",
                 "price":1000.00,
                 "quantity":1,
                 "sum":1000.00,
                 "measurement_unit":"Штука",
                 "payment_method":"advance",
                 "payment_object":"payment",
                 "vat":{
                     "type":"vat118"
    }
             }
           ],
           "payments":[
              {
                 "type":1,
                 "sum":1000.0
             }
    ],
           "vats":[
             {
                 "type":"vat118",
                 "sum":152.54
             }
    ],
           "total":1000.0
       },
        "service":{
           "callback_url":"http://testtest"
    },
        "timestamp":"01.02.17 13:45:00"
   }
```
## **Регистрация покупки, оплаченной подарочной картой без возврата остатка номинала подарочной карты (сдачи)**

Описание операции – продажа товара на сумму 851 руб. с оплатой ранее приобретенной подарочной карты с номиналом 1000 рублей, при этом по условиям магазина остаток номинала подарочной карты (сдача) не возвращается.

См. примечание [Подарочная карта.](#page-84-0)

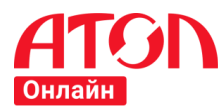

**Запрос на регистрацию чека** *[https://online.atol.ru/possystem/v4/magazin-ru\\_3401/sell](https://online.atol.ru/possystem/v4/magazin-ru_3401/sell)*

```
1
 2
 3
 \Delta5
 6
 7
 8
9
10
11
12
13
14
15
16
17
18
19
20
21
22
23
24
25
26
27
28
29
30
31
32
33
34
35
36
37
38
39
40
41
4243
44
45
46
47
48
49
50
51
52
53
54
55
56
57
     {
         "external_id":"17052917561851307",
      "receipt":{
      "client":{
                "email":"kkt@kkt.ru"
            },
             "company":{
                "email":"chek@romashka.ru",
      "sno":"osn",
      "inn":"1234567891",
                "payment_address":"http://magazin.ru/"
            },
             "items":[
               {
      "name":"Икра лососевая зернистая 200 г.",
      "price":4255.00,
                   "quantity":0.2,
                   "sum":851.00,
                   "measurement_unit":"Килограмм",
                   "payment_method":"full_payment",
                   "payment_object":"commodity",
                   "vat":{
                      "type":"vat18"
                   }
                },
                {
                   "name":"Превышение номинальной стоимости подарочной карты над продажной ценой товара",
                   "price":149.00,
                   "quantity":1,
                   "sum":149.00,
                   "measurement_unit":"Ед.",
                   "payment_method":"full_payment",
                   "payment_object":"another",
                   "vat":{
                      "type":"none"
                   }
               }
            ],
             "payments":[
               {
                   "type":2,
                   "sum":1000.0
               }
            ],
             "vats":[
               {
                   "type":"vat18",
                   "sum":129.81
               }
            ],
             "total":1000.0
         },
          "service":{
             "callback_url":"http://testtest"
         },
         "timestamp":"04.02.17 12:55:00"
     }
```
## **9.5 Подарочная карта и частичное использование номинала подарочной карты**

ООО «Ромашка» ИНН 1234567891, применяющая общую систему налогообложения, использует контрольно-кассовую технику с регистрационным номером ККТ 1234567890123456 и заводским номером экземпляра фискального накопителя 8710000109811542 в режиме передачи фискальных данных в электронной форме в налоговые органы через оператора фискальных данных. Компании принадлежит интернет-магазин [http://magazin.ru/.](http://magazin.ru/) Адрес электронной почты отправителя чек[а chek@romashka.ru.](mailto:chek@romashka.ru) Результат обработки чека необходимо отправить на [http://testtest.](http://testtest/) Group\_code магазина «magazin-ru\_3401».

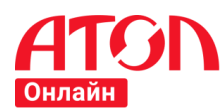

01 февраля 2017 в 13 часов 45 минут клиент (физическое лицо) покупает подарочную карту на сумму 1000 рублей. Оплата за покупку осуществлена электронными денежными средствами. Адрес электронной почты клиента [kkt@kkt.ru](mailto:kkt@kkt.ru) (предоставлен клиентом до момента расчета).

Впоследствии, 04.02.2017 в 12 часов 55 минут клиент купил в том же интернет-магазине товар – Икра лососевая зернистая 200 г. - на 851 руб. Товар находится в собственности продавца. Оплата за покупку осуществлена с использованием ранее приобретенной подарочной карты с номиналом 1000 рублей, при этом по условиям магазина остаток подарочной карты остается на данной карте, и клиент впоследствии вправе оплатить товар этой же подарочной картой на сумму остатка. Адрес электронной почты клиента [kkt@kkt.ru](mailto:kkt@kkt.ru) (предоставлен клиентом до момента расчета).

### **Регистрация покупки подарочной карты**

См. примечание [Подарочная карта.](#page-84-0)

**Запрос на регистрацию чека** *[https://online.atol.ru/possystem/v4/magazin-ru\\_3401/sell](https://online.atol.ru/possystem/v4/magazin-ru_3401/sell)*

```
1
{
 2
 3
 4
 5
 6
 7
 8
Q10
11
12
13
14
15
16
17
18
19
20
21
22
23
24
25
26
27
28
29
30
31
32
33
34
35
36
37
38
39
40
41
42
43
44
45
46
        "external_id":"17052917561851307",
        "receipt":{
           "client":{
              "email":"kkt@kkt.ru",
              "phone":"+71234567890"
    },
    "company":{
    "email":"chek@romashka.ru",
              "sno":"osn",
              "inn":"1234567891",
              "payment_address":"http://magazin.ru/"
           },
           "items":[
              {
                 "name":"Подарочная карта на сумму 1000 руб.",
                 "price":1000.00,
                 "quantity":1,
                 "sum":1000.00,
                 "measurement_unit":"Штука",
                 "payment_method":"advance",
                  "payment_object":"payment",
                 "vat":{
                     "type":"vat118"
    }
             }
           ],
           "payments":[
              {
                 "type":1,
                 "sum":1000.0
             }
           ],
           "vats":[
             {
                  "type":"vat118",
                 "sum":152.54
             }
           ],
           "total":1000.0
       },
        "service":{
           "callback_url":"http://testtest"
      },
        "timestamp":"01.02.17 13:45:00"
   }
```
#### **Регистрация покупки товара и частичное использование номинала подарочной карты**

См. примечание [Подарочная карта.](#page-84-0)

Описание операции – продажа товара на сумму 851 руб. с оплатой ранее приобретенной подарочной карты на сумму 1000 рублей, при этом по условиям магазина остаток подарочной карты остается на данной карте, и клиент впоследствии вправе оплатить товар этой же подарочной картой на сумму остатка.

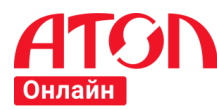

**Запрос на регистрацию чека** *[https://online.atol.ru/possystem/v4/magazin-ru\\_3401/sell](https://online.atol.ru/possystem/v4/magazin-ru_3401/sell)*

```
1
 2
 3
 \Delta5
 6
 7
 8
9
10
11
12
13
14
15
16
17
18
19
20
21
22
23
24
25
26
27
28
29
30
31
32
33
34
35
36
37
38
39
40
41
4243
44
45
     {
         "external_id":"17052917561851307",
      "receipt":{
      "client":{
               "email":"kkt@kkt.ru"
            },
             "company":{
               "email":"chek@romashka.ru",
      "sno":"osn",
      "inn":"1234567891",
               "payment_address":"http://magazin.ru/"
            },
             "items":[
               {
      "name":"Икра лососевая зернистая 200 г.",
      "price":4255.00,
                   "quantity":0.2,
                   "sum":851.00,
                   "measurement_unit":"Килограмм",
                   "payment_method":"full_payment",
                   "payment_object":"commodity",
                   "vat":{
                      "type":"vat18"
                  }
               }
            ],
             "payments":[
               {
                   "type":2,
                   "sum":851.0
               }
            ],
             "vats":[
               {
                   "type":"vat18",
                   "sum":129.81
               }
            ],
             "total":851.0
         },
         "service":{
             "callback_url":"http://testtest"
      },
         "timestamp":"04.02.17 12:55:00"
     }
```
## **9.6 Продажа товара в рассрочку**

ООО «Ромашка» ИНН 1234567891, применяющая упрощенную систему налогообложения с объектом налогообложения «доходы, уменьшенные на величину расходов», использует контрольно-кассовую технику с регистрационным номером ККТ 1234567890123456 и заводским номером экземпляра фискального накопителя 8710000109811542 в режиме передачи фискальных данных в электронной форме в налоговые органы через оператора фискальных данных. Компании принадлежит интернет-магазин [http://magazin.ru/.](http://magazin.ru/) Адрес электронной почты отправителя чека [chek@romashka.ru.](mailto:chek@romashka.ru) Результат обработки чека необходимо отправить на [http://testtest.](http://testtest/) Group\_code магазина «magazin-ru\_3401».

01 февраля 2017 в 13 часов 45 минут клиент (физическое лицо) покупает следующие товары, находящиеся в собственности продавца:

- 1. Монитор Samsung C27F390FHI 1 шт. на сумму 16459 руб.
- 2. Лазерный принтер HP Laserjet 2035 <CE461A> 1 шт. на сумму 12635 руб.
- 3. Сканер Canon CanoScan 900F Mark II 1 шт. на сумму 14490 руб.

Итого: 43584 руб.

Для оплаты товара ООО «Ромашка» предоставляет клиенту рассрочку на 2 месяца на сумму 20000 руб. Заключен договор № 978 от 01.02.2017. Ежемесячные платежи составят 10000 рублей до 04.04.2017. Остальные денежные средства в размере 23584 руб. оплачены клиентом электронными денежными

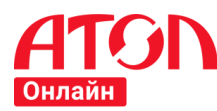

средствами 01.02.2017 в 13.45. Адрес электронной почты клиента [kkt@kkt.ru](mailto:kkt@kkt.ru) (предоставлен клиентом до момента расчета).

Впоследствии, 01.03.2017 в 12 часов 55 минут покупатель оплатил ежемесячный платеж банковской картой за те же товары в размере 10000 руб. Адрес электронной почты клиента [kkt@kkt.ru](mailto:kkt@kkt.ru) (предоставлен клиентом до момента расчета).

Окончательный расчет был произведен электронными денежными средствами 03.04.2017 в 11 часов 33 минуты. Адрес электронной почты клиента [kkt@kkt.ru](mailto:kkt@kkt.ru) (предоставлен клиентом до момента расчета).

### **Регистрация чека на покупку 01.02.2017**

```
1
 2
 3
\overline{A}5
 6
 7
 8
\circ10
11
12
13
14
15
16
17
18
19
20
21
22
23
24
2526
27
28
29
30
31
32
33
34
35
36
37
38
39
40
41
42
43
44
45
46
47
48
49
50
51
52
53
54
55
56
57
58
59
     {
         "external_id":"17052917561851307",
         "receipt":{
             "client":{
                "email":"kkt@kkt.ru"
             },
             "company":{
                "email":"chek@romashka.ru",
                "sno":"usn_income_outcome",
                "inn":"1234567891",
                "payment_address":"http://magazin.ru/"
      },
      "items":[
               {
                   "name":"Монитор Samsung C27F390FHI",
                   "price":16459.00,
                   "quantity":1,
                   "sum":16459.00,
                   "measurement_unit":"Штука",
                   "payment_method":"partial_payment",
                   "payment_object":"commodity",
                   "vat":{
                       "type":"none"
                   }
                },
                {
                   "name":"Лазерный принтер HP Laserjet 2035 <CE461A>",
                   "price":12635.00,
                   "quantity":1,
                   "sum":12635.00,
                   "measurement_unit":"Штука",
                   "payment_method":"partial_payment",
                   "payment_object":"commodity",
                   "vat":{
                       "type":"none"
                   }
                },
                {
                   "name":"Сканер Canon CanoScan 900F Mark II",
                   "price":14490.00,
                   "quantity":1,
                   "sum":14490.00,
                   "measurement_unit":"Штука",
                   "payment_method":"partial_payment",
                   "payment_object":"commodity",
                   "vat":{
                       "type":"none"
     }<br>}
                }
             ],
             "payments":[
                {
                   "type":1,
                   "sum":23584.0
                },
                {
                   "type":3,
                   "sum":20000.0
      }
```
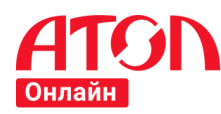

```
60
61
62
63
64
65
66
67
68
69
             ],
              "total":43584.0
          },
           "service":{
             "callback_url":"http://testtest"
          },
          "timestamp":"01.02.17 13:45:00"
     }
```
### **Регистрация чека на покупку 01.03.2017**

См. примечание [Продажа товара в рассрочку.](#page-84-1) **Запрос на регистрацию чека** *[https://online.atol.ru/possystem/v4/magazin-ru\\_3401/sell](https://online.atol.ru/possystem/v4/magazin-ru_3401/sell)*

```
1
 2
 3
4
 5
 6
 7
8
9
10
11
12
13
14
15
16
17
18
19
20
21
2223
24
2526
27
28
29
30
31
32
33
34
35
36
37
38
39
4041
42
43
44
45
46
47
48
49
50
51
52
53
54
55
56
     {
         "external_id":"17052917561851307",
      "receipt":{
      "client":{
               "email":"kkt@kkt.ru"
            },
      "company":{
      "email":"chek@romashka.ru",
      "sno":"usn_income_outcome",
      "inn":"1234567891",
               "payment_address":"http://magazin.ru/"
      },
      "items":[
     \overline{\mathcal{L}} "name":"Оплата кредита за монитор Samsung C27F390FHI 1 шт.",
                  "price":4000.00,
                  "quantity":1,
                  "sum":4000.00,
                  "measurement_unit":"Платеж",
                  "payment_method":"credit_payment",
                  "payment_object":"payment",
                  "vat":{
                  "type":"none"
     }<br>}
               },
               {
                  "name":"Оплата кредита за лазерный принтер HP Laserjet 2035 <CE461A> 1 шт.",
                  "price":3000.00,
                  "quantity":1,
                  "sum":3000.00,
                  "measurement_unit":"Платеж",
                  "payment_method":"credit_payment",
                  "payment_object":"payment",
                  "vat":{
                  "type":"none"
     }<br>}
               },
               {
                  "name":"Оплата кредита за сканер Canon CanoScan 900F",
                  "price":3000.00,
                  "quantity":1,
                  "sum":3000.00,
                  "measurement_unit":"Платеж",
                  "payment_method":"credit_payment",
                  "payment_object":"payment",
                  "vat":{
                     "type":"none"
     }<br>}
               }
            ],
            "payments":[
               {
                  "type":1,
                  "sum":10000.0
               }
            ],
```
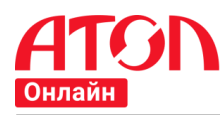

```
57
58
59
60
61
62
63
             "total":10000.0
         },
          "service":{
             "callback_url":"http://testtest"
      },
         "timestamp":"01.03.17 12:55:00"
     }
```
### **Регистрация чека на покупку 03.04.2017**

См. примечание [Продажа товара в рассрочку.](#page-84-1) **Запрос на регистрацию чека** *[https://online.atol.ru/possystem/v4/magazin-ru\\_3401/sell](https://online.atol.ru/possystem/v4/magazin-ru_3401/sell)*

```
1
 2
 3
 \Delta5
 6
 7
 8
9
10
11
12
13
14
15
16
17
18
19
20
21
22
23
24
2526
27
28
29
30
31
32
33
34
35
36
37
38
39
40
41
42
43
44
45
46
47
48
1950
51
52
53
54
55
56
57
58
59
      {
          "external_id":"17052917561851307",
          "receipt":{
             "client":{
                 "email":"kkt@kkt.ru"
       },
       "company":{
                "email":"chek@romashka.ru",
                 "sno":"usn_income_outcome",
                 "inn":"1234567891",
                "payment_address":"http://magazin.ru/"
       },
       "items":[
      \{ "name":"Оплата кредита за монитор Samsung C27F390FHI 1 шт.",
                    "price":4000.00,
                    "quantity":1,
                    "sum":4000.00,
                    "measurement_unit":"Платеж",
                    "payment_method":"credit_payment",
                    "payment_object":"payment",
                    "vat":{
                   "type":"none"
       }
                },
                {
                    "name":"Оплата кредита за лазерный принтер HP Laserjet 2035 <CE461A> 1 шт.",
                    "price":3000.00,
                    "quantity":1,
                    "sum":3000.00,
                    "measurement_unit":"Платеж",
                    "payment_method":"credit_payment",
                    "payment_object":"payment",
                    "vat":{
                       "type":"none"
       }
                },
                {
                    "name":"Оплата кредита за сканер Canon CanoScan 900F",
                    "price":3000.00,
                    "quantity":1,
                    "sum":3000.00,
                    "measurement_unit":"Платеж",
                    "payment_method":"credit_payment",
                    "payment_object":"payment",
                    "vat":{
                       "type":"none"
       }
                }
             ],
              "payments":[
                {
                    "type":1,
                    "sum":10000.0
                }
             ],
              "total":10000.0
          },
          "service":{
```
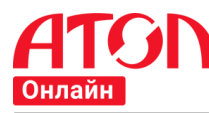

```
60
61
62
63
              "callback_url":"http://testtest"
       },
           "timestamp":"03.04.17 11:33:00"
      }
```
### **9.7 Продажа товара с использованием кредитных средств**

ООО «Ромашка» ИНН 1234567891, применяющая упрощенную систему налогообложения с объектом налогообложения «доходы, уменьшенные на величину расходов», использует контрольно-кассовую технику с регистрационным номером ККТ 1234567890123456 и заводским номером экземпляра фискального накопителя 8710000109811542 в режиме передачи фискальных данных в электронной форме в налоговые органы через оператора фискальных данных. Компании принадлежит интернет-магазин [http://magazin.ru/.](http://magazin.ru/) Адрес электронной почты отправителя чека [chek@romashka.ru.](mailto:chek@romashka.ru) Результат обработки чека необходимо отправить на [http://testtest.](http://testtest/) Group\_code магазина «magazin-ru\_3401».

01 февраля 2017 в 13 часов 45 минут клиент (физическое лицо) покупает следующие товары, находящиеся в собственности продавца:

- 1. Монитор Samsung C27F390FHI 1 шт. на сумму 16459 руб.
- 2. Лазерный принтер HP Laserjet 2035 <CE461A> 1 шт. на сумму 12635 руб.

3. Сканер Canon CanoScan 900F Mark II 1 шт. на сумму 14490 руб.

Итого: 43584 руб.

01.02.2017 в 12 часов 55 минут между клиентом и Банком (кредитной организацией) заключен договор на предоставление потребительского кредита на покупку указанных товаров на сумму 20000 руб. При этом одновременно с заключением кредитного договора с Банком, клиент подписывает поручение на перевод денежных средств на расчетный счет магазина за приобретение товара.

01 февраля 2017 в 13 часов 45 минут указанный клиент оплачивает товары.

Оплата за товар произведена следующим образом:

- 23584 руб. оплачены клиентом электронными денежными средствами 01.02.2017 в 13.45;
- 20000 руб. оплачены с использованием кредитных средств кредитной организации.

Кассовый чек кредитной организацией не выдается в соответствии с пунктом 1 статьи 2 Федерального закона от 22.05.2003 № 54-ФЗ. Адрес электронной почты клиента [kkt@kkt.ru](mailto:kkt@kkt.ru) (предоставлен клиентом до момента расчета).

#### **Регистрация чека на покупку 01.02.2017**

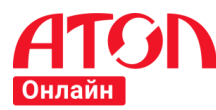

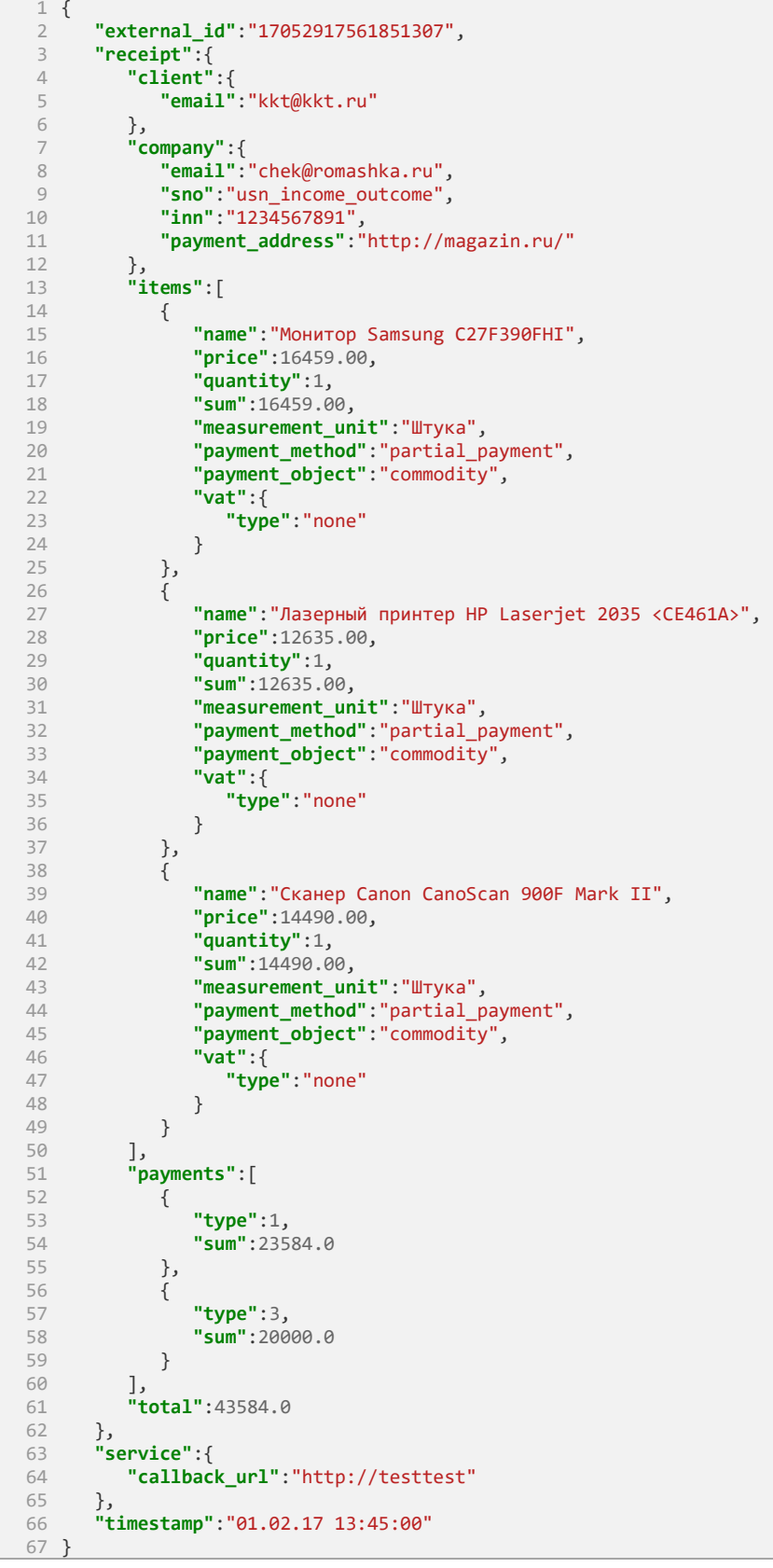

# **9.8 Возврат стоимости отказа от услуги**

ООО «Поезд» ИНН 1111222334, применяющее общую систему налогообложения, оказывает услуги по перевозке пассажиров железнодорожным транспортом в пригородном сообщении и использует контрольнокассовую технику с регистрационным номером ККТ 1234567890123456 и заводским номером экземпляра
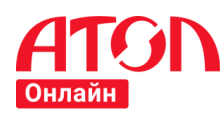

фискального накопителя 8710000109811542 в режиме передачи фискальных данных в электронной форме в налоговые органы через оператора фискальных данных. Компании принадлежит интернет-магазин [http://poezd.ru/.](http://poezd.ru/)

01 февраля 2017 в 13 часов 45 минут клиент покупает право проезда (услугу по перевозке пассажира) в период с 20.02.2017 по 21.03.2017 со станции Курская до станции Железнодорожная и обратно. При продаже услуги оформляется проездной документ (абонементный билет на 1 месяц), подтверждающий заключение договора перевозки пассажира, на сумму 1570 рублей. Оплата за покупку осуществлена электронными денежными средствами. Адрес электронной почты клиента [kkt@kkt.ru](mailto:kkt@kkt.ru) (предоставлен клиентом до момента расчета).

Впоследствии, 15.02.2017 в 12 часов 55 минут покупатель возвращает абонементный билет до начала срока его действия. В описываемом случае при возврате неиспользованного абонементного билета для проезда пассажир имеет право получить обратно полную стоимость проезда. ООО «Поезд» взимает сбор за оформление возврата денег по проездному билету в размере 33 руб. Оплата за сбор осуществлена электронными денежными средствами. Адрес электронной почты отправителя чека [chek@poezd.ru.](mailto:chek@poezd.ru) Group\_code магазина «poezd-ru\_35».

### **Регистрация чека при продаже услуги по перевозке пассажира**

**Запрос на регистрацию чека** *[https://online.atol.ru/possystem/v4/poezd-ru\\_35/sell](https://online.atol.ru/possystem/v4/poezd-ru_35/sell)*

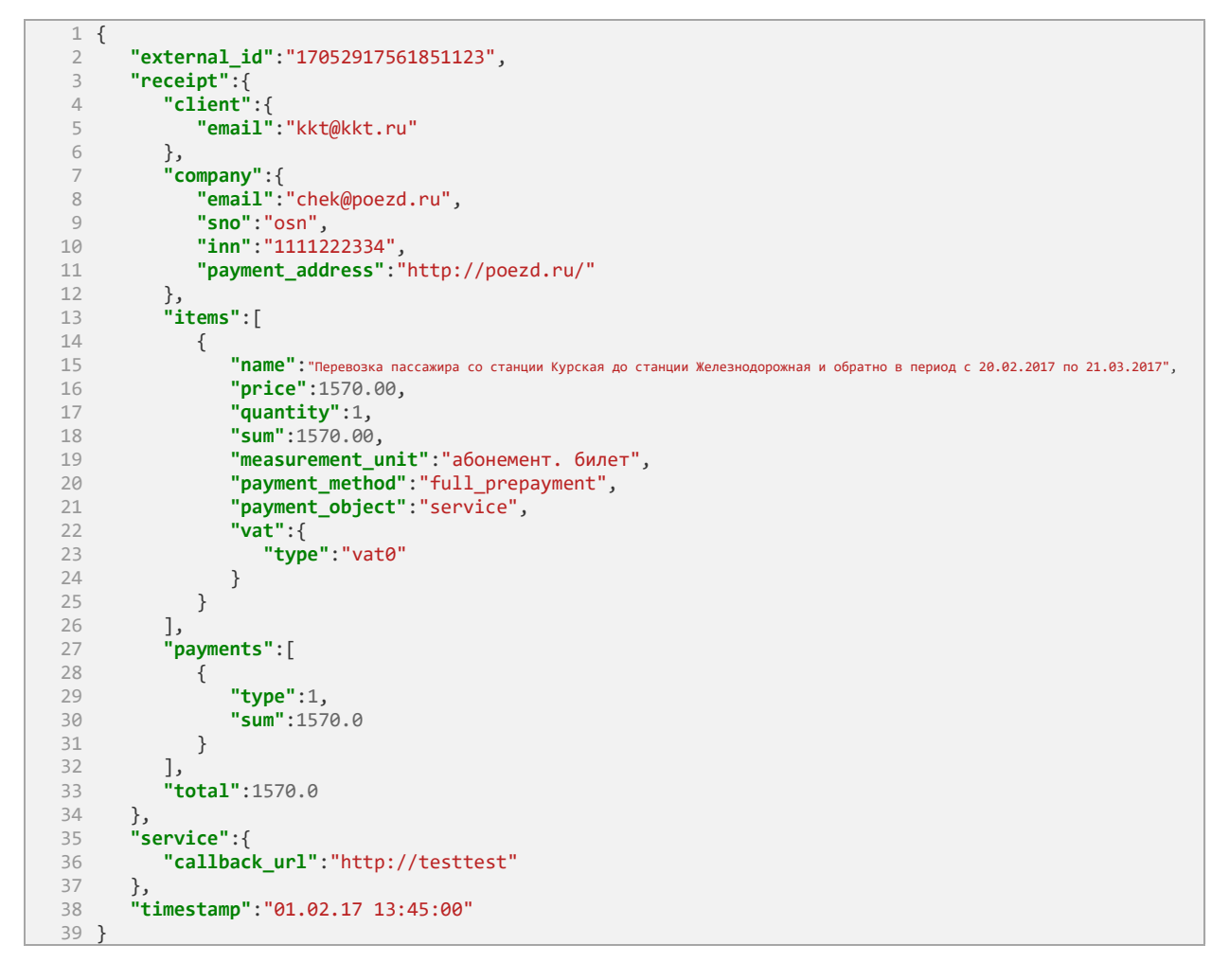

### **Регистрация чека при возврате проездного билета по оказанию услуг по перевозке пассажира**

**Запрос на регистрацию чека** *[https://online.atol.ru/possystem/v4/poezd-ru\\_35/sell\\_refund](https://online.atol.ru/possystem/v4/poezd-ru_35/sell_refund)*

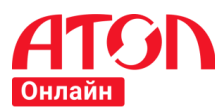

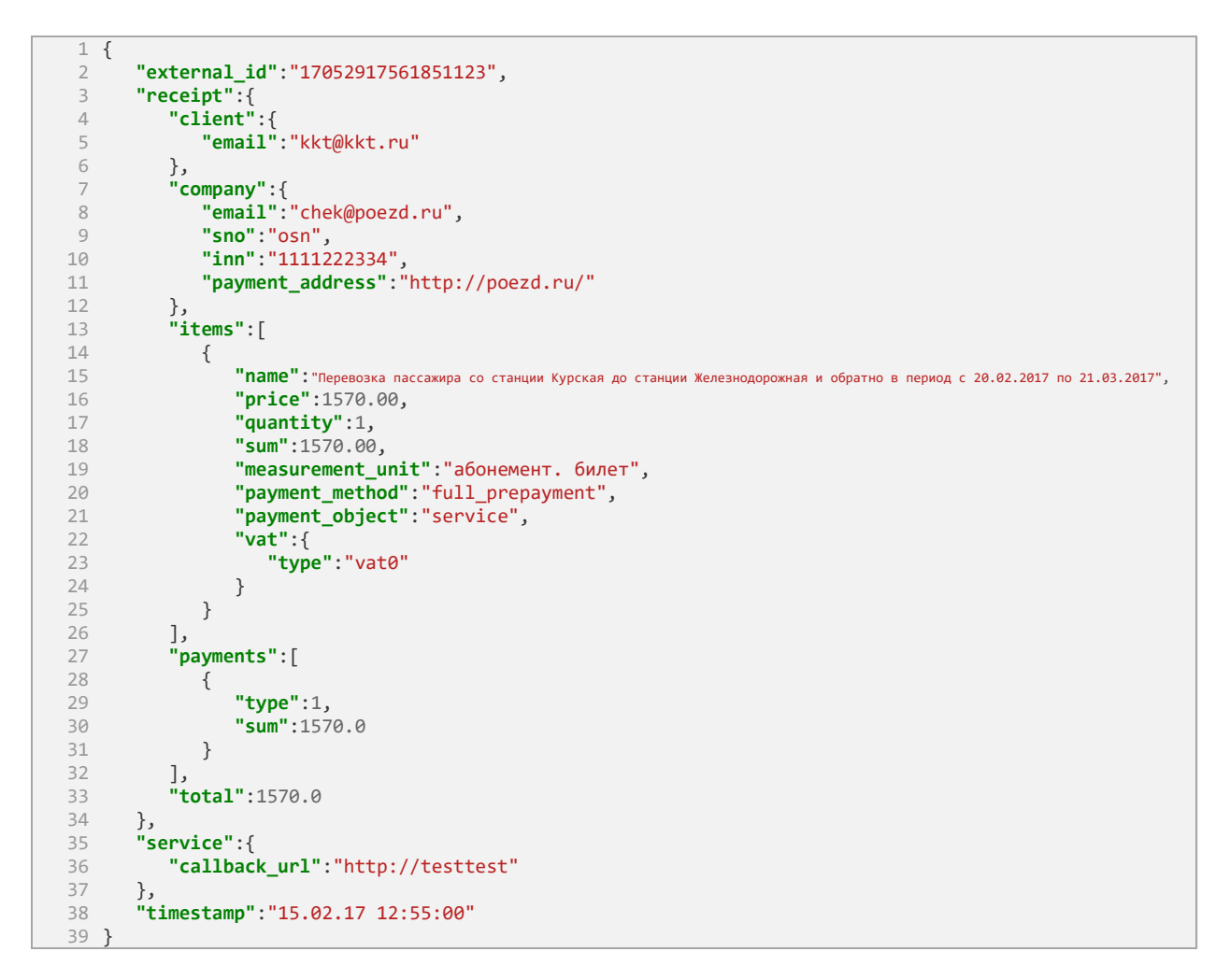

### **Регистрация чека при сборе за оформление возврата денежных средств по проездному билету за перевозку пассажира**

**Запрос на регистрацию чека** *[https://online.atol.ru/possystem/v4/poezd-ru\\_35/sell](https://online.atol.ru/possystem/v4/poezd-ru_35/sell_refund)*

1 {  $\overline{2}$ 3 4 5 6 7 8  $Q$ 10 11 12 13 14 15 16 17 18 19  $20$  $21$ 22  $23$ 24 25 26 27 28 **"external\_id"**:"17052917561851123", **"receipt"**:{ **"client"**:{ **"email"**:"kkt@kkt.ru" }, **"company"**:{ **"email"**:"chek@poezd.ru", **"sno"**:"osn", **"inn"**:"1111222334", **"payment\_address"**:"http://poezd.ru/" }, **"items"**:[ { **"name"**:"Сбор за оформ возв ден/сред по проезд бил за перевоз пас-ра Курская-Железнодорожная и обр в период с 20.02.17 по 21.03.17", **"price"**:33.00, **"quantity"**:1, **"sum"**:33.00, **"measurement\_unit"**:"штука", **"payment\_method"**:"full\_payment", **"payment\_object"**:"job", **"vat"**:{ **"type"**:"vat18" } } ], **"payments"**:[ {

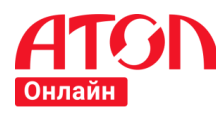

```
29
30
31
32
33
34
35
36
37
38
39
                   "type":1,
                   "sum":33.0
               }
            ],
            "total":33.0
        },
        "service":{
            "callback_url":"http://testtest"
     },
         "timestamp":"15.02.17 12:55:00"
    }
```
### **9.9 Возврат стоимости отказа от услуги**

ООО «Ромашка» ИНН 1234567891, применяющая упрощенную систему налогообложения с объектом налогообложения «доходы, уменьшенные на величину расходов», использует контрольно-кассовую технику с регистрационным номером ККТ 1234567890123456 и заводским номером экземпляра фискального накопителя 8710000109811542 в режиме передачи фискальных данных в электронной форме в налоговые органы через оператора фискальных данных. Компании принадлежит интернет-магазин [http://magazin.ru/.](http://magazin.ru/) Адрес электронной почты отправителя чека [chek@romashka.ru.](mailto:chek@romashka.ru) Результат обработки чека необходимо отправить на [http://testtest.](http://testtest/) Group\_code магазина «magazin-ru\_3401».

01 февраля 2017 в 13 часов 45 минут клиент (физическое лицо) покупает следующие товары, находящиеся в собственности продавца:

- 4. Монитор Samsung C27F390FHI 1 шт. на сумму 16459 руб.
- 5. Лазерный принтер HP Laserjet 2035 <CE461A> 1 шт. на сумму 12635 руб.
- 6. Сканер Canon CanoScan 900F Mark II 1 шт. на сумму 14490 руб.

Итого: 43584 руб.

Товары находятся в собственности продавца. Оплата за покупку осуществлена электронными денежными средствами. Адрес электронной почты клиента [kkt@kkt.ru](mailto:kkt@kkt.ru) (предоставлен клиентом до момента расчета).

Впоследствии, клиент обнаруживает недостатки в товаре «Лазерный принтер HP Laserjet 2035 <CE461A>» и обращается к продавцу ООО «Ромашка» с требованием о замене данного товара на товар «Лазерный принтер HP LaserJet Pro M402n» со стоимостью 17260 руб.

06.02.2017 в 11 часов 33 минуты клиент возвращает «Лазерный принтер HP Laserjet 2035 <CE461A>» (при этом деньги не возвращаются клиенту) и вместо него получает товар «Лазерный принтер HP LaserJet Pro M402n», доплатив электронными денежными средствами ООО «Ромашка» 4625 рублей.

### **Регистрация чека на покупку 01.02.2017**

**Запрос на регистрацию чека** *[https://online.atol.ru/possystem/v4/magazin-ru\\_3401/sell](https://online.atol.ru/possystem/v4/magazin-ru_3401/sell)*

```
1
 2
 3
 4
 5
 6
 7
8
 9
10
11
12
13
14
15
16
17
18
19
20
21
22
23
     {
         "external_id":"17052917561851307",
         "receipt":{
             "client":{
                "email":"kkt@kkt.ru"
            },
             "company":{
               "email":"chek@romashka.ru",
                "sno":"usn_income_outcome",
               "inn":"1234567891",
               "payment_address":"http://magazin.ru/"
      },
      "items":[
     \{ "name":"Монитор Samsung C27F390FHI",
                   "price":16459.00,
                   "quantity":1,
                   "sum":16459.00,
                   "measurement_unit":"Штука",
                   "payment_method":"full_payment",
                   "payment_object":"commodity",
                   "vat":{
                      "type":"vat18"
```
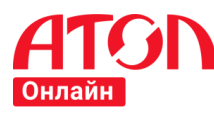

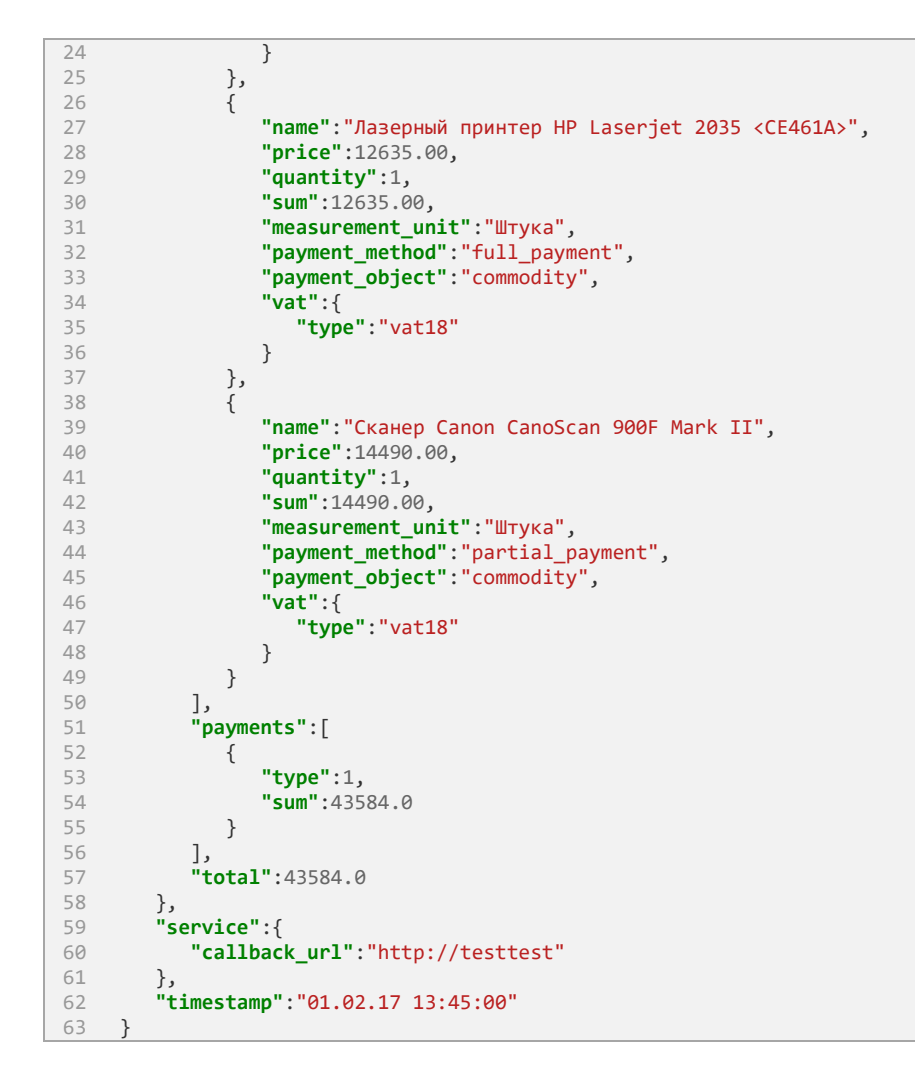

### **Регистрация чека при возврате товара 06.02.2017**

**Запрос на регистрацию чека** *[https://online.atol.ru/possystem/v4/magazin-ru\\_3401/sell\\_](https://online.atol.ru/possystem/v4/magazin-ru_3401/sell)refund*

```
1
 2
 3
4
 5
 6
 7
8
9
10
11
12
13
14
15
16
17
18
19
20
21
22
23
2425
26
27
28
    {
         "external_id":"17052917561851307",
        "receipt":{
            "client":{
               "email":"kkt@kkt.ru"
           },
      "company":{
      "email":"chek@romashka.ru",
              "sno":"usn_income_outcome",
              "inn":"1234567891",
               "payment_address":"http://magazin.ru/"
           },
            "items":[
              {
                 "name":"Лазерный принтер HP Laserjet 2035 <CE461A>",
                 "price":12635.00,
                 "quantity":1,
                 "sum":12635.00,
                 "measurement_unit":"Штука",
      "payment_method":"credit",
      "payment_object":"commodity",
                 "vat":{
                 "type":"vat18"
     }<br>}
              }
            ],
            "payments":[
     \{
```
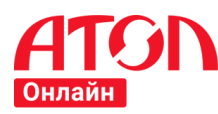

```
29
30
31
32
33
34
35
36
37
38
39
                     "type":1,
                     "sum":12635.0
                 }
             ],
              "total":12635.0
          },
          "service":{
              "callback_url":"http://testtest"
       },
           "timestamp":"06.02.17 11:33:00"
      }
```
### **Регистрация чека при продаже (замене) товара с доплатой**

**Запрос на регистрацию чека** *[https://online.atol.ru/possystem/v4/magazin-ru\\_3401/sell](https://online.atol.ru/possystem/v4/magazin-ru_3401/sell)*

```
1
 2
 3
 4
 5
 6
 7
 8
9
10
11
12
13
14
15
16
17
18
19
20
21
22
23
24
25
26
27
28
29
30
31
32
33
34
35
36
37
38
39
40
41
42
43
   {
        "external_id":"17052917561851307",
        "receipt":{
           "client":{
              "email":"kkt@kkt.ru"
     },
     "company":{
              "email":"chek@romashka.ru",
              "sno":"usn_income_outcome",
              "inn":"1234567891",
              "payment_address":"http://magazin.ru/"
     },
     "items":[
    \overline{\mathcal{L}} "name":"Лазерный принтер HP LaserJet Pro M402n",
                  "price":17260.00,
                  "quantity":1,
                 "sum":17260.00,
                  "measurement_unit":"Штука",
                  "payment_method":"full_payment",
                  "payment_object":"commodity",
                  "vat":{
                     "type":"vat18"
                 }
              }
           ],
           "payments":[
              {
                  "type":1,
                  "sum":4625.0
              },
              {
                  "type":4,
                  "sum":12635.0
              }
           ],
           "total":17260.0
        },
        "service":{
           "callback_url":"http://testtest"
     },
        "timestamp":"06.02.17 11:34:00"
    }
```
# **9.10 Кассовый чек коррекции**

ООО «Ромашка» ИНН 1234567891, применяющая общую систему налогообложения, использует контрольно-кассовую технику с регистрационным номером ККТ 1234567890123456 и заводским номером экземпляра фискального накопителя 8710000109811542 в режиме передачи фискальных данных в электронной форме в налоговые органы через оператора фискальных данных. Компании принадлежит интернет-магазин [http://magazin.ru/.](http://magazin.ru/) Адрес электронной почты отправителя чек[а chek@romashka.ru.](mailto:chek@romashka.ru) Результат обработки чека необходимо отправить на [http://testtest.](http://testtest/) Group\_code магазина «magazin-ru 3401».

01 февраля 2017 в 12 часов 55 минут клиент (физическое лицо) покупает товар – детскую игрушку Мусоровоз Dickie с большим контейнером 1 штуку на сумму 3211 рублей.

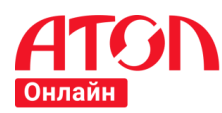

Товары находятся в собственности продавца. Оплата за покупку осуществлена электронными денежными средствами. Адрес электронной почты клиента [kkt@kkt.ru](mailto:kkt@kkt.ru) (предоставлен клиентом до момента расчета). При продаже не был сформирован и выслан клиенту кассовый чек.

Вечером указанный клиент через мобильное приложение ФНС России направляет сообщение в ФНС России о невыдаче кассового чека. Налоговый орган проводит мониторинг, по результатам которого в кабинет ККТ пользователя направляется 28 февраля 2017 года в 16 часов 12 минут сообщение № 1 о выявленном нарушении и с предложением добровольно исправить данное нарушение.

Пользователь ККТ, получив данное соглашение, пробивает в уже открытой смене 01 марта 2017 года в 13 часов 13 минут кассовый чек коррекции, и направляет в ответ на сообщение налогового органа согласие с вменяемым нарушением и реквизиты кассового чека коррекции.

### **Регистрация чека коррекции**

- 1. Продажа 01.02.2017 товара без выдачи кассового чека.
- 2. Сигнал клиента в налоговые органы о нарушении пользователем нарушения законодательства о применении ККТ.
- 3. Выявление налоговым органом нарушения и направление пользователю сообщения.
- 4. Формирование пользователем кассового чека коррекции:

**Запрос на регистрацию чека** *[https://online.atol.ru/possystem/v4/magazin-ru\\_3401/sell\\_correction](https://online.atol.ru/possystem/v4/magazin-ru_3401/sell_correction)*

```
1
{
 \overline{2}3
 4
 5
 6
 7
 8
 \circ10
11
12
13
14
15
16
17
18
19
20
21
22232425
26
27
28
2930
31
32
}
        "external_id":"17052917561851307",
        "correction":{
           "company":{
              "sno":"osn",
    "inn":"1234567891",
    "payment_address":"http://magazin.ru/"
    },
           "correction_info":{
              "type":"instruction",
              "base_date":"28.02.2017 16:12:13",
              "base_number":"1",
              "base_name":"01.02.2017 не сформирован и не выдан кассовый чек"
    },
           "payments":[
              {
                 "type":1,
                 "sum":3211.0
              }
           ],
           "vats":[
              {
                 "type":"vat10",
                 "sum":291.0
              }
          ]
        },
        "service":{
           "callback_url":"http://testtest"
    },
    "timestamp":"01.03.2017 13:13:00"
```
5. Направление в налоговый орган через кабинет ККТ согласия с вменяемым нарушением и реквизиты кассового чека коррекции.

### **9.11 Межценовая разница при продаже автомобиля**

ООО «Авто» ИНН 1234512345, применяющая общую систему налогообложения, использует контрольно-кассовую технику с регистрационным номером ККТ 1234567890123456 и заводским номером экземпляра фискального накопителя 8710000109811542 в режиме передачи фискальных данных в электронной форме в налоговые органы через оператора фискальных данных. Компании принадлежит интернет-магазин [http://autoauto.ru/.](http://autoauto.ru/) ООО «Авто» занимается куплей-продажей автомобилей. Адрес электронной почты отправителя чека [chek@romashka.ru.](mailto:chek@romashka.ru) Group\_code магазина «autoauto -ru\_3781».

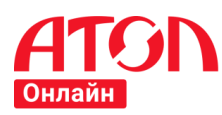

01 февраля 2017 в 12 часов 55 минут ООО «Авто» выкупает у клиента (физического лица) автомобиль Kia Rio 1,4 л, 107 л.с., черный, 2011 г.в., пробег 177350 км, за сумму 400000 рублей. При продаже был сформирован кассовый чек с признаком расчета «Расход». Денежные средства выданы клиенту электронными средствами платежа. Адрес электронной почты клиента [kkt@kkt.ru](mailto:kkt@kkt.ru) (предоставлен клиентом до момента расчета).

01 марта 2017 в 10 часов 33 минуты ООО «Авто» продает указанный автомобиль Kia Rio физическому лицу за 472000 рублей. Оплата за покупку осуществлена электронным средством платежа (банковской картой). Адрес электронной почты клиента [sell@kkt.ru](mailto:sell@kkt.ru) (предоставлен клиентом до момента расчета).

### **Регистрация чека при покупке автомобиля у физического лица**

**Запрос на регистрацию чека** *[https://online.atol.ru/possystem/v4/autoauto](https://online.atol.ru/possystem/v4/autoauto%20-ru_3781/buy) -ru\_3781/buy*

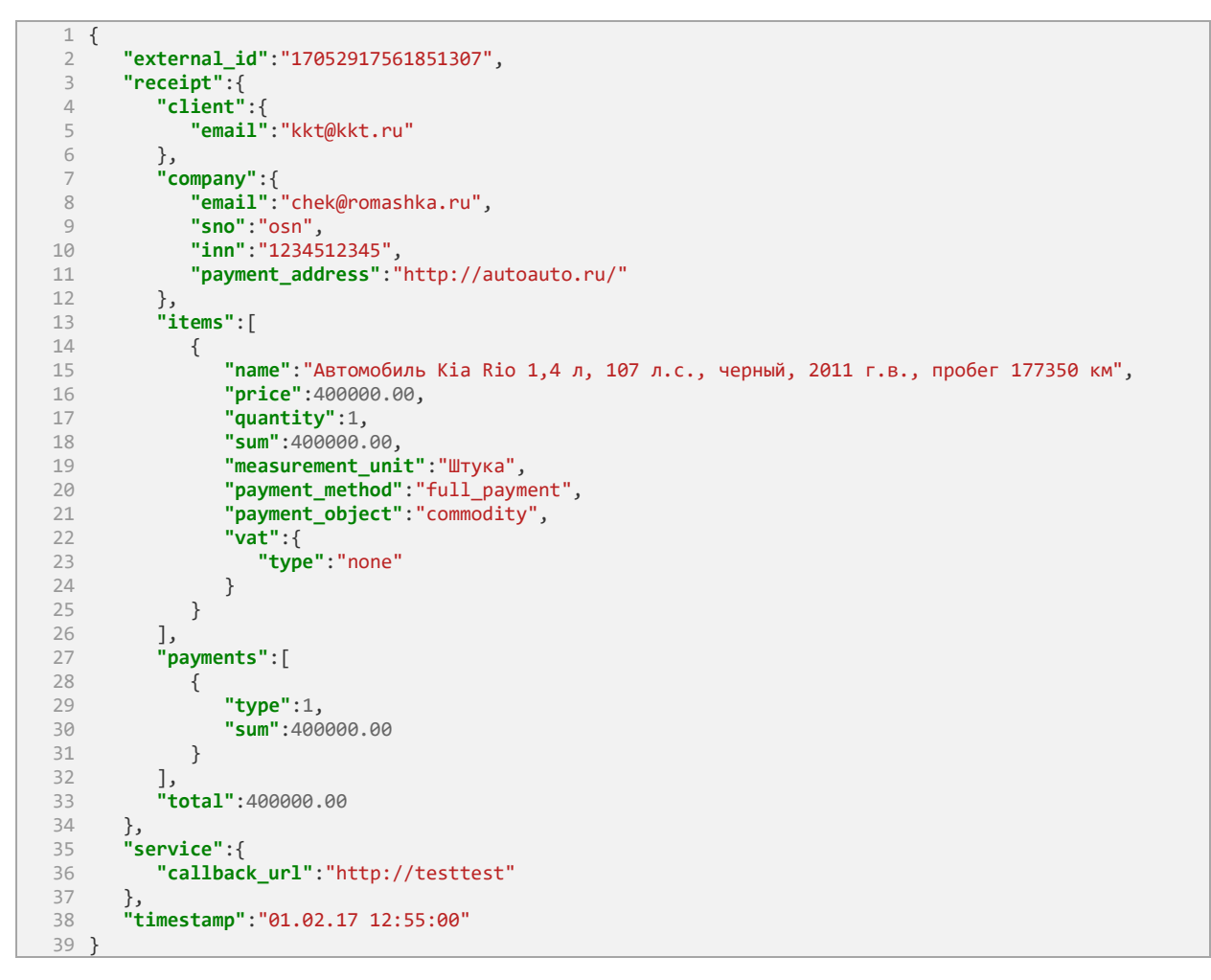

### **Регистрация чека при покупке автомобиля у физического лица**

**Запрос на регистрацию чека** *[https://online.atol.ru/possystem/v4/autoauto](https://online.atol.ru/possystem/v4/autoauto%20-ru_3781/sell) -ru\_3781/sell*

```
1
 \overline{\phantom{a}}3
 4
 5
 6
 7
 8
 \circ10
11
12
13
     {
          "external_id":"17052917561851307",
          "receipt":{
             "client":{
                 "email":"kkt@kkt.ru"
             },
             "company":{
                 "email":"chek@romashka.ru",
                 "sno":"osn",
                 "inn":"1234512345",
                 "payment_address":"http://autoauto.ru/"
       },
       "items":[
```
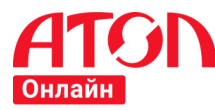

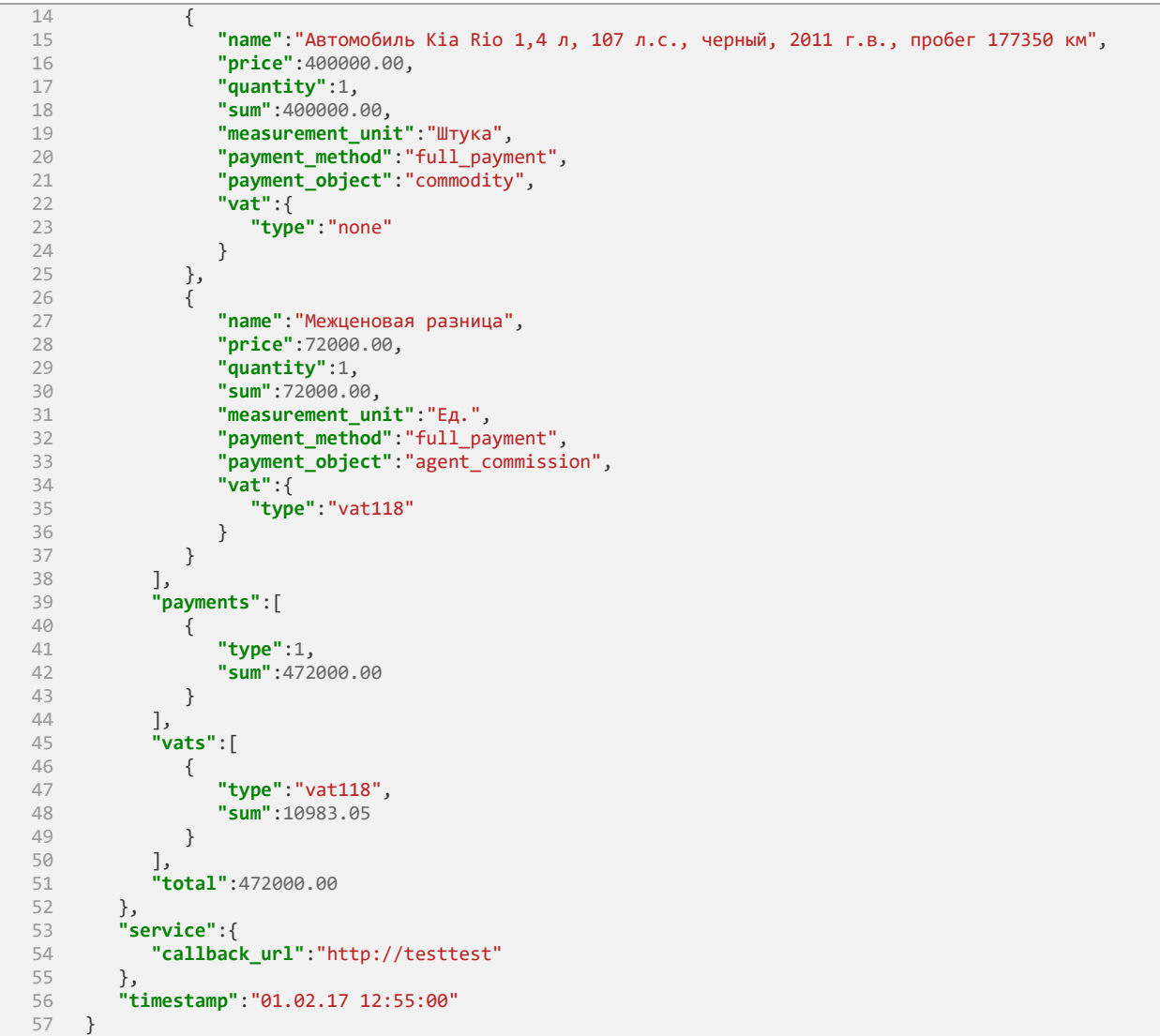

# **9.12 Продажа комиссионером собственных и комиссионных товаров**

ООО «Ромашка» ИНН 1234567891, применяющая общую систему налогообложения, использует контрольно-кассовую технику с регистрационным номером ККТ 1234567890123456 и заводским номером экземпляра фискального накопителя 8710000109811542 в режиме передачи фискальных данных в электронной форме в налоговые органы через оператора фискальных данных. Компании принадлежит интернет-магазин [http://magazin.ru/.](http://magazin.ru/) ООО «Ромашка» занимается торговлей, в том числе комиссионной. Адрес электронной почты отправителя чека [chek@romashka.ru.](mailto:chek@romashka.ru) Результат обработки чека необходимо отправить на [http://testtest.](http://testtest/) Group\_code магазина «magazin-ru 3401».

- 01 февраля 2017 в 12 часов 55 минут клиент (физическое лицо) покупает следующие товары:
	- 1. Монитор Samsung C27F390FHI 1 шт. на сумму 16459 руб. собственные товары ООО «Ромашка»;
	- 2. Детская кровать Micuna Sweet Bear 1 шт. на сумму 10000 руб. (без НДС) комиссионные товары комитента ООО «Лютик» ИНН 956839506500, применяющего УСН.

Итого: 33600 руб.

Оплата за покупку осуществлена электронными денежными средствами. Адрес электронной почты клиента [kkt@kkt.ru](mailto:kkt@kkt.ru) (предоставлен клиентом до момента расчета).

Согласно договору комиссии № 11 от 01.01.2017, комиссионер ООО «Ромашка» удерживает сумму своего вознаграждения в размере 500 руб. (5%) из денежных средств, причитающихся комитенту ООО «Лютик». 28 февраля 2017 ООО «Ромашка» перечисляет денежные средства со своего расчетного счета на расчетный счет ООО «Лютик» без предъявления электронного средства платежа. При этом, контрольно-

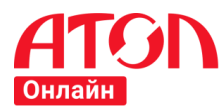

кассовая техника не применяется в соответствии с пунктом 9 статьи 2 Федерального закона от 22.05.2003 № 54-ФЗ «О применении контрольно-кассовой техники при осуществлении наличных денежных расчетов и (или) расчетов с использованием электронных средств платежа».

### **Регистрация комиссионером чека**

**Запрос на регистрацию чека** *[https://online.atol.ru/possystem/v4/magazin-ru\\_3401/sell](https://online.atol.ru/possystem/v4/magazin-ru_3401/sell_correction)*

```
1
 2
 3
 4
 5
 6
 7
 8
 9
10
11
12
13
14
15
16
17
18
19
20
21
22
23
24
25
26
27
28
29
30
31
32
33
34
35
36
37
38
39
40
41
4243
44
45
46
47
48
49
50
51
52
53
54
55
56
57
58
59
60
61
     {
         "external_id":"17052917561851307",
         "receipt":{
           "client":{
              "email":"kkt@kkt.ru"
           },
      "company":{
      "email":"chek@romashka.ru",
      "sno":"osn",
      "inn":"1234567891",
              "payment_address":"http://magazin.ru/"
           },
           "items":[
              {
                 "name":"Монитор Samsung C27F390FHI",
                 "price":23600.00,
                 "quantity":1,
                 "sum":23600,
                 "measurement_unit":"Штука",
      "payment_method":"full_payment",
      "payment_object":"commodity",
                 "vat":{
                    "type":"vat18"
      }
              },
              {
                 "name":"Детская кровать Micuna Sweet Bear",
                 "price":10000.00,
                 "quantity":1,
                 "sum":10000.00,
                 "measurement_unit":"Штука",
      "payment_method":"full_payment",
      "payment_object":"commodity",
                 "agent_info":{
                     "type":"commission_agent"
                 },
                 "supplier_info":{
                     "phones":[
                       "8-111-111-11-11"
                    ],
                     "name":"ООО «Лютик»",
                    "inn":"956839506500"
      },
      "vat":{
                 "type":"none"
      }
              }
           ],
           "payments":[
              {
                  "type":1,
                 "sum":33600.0
              }
     \Box "total":33600.0
        },
         "service":{
           "callback_url":"http://testtest"
      },
      "timestamp":"01.02.17 13:45:00"
     }
```
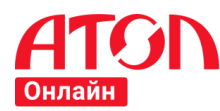

1

# **9.13 Оплата ретробонусами**

ООО «Ромашка» ИНН 1234567891, применяющая общую систему налогообложения, использует контрольно-кассовую технику с регистрационным номером ККТ 1234567890123456 и заводским номером экземпляра фискального накопителя 8710000109811542 в режиме передачи фискальных данных в электронной форме в налоговые органы через оператора фискальных данных. Компании принадлежит интернет-магазин [http://magazin.ru/.](http://magazin.ru/) Адрес электронной почты отправителя чека [chek@romashka.ru.](mailto:chek@romashka.ru) Результат обработки чека необходимо отправить на [http://testtest.](http://testtest/) Group\_code магазина «magazin-ru\_3401».

В соответствии с условиями договора ООО «Ромашка» предоставила клиенту ретробонус, который может быть использован для покрытия полной стоимости/части стоимости последующих покупок.

01 февраля 2017 в 13 часов 45 минут клиент (физическое лицо) покупает товар, находящиеся в собственности продавца Лазерный принтер HP Laserjet 2035 <CE461A> 1 шт. на сумму 12635 руб. Оплата за покупку осуществлена электронными денежными средствами. Адрес электронной почты клиента [kkt@kkt.ru](mailto:kkt@kkt.ru) (предоставлен клиентом до момента расчета).

### **Регистрация чека при покупке с использованием ретробонусов**

Описание операции – продажа товара на сумму 12635 руб. с зачетом ретробонуса на сумму 1100 руб. в счет оплаты и доплатой наличными денежными средствами на сумму 11535 руб.

**Запрос на регистрацию чека** *[https://online.atol.ru/possystem/v4/magazin-ru\\_3401/sell](https://online.atol.ru/possystem/v4/magazin-ru_3401/sell)*

```
\overline{\phantom{a}}3
 4
 5
 6
 7
 8
 9
10
11
12
13
1415
16
17
18
19
20
21
22
2324
25
26
27
28
2030
31
32
33
34
35
36
37
38
39
4041
42
43
     {
          "external_id":"17052917561851307",
         "receipt":{
             "client":{
                "email":"kkt@kkt.ru"
             },
             "company":{
                "email":"chek@romashka.ru",
                "sno":"osn",
      "inn":"1234567891",
      "payment_address":"http://magazin.ru/"
      },
      "items":[
     \overline{\mathcal{L}} "name":"Лазерный принтер HP Laserjet 2035 <CE461A>",
                   "price":12635.00,
                   "quantity":1,
                   "sum":12635.00,
                   "measurement_unit":"Штука",
      "payment_method":"full_payment",
      "payment_object":"commodity",
                   "vat":{
                       "type":"vat18"
                   }
               }
      ],
             "payments":[
                {
                   "type":1,
                   "sum":11535.00
               },
                {
                   "type":3,
                   "sum":1100.0
               }
             ],
             "total":12635.00
      },
          "service":{
             "callback_url":"http://testtest"
      },
          "timestamp":"01.02.17 13:45:00"
     }
```
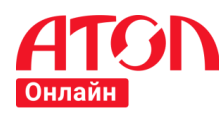

## **9.14 Страховые агенты**

ООО «Ромашка» ИНН 1234567891, применяющая общую систему налогообложения, является страховой компанией. ООО «Ромашка» заключила договор комиссии с индивидуальным предпринимателем Ивановым Иваном Ивановичем ИНН 956839506500 на продажу страховых продуктов ООО «Ромашка» физическим лицам. ИП Иванов И.И. является страховым агентом ООО «Ромашка». ИП Иванову И.И. принадлежит интернет-магазин [https://shopstrahovanie.ru/,](https://shopstrahovanie.ru/) через который он осуществляет продажу полисов. Адрес электронной почты отправителя чека [chek@shopstrahovanie.ru.](mailto:chek@shopstrahovanie.ru) Результат обработки чека необходимо отправить на [http://testtest.](http://testtest/) Group\_code магазина «shopstrahovanieru\_3231».

ИП Иванов И.И. использует ККТ с регистрационным номером ККТ 1234567890123456 и заводским номером экземпляра фискального накопителя 8710000109811542 в режиме передачи фискальных данных в электронной форме в налоговые органы через оператора фискальных данных. По указанному адресу зарегистрирована также применяемая индивидуальным предпринимателем контрольно-кассовая техника. Применяемая система налогообложения ИП Иванова И.И. – упрощенная система налогообложения с объектом налогообложения «Доходы».

01 февраля 2017 в 13 часов 45 минут клиент (физическое лицо) заключает договор страхования, вид страхования – страхование жизни - со стоимостью 11952 руб. Оплата произведена электронными денежными средствами.

При продаже был сформирован девятый за смену кассовый чек с номером фискального документа 1321. Кассовый чек был выдан только на бумажном носителе, поскольку клиентом не предоставлен адрес своей электронной почты. Адрес электронной почты клиента [kkt@kkt.ru](mailto:kkt@kkt.ru) (предоставлен клиентом до момента расчета).

### **Регистрация страховым агентом чека при покупке полиса**

**Запрос на регистрацию чека** *[https://online.atol.ru/possystem/v4/shopstrahovanie-ru\\_3231/sell](https://online.atol.ru/possystem/v4/shopstrahovanie-ru_3231/sell)*

```
1
 \overline{2}3
 4
 5
 6
 7
 8
 9
10
11
12
13
1415
16
17
18
19
2021
2223
24
2526
27
28
29
30
31
32
33
34
35
36
37
     {
         "external_id":"17052917561851307",
         "receipt":{
            "client":{
                "email":"kkt@kkt.ru"
            },
            "company":{
                "email":"chek@shopstrahovanie.ru",
                "sno":"usn_income",
                "inn":"123456789012",
                "payment_address":"https://shopstrahovanie.ru/"
      },
      "items":[
     \{ "name":"Договор страхования № 1, вид страхования – страхование жизни",
                   "price":11952.00,
                   "quantity":1,
                   "sum":11952.00,
                   "measurement_unit":"Полис",
                   "payment_method":"full_payment",
                   "payment_object":"service",
                   "agent_info":{
                      "type":"commission_agent"
                   },
                   "supplier_info":{
                      "phones":[
                         "8-111-111-11-11"
                      ],
                      "name":"ООО «Ромашка»",
                      "inn":"1234567891"
      },
                   "vat":{
                   "type":"none"
      }
                }
            ],
            "payments":[
```
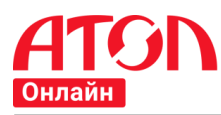

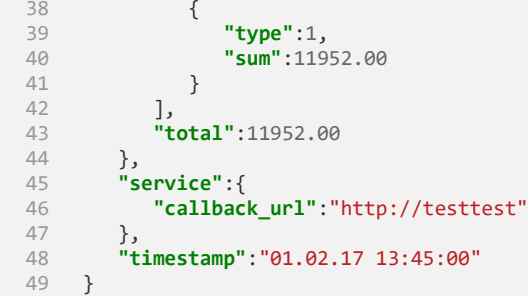

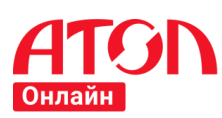

# **10 Примечания к примерам использования ФФД 1.05**

# **Подарочная карта**

Встречаются ситуации, когда продавец получает аванс в счет предстоящей поставки партии товаров, которая включает как товары, реализация которых облагается по ставке 18%, так и товары, облагаемые по ставке 10%. При этом на момент получения аванса неизвестно, в каком соотношении будут поставлены эти товары.

Согласно разъяснениям Минфина России, продавец в такой ситуации может исчислить НДС по ставке 18/118, применив ее ко всей сумме предоплаты (Письмо Минфина России от 06.03.2009 № 03-07-15/39).

К аналогичному выводу пришел и Президиум ВАС РФ. При этом судьи указали, что впоследствии при отгрузке товара подавать уточненную декларацию за период, в котором

поступила предоплата, нет необходимости. Ведь оснований для этого не возникает. А сумму НДС, уплаченного с аванса, можно принять к вычету в полном объеме в периоде отгрузки (Постановление Президиума ВАС РФ от 25.01.2011 № 10120/10).

### **Продажа товара в рассрочку**

Сведения об оплате кредита (рассрочки) необходимо указывать в параметре «name» (наименование предмета расчета, тег 1030) либо регистрировать кассовый чек со значением «credit payment» («Оплата кредита») в параметре «payment method» (тег 1214 «Признак способа расчета»).

В случае внесения клиентом (покупателем) оплаты кредита за отгруженный товар в параметре «price» (тег 1079 «Цена за единицу предмета расчета с учетом скидок и наценок») указывается не цена товара за единицу предмета расчета с учетом скидок и наценок, а цена предмета платежа, которым является в описываемом случае оплата кредита.

Клиент самостоятельно решает за какой товар и в какой пропорции по каждой товарной позиции разнести сумму оплаты.

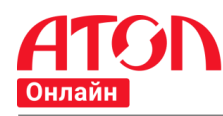

# **11 Приложение 1**

В таблице указаны значения реквизита "наименование предмета расчета" (тег 1030) и перечень оснований для присвоения соответствующих значений реквизиту, а также формат данных этого реквизита ФД в печатной форме согласно Приказу ФНС России от 09.04.2018 N ММВ-7-20/207@ "О внесении изменений в приложение N 2 к приказу Федеральной налоговой службы от 21.03.2017 N ММВ-7-20/229@":

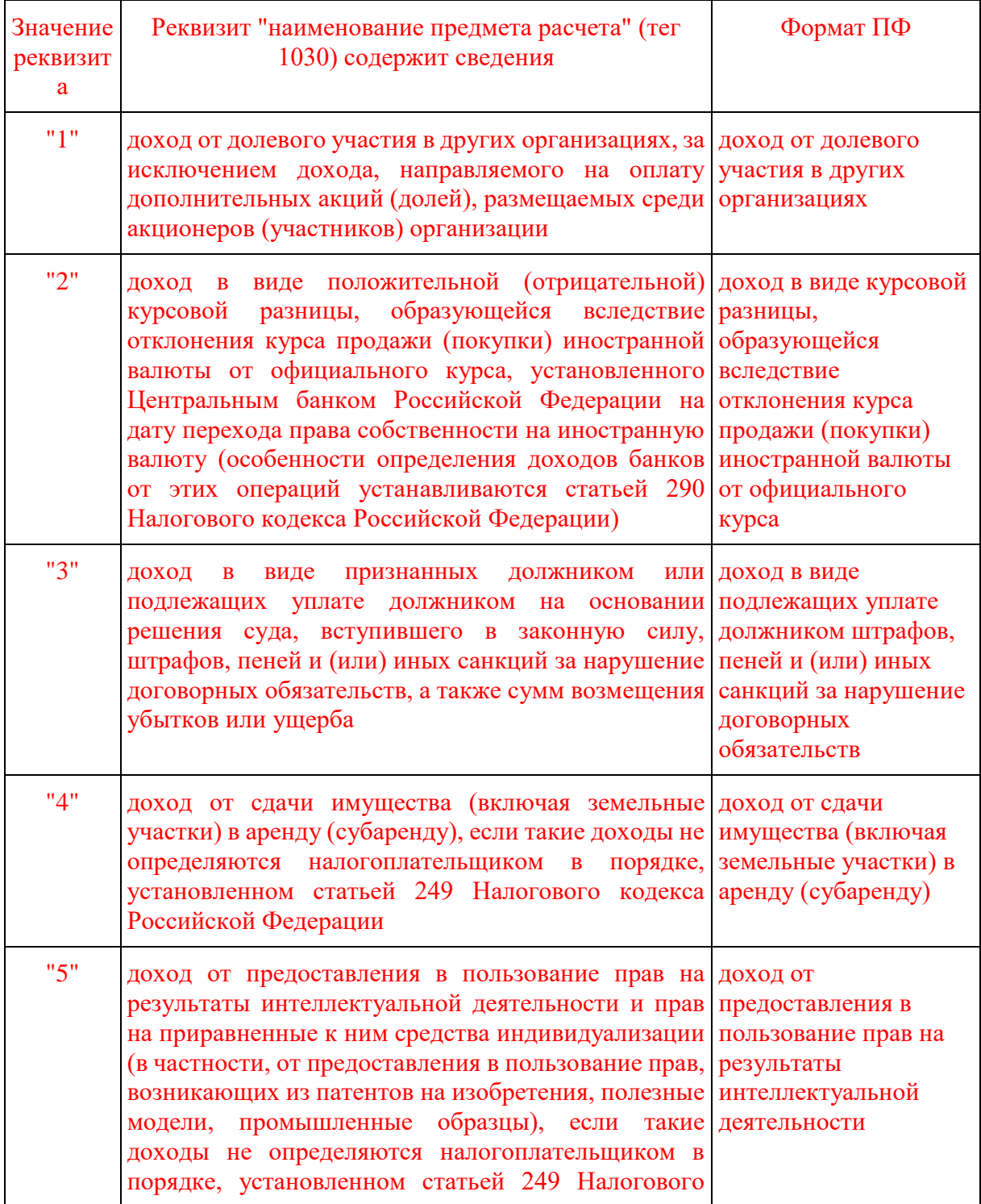

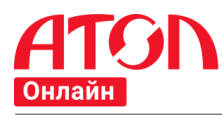

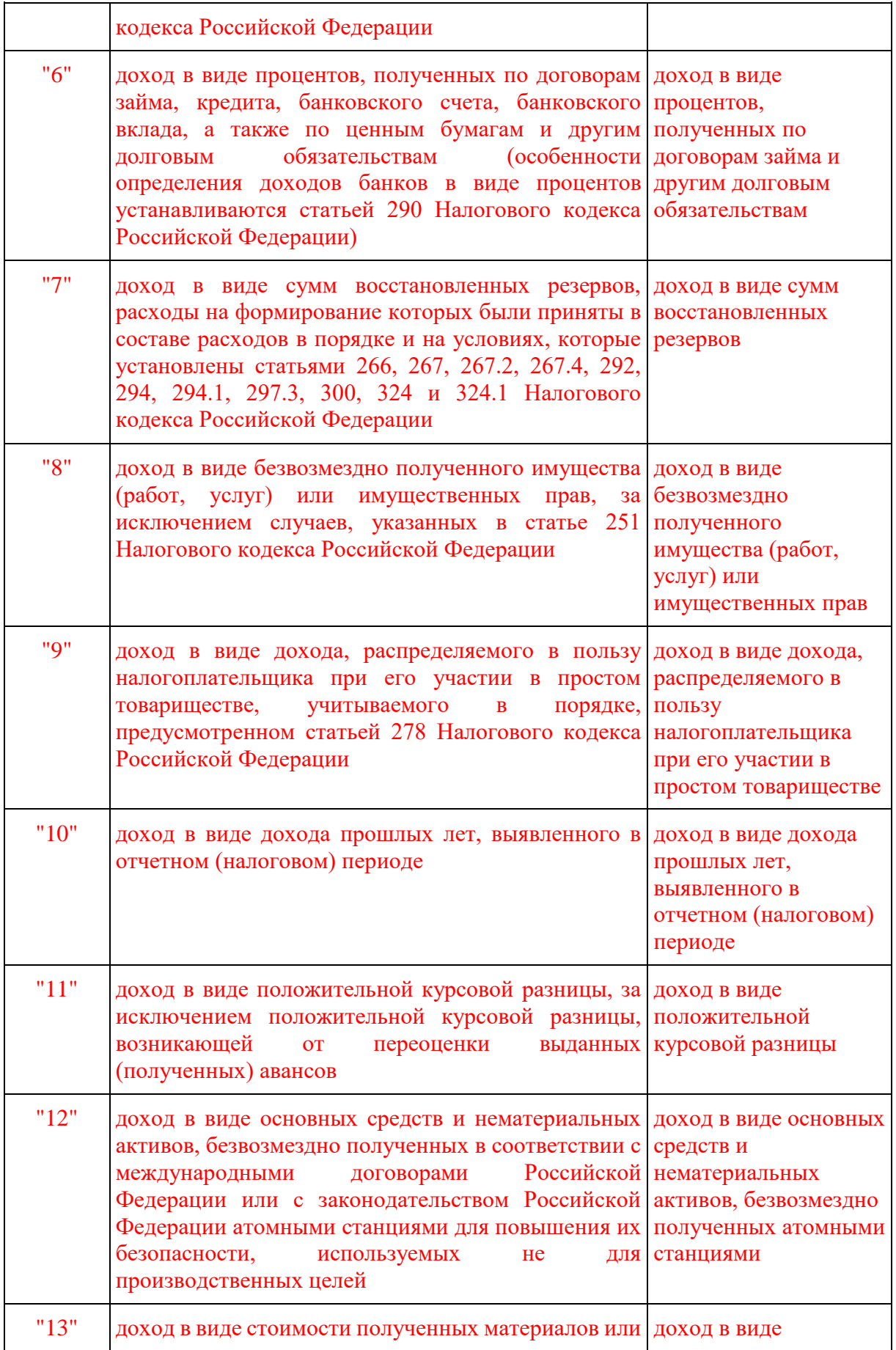

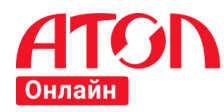

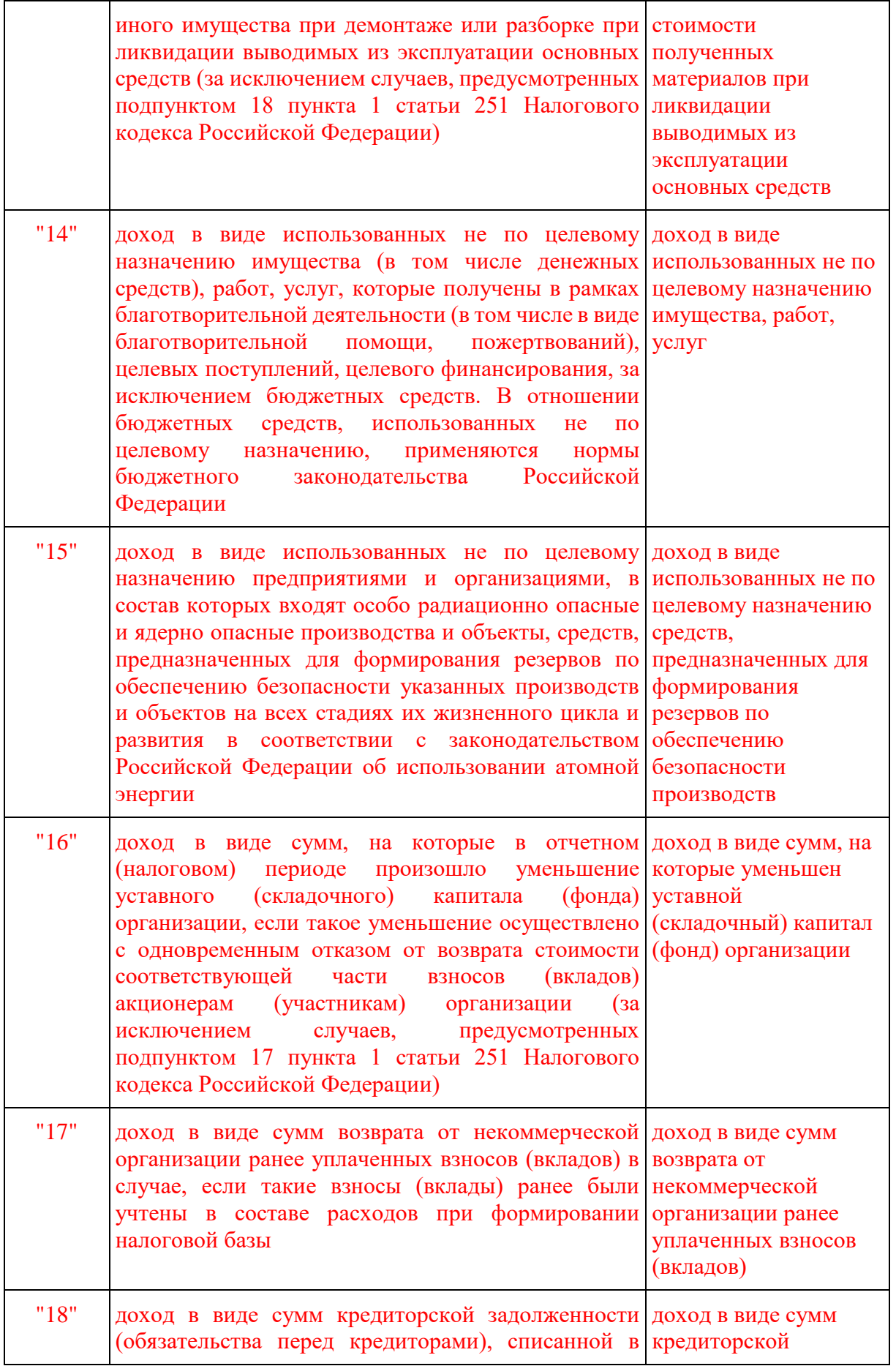

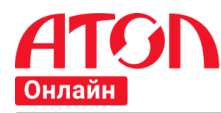

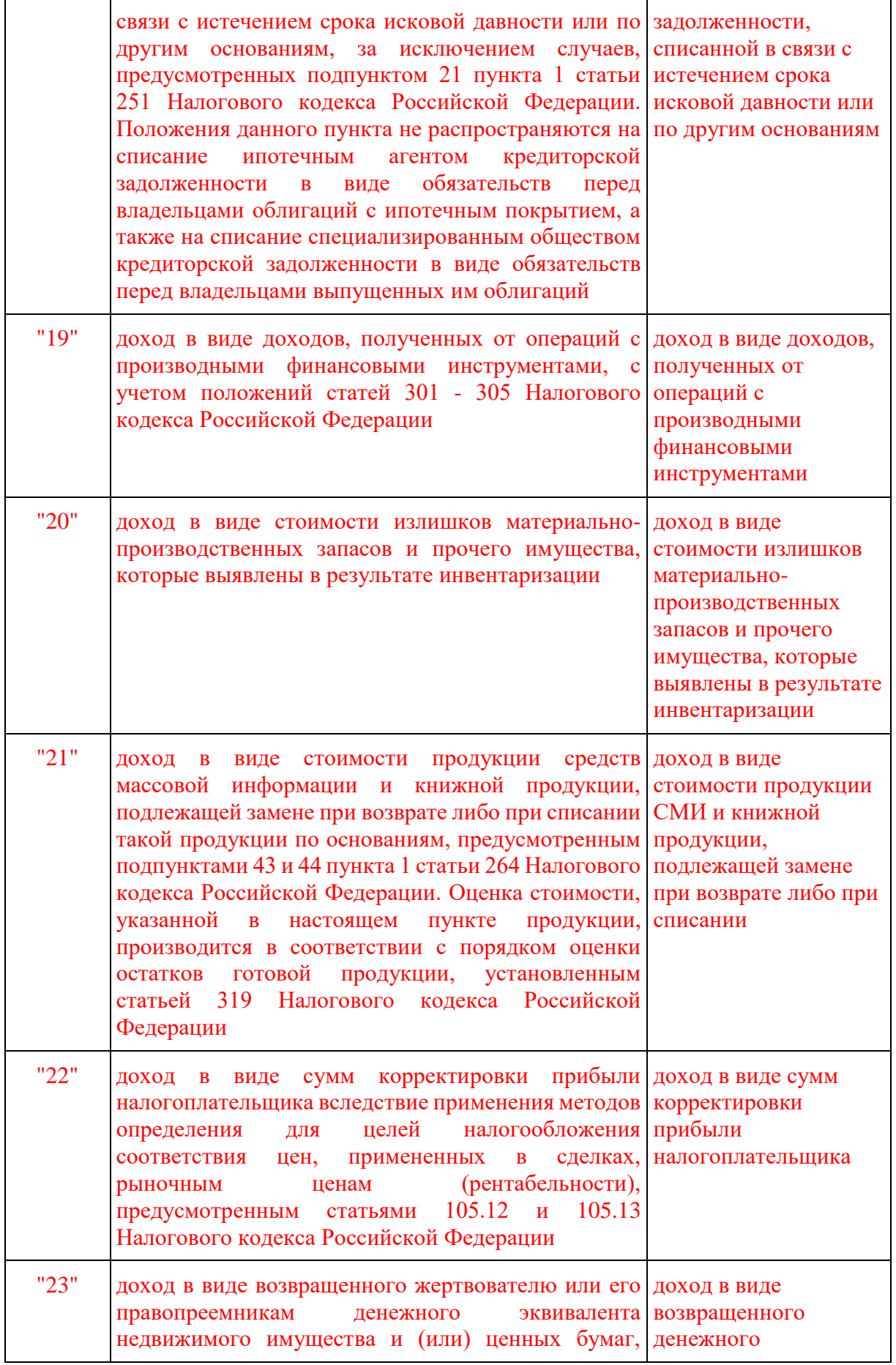

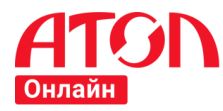

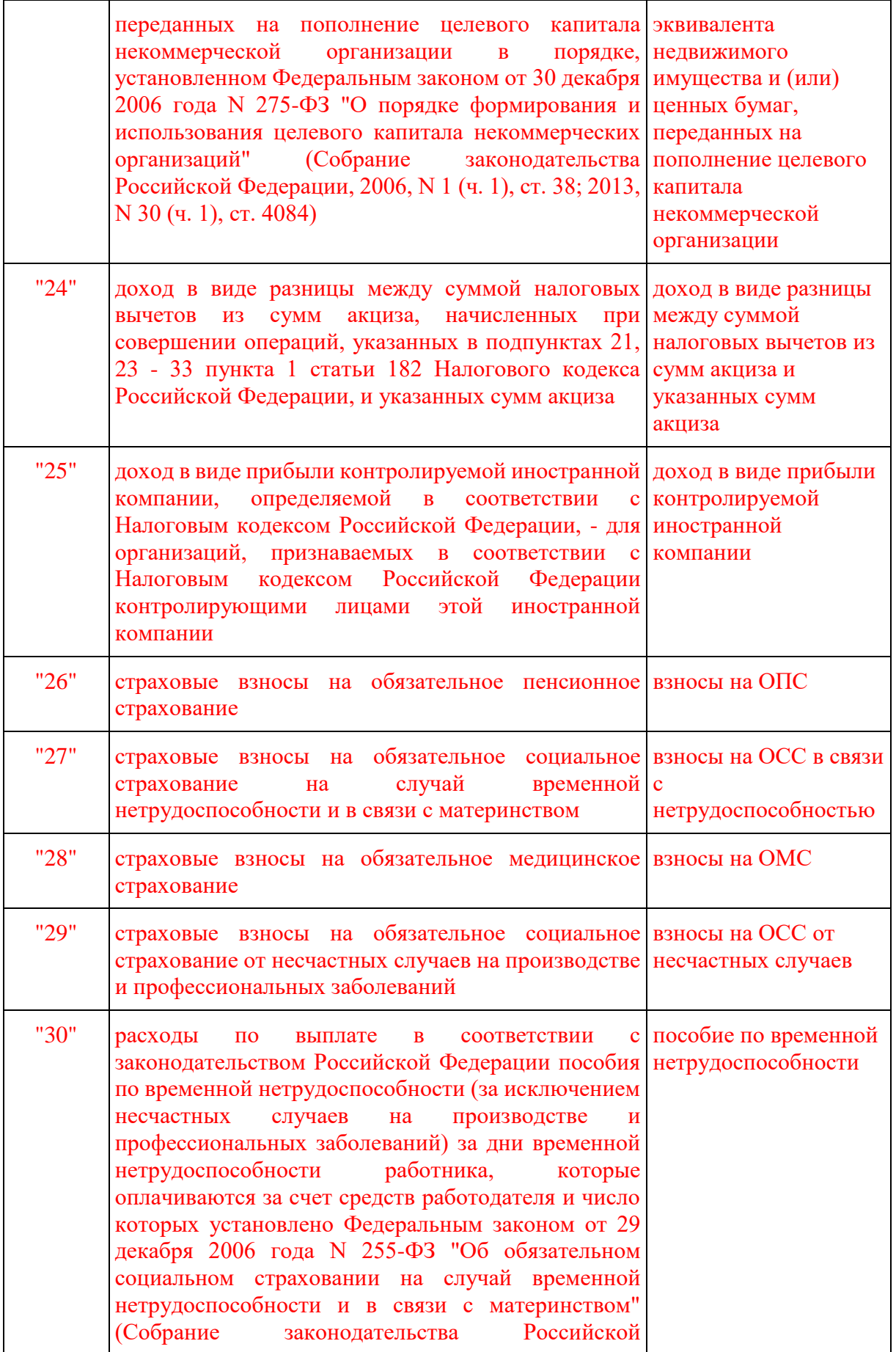

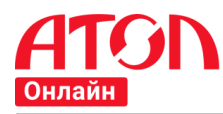

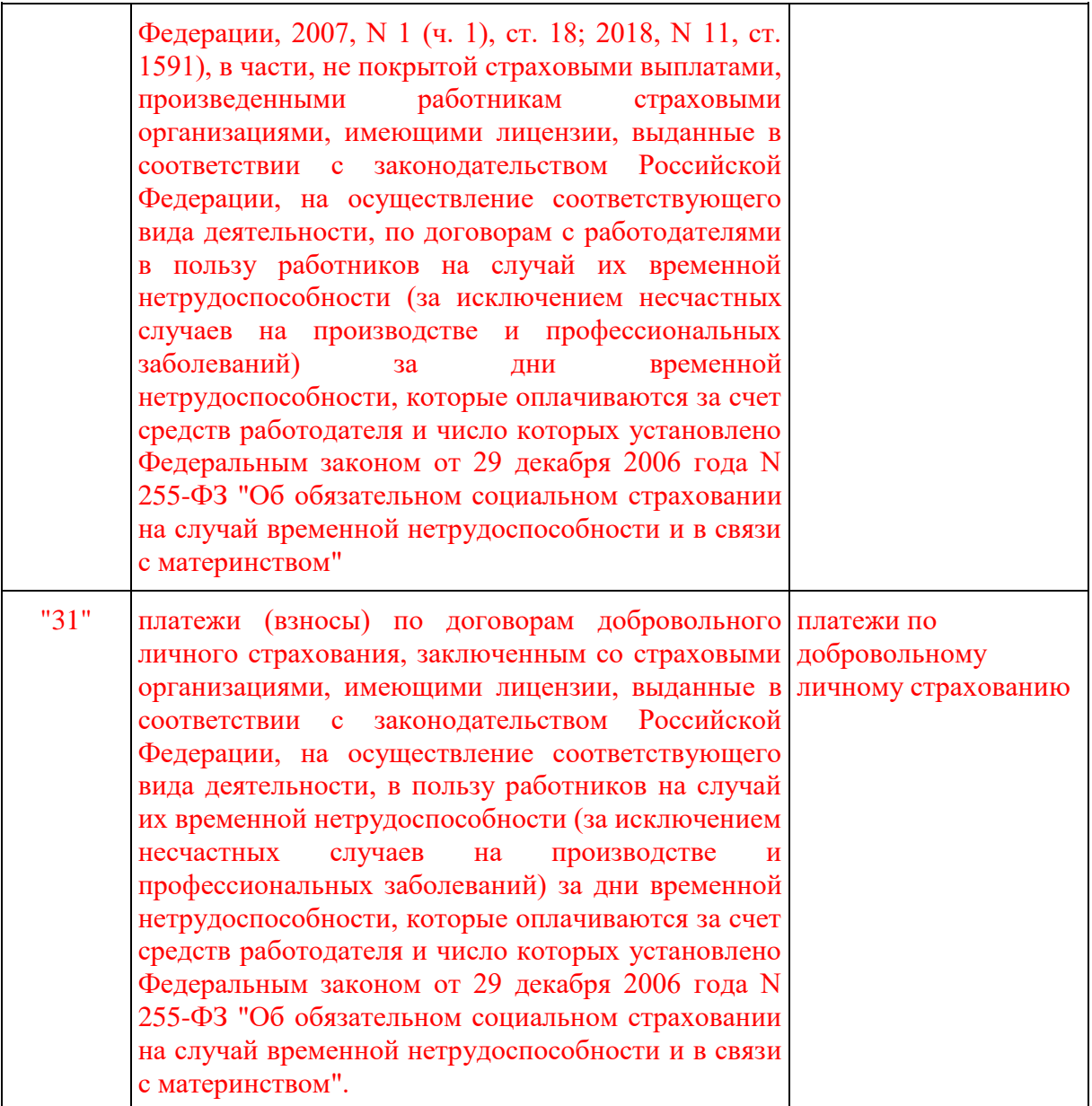